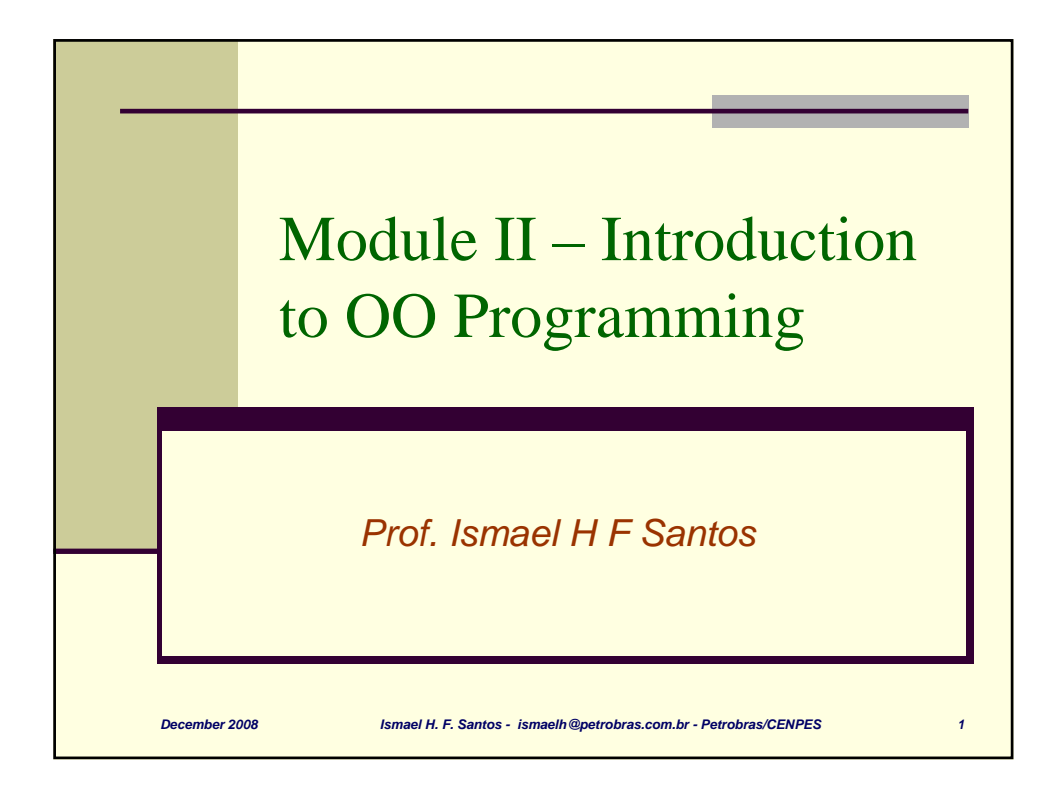

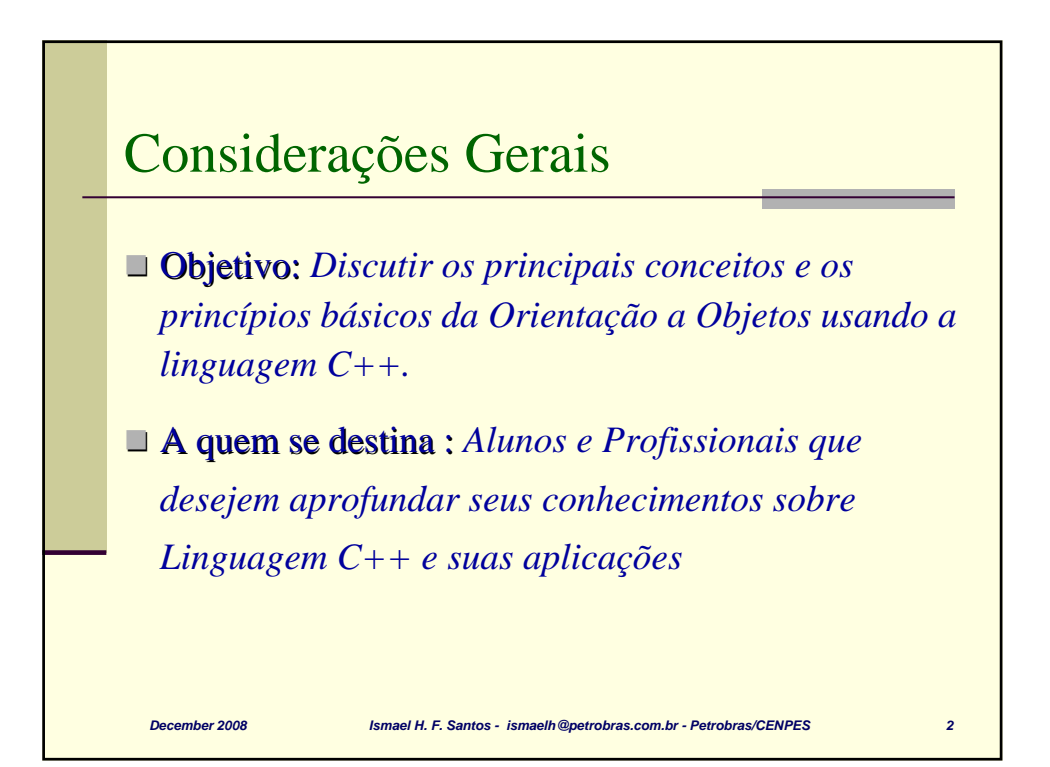

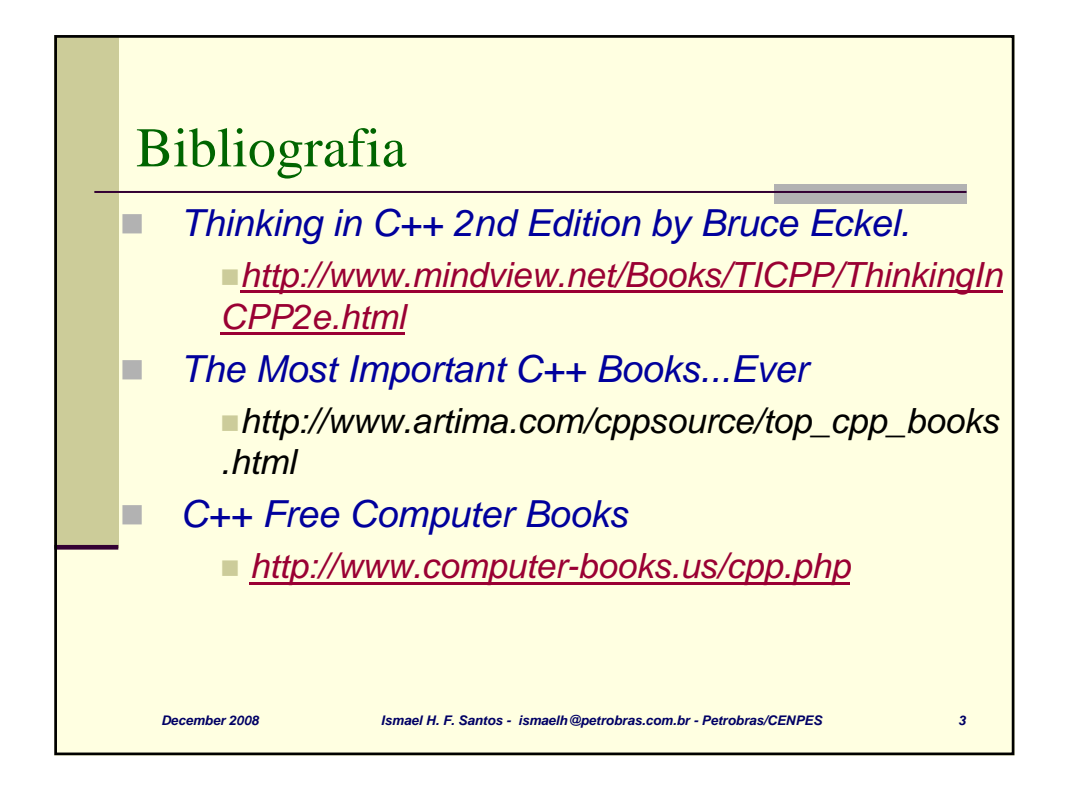

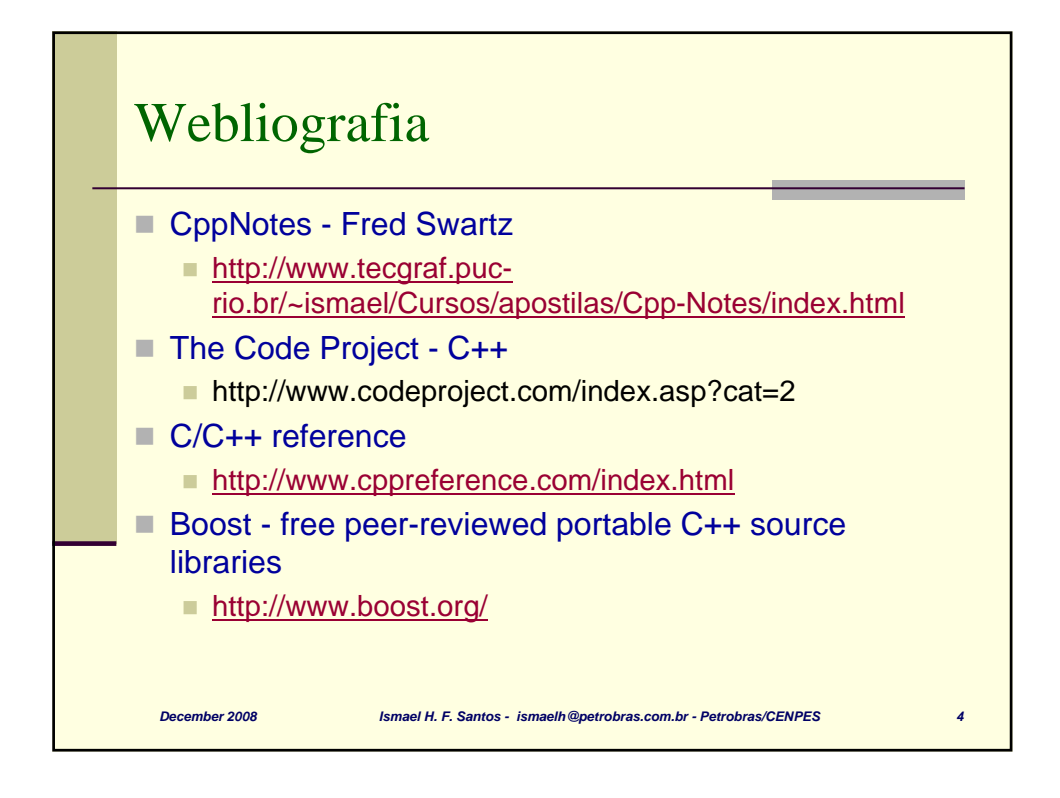

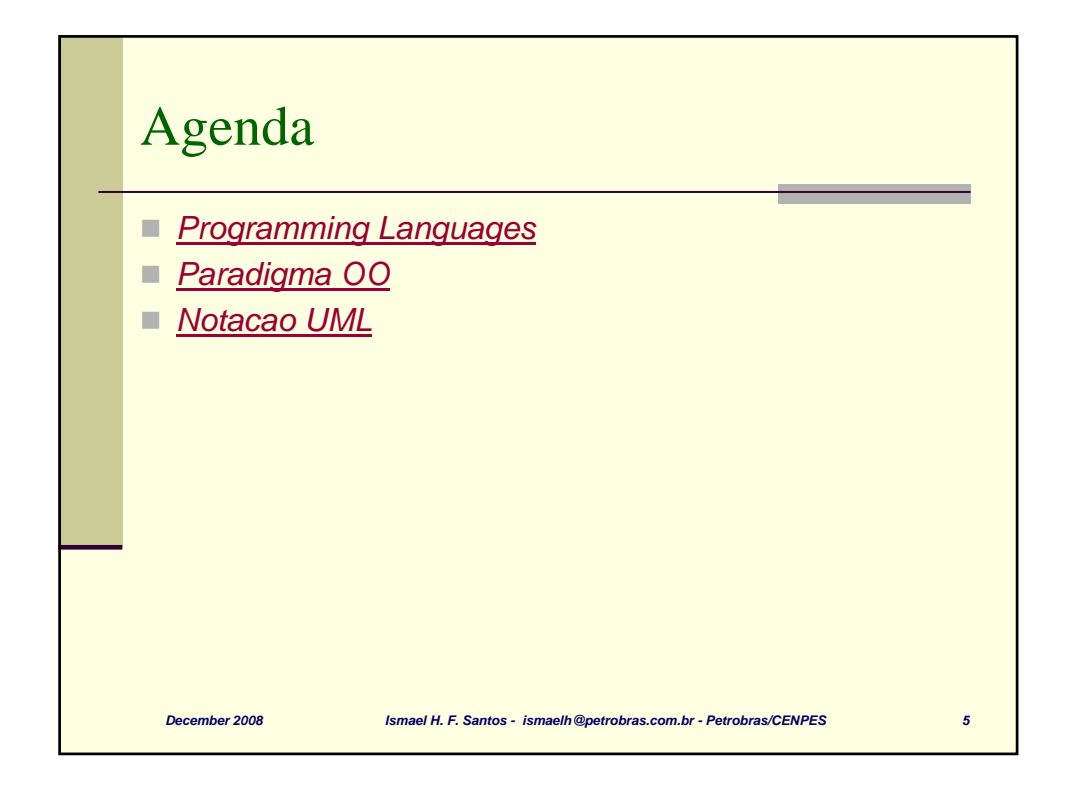

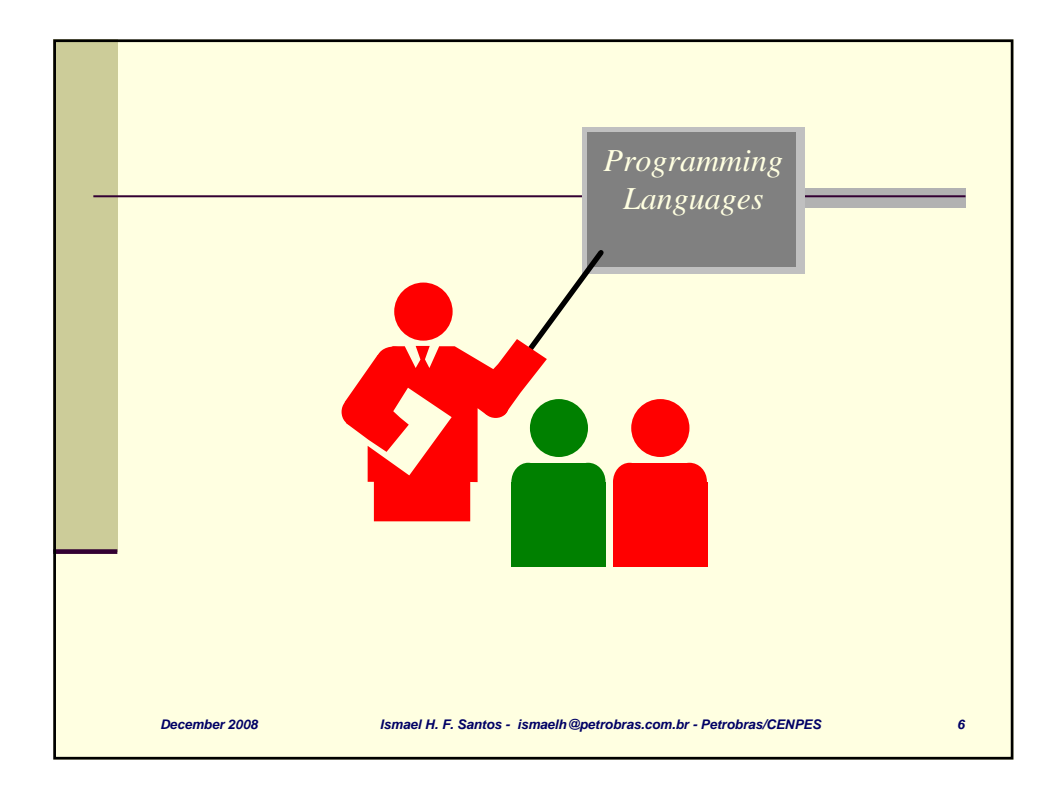

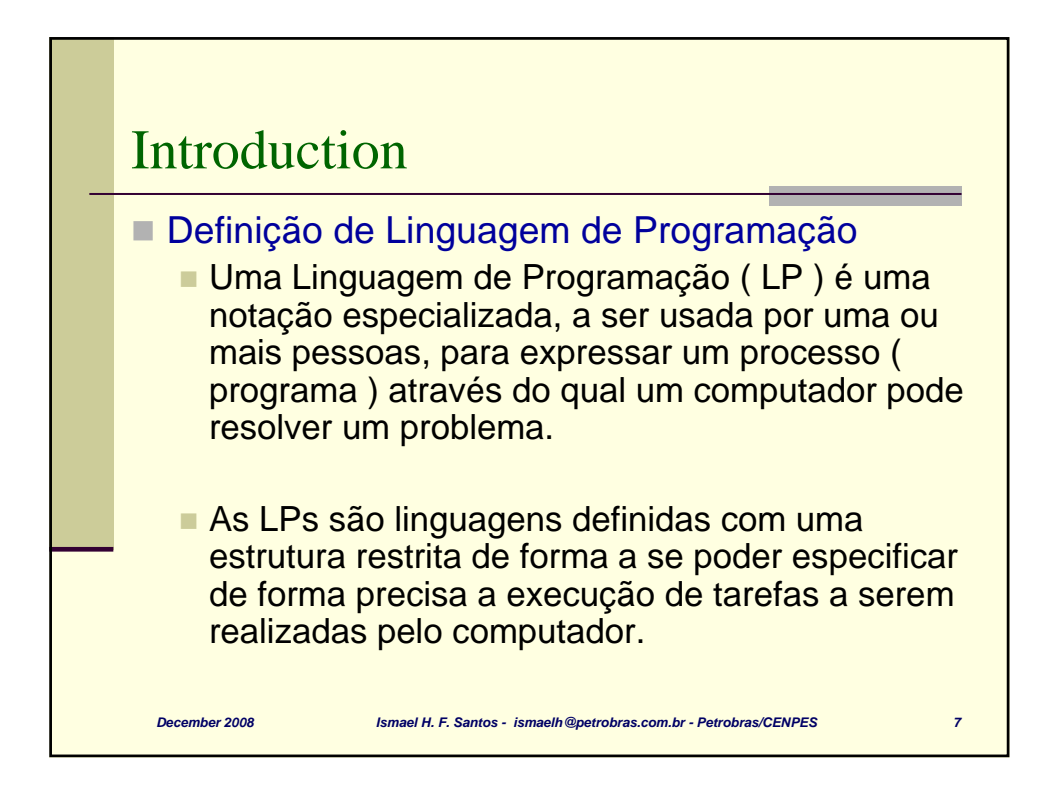

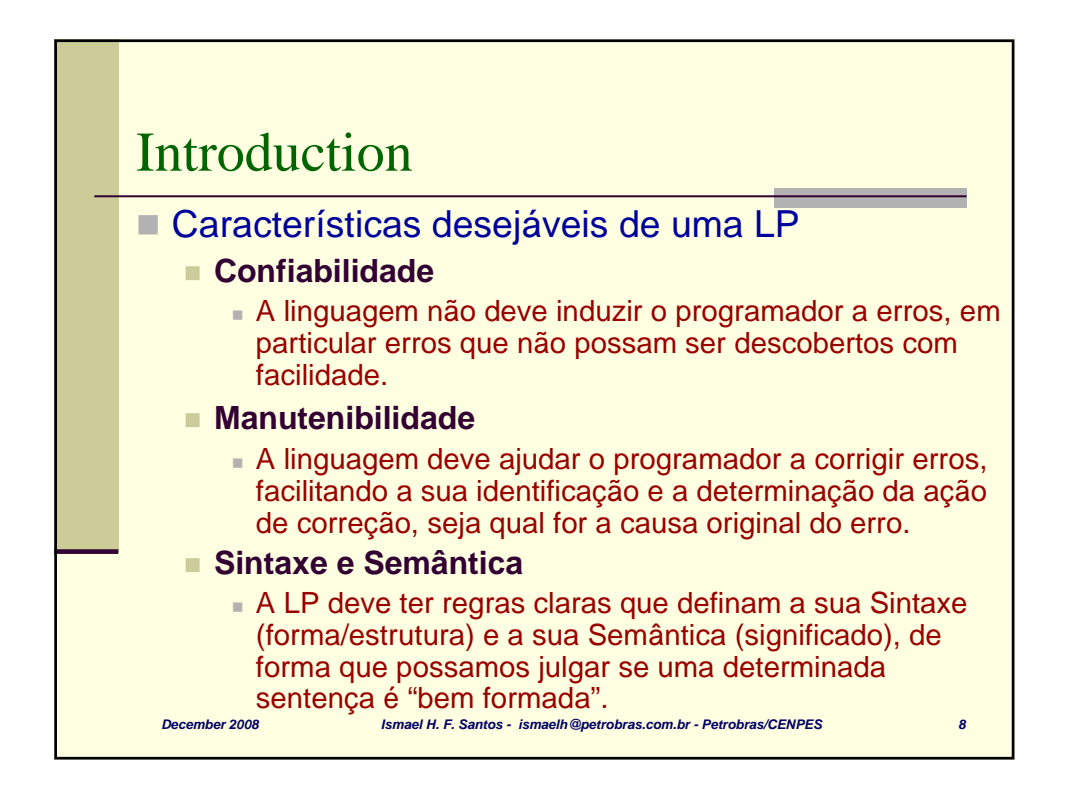

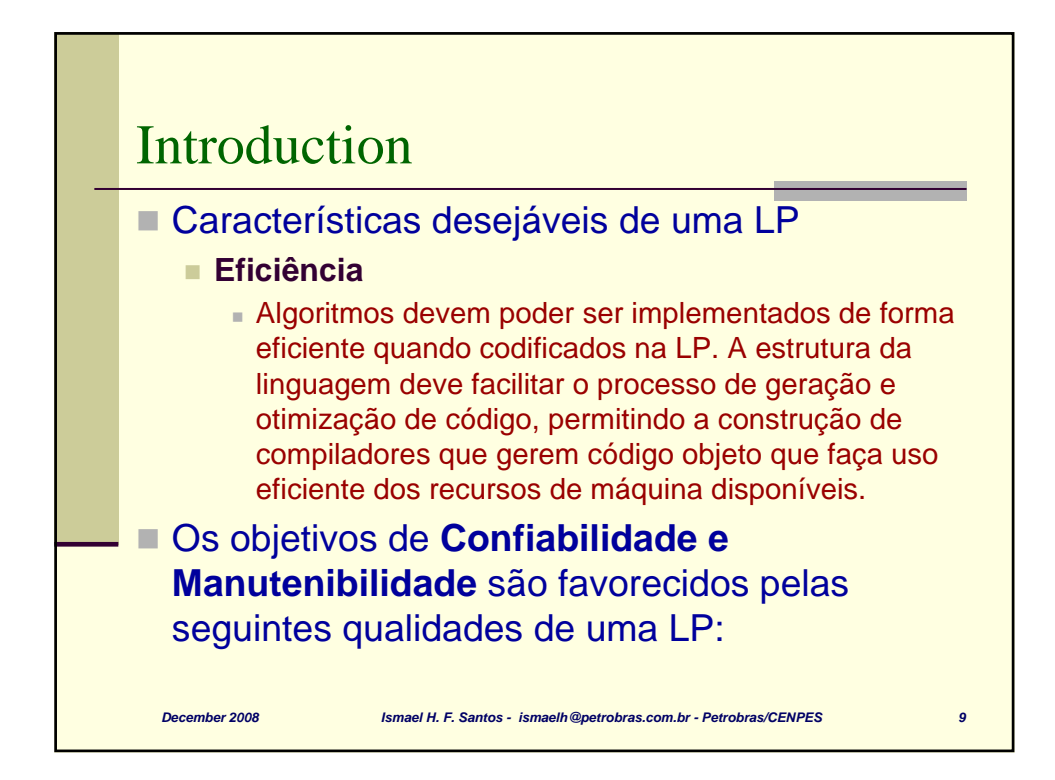

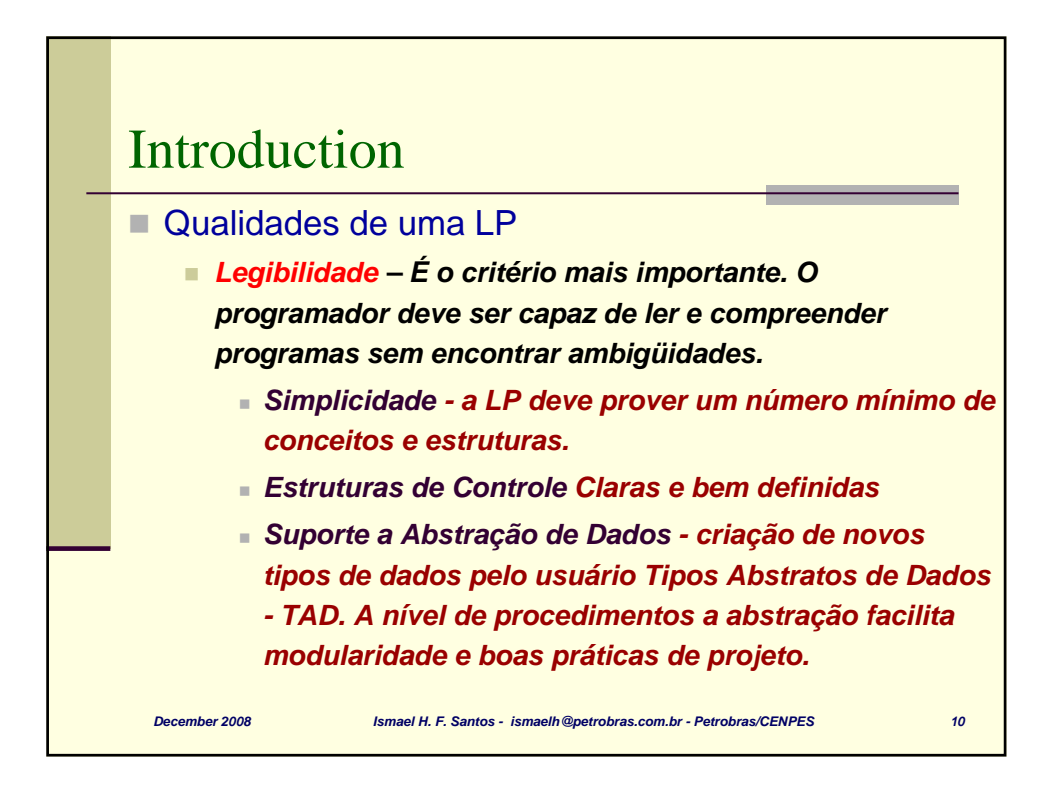

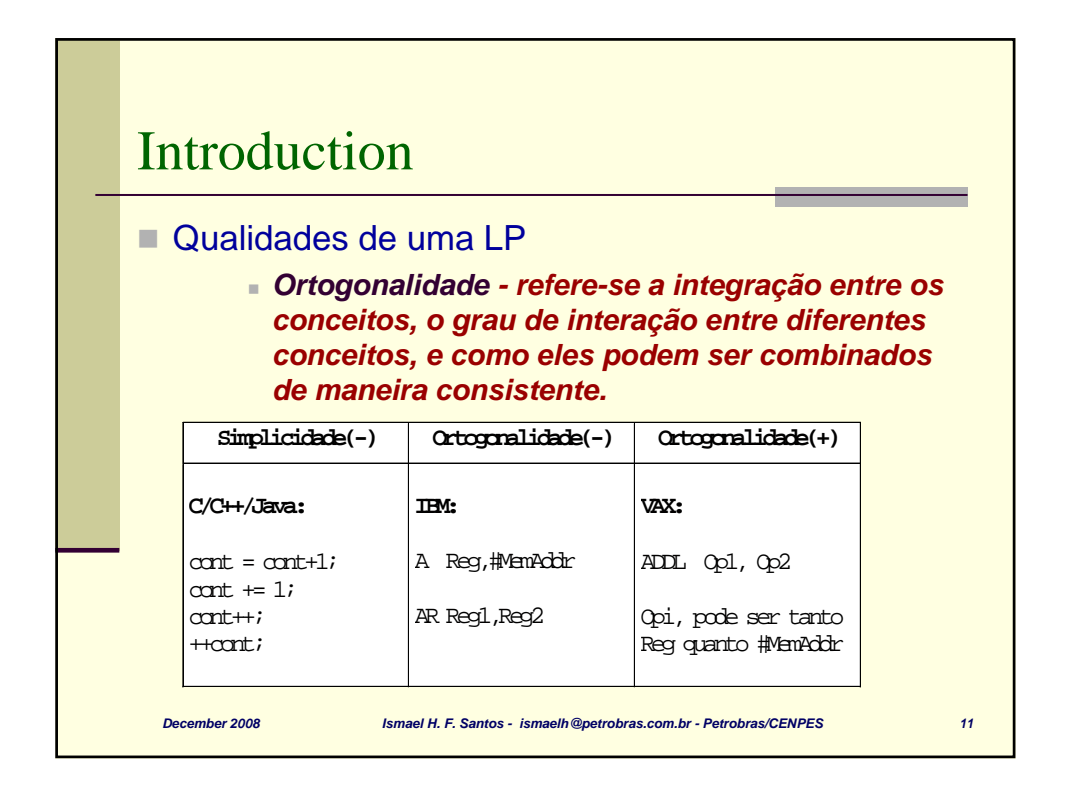

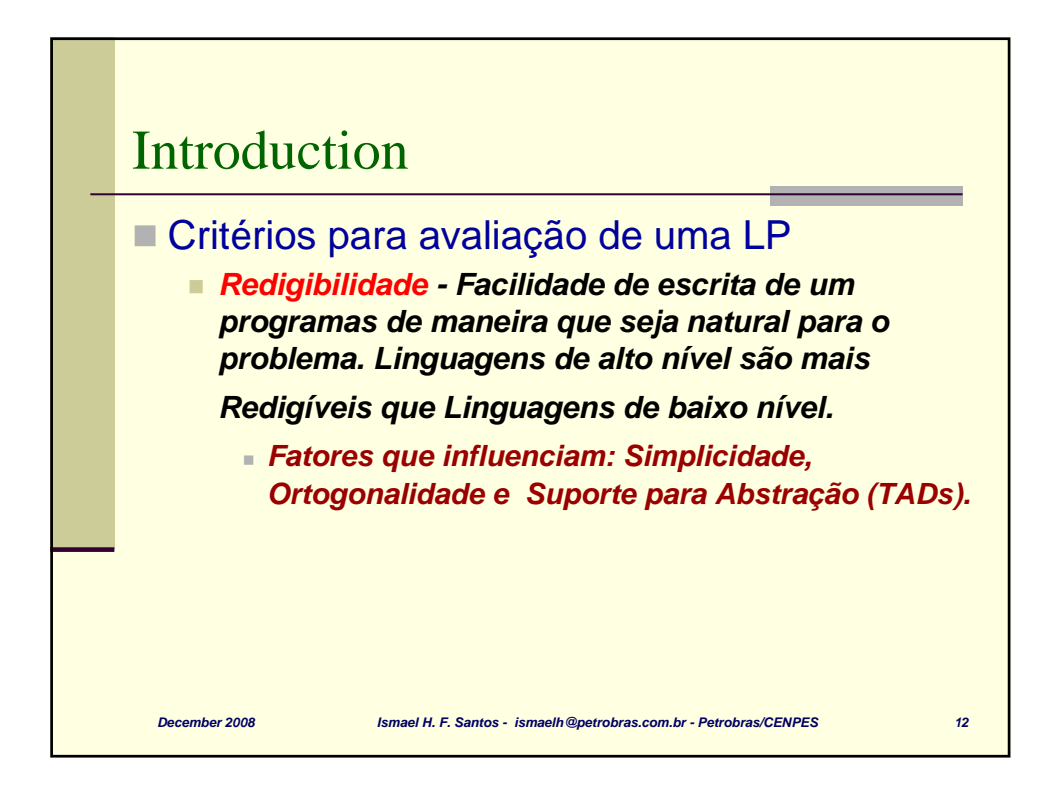

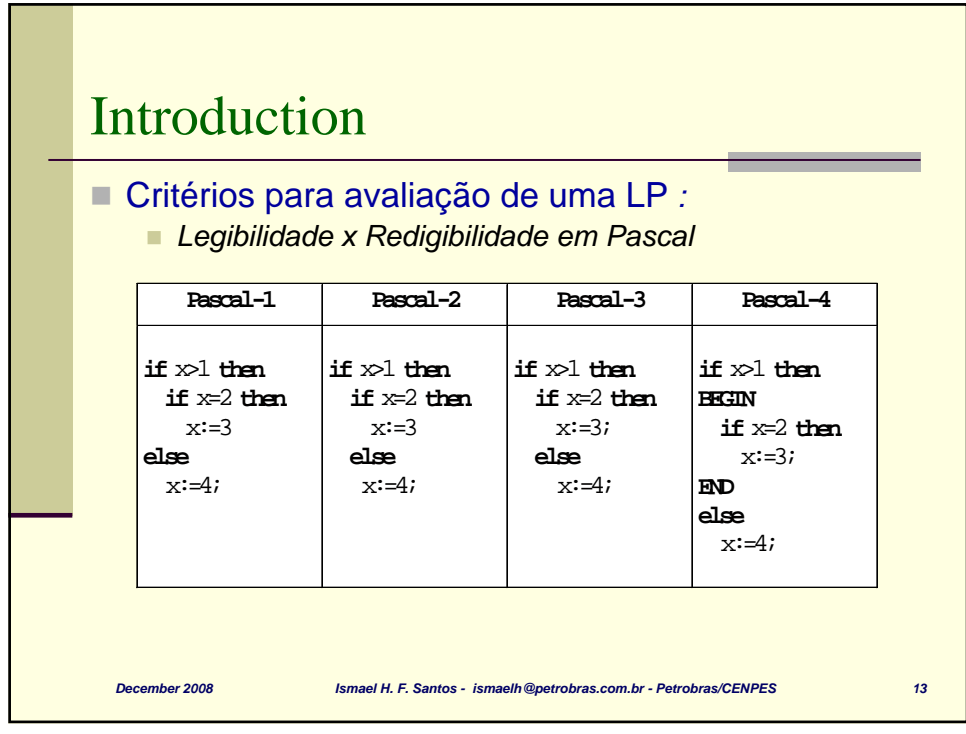

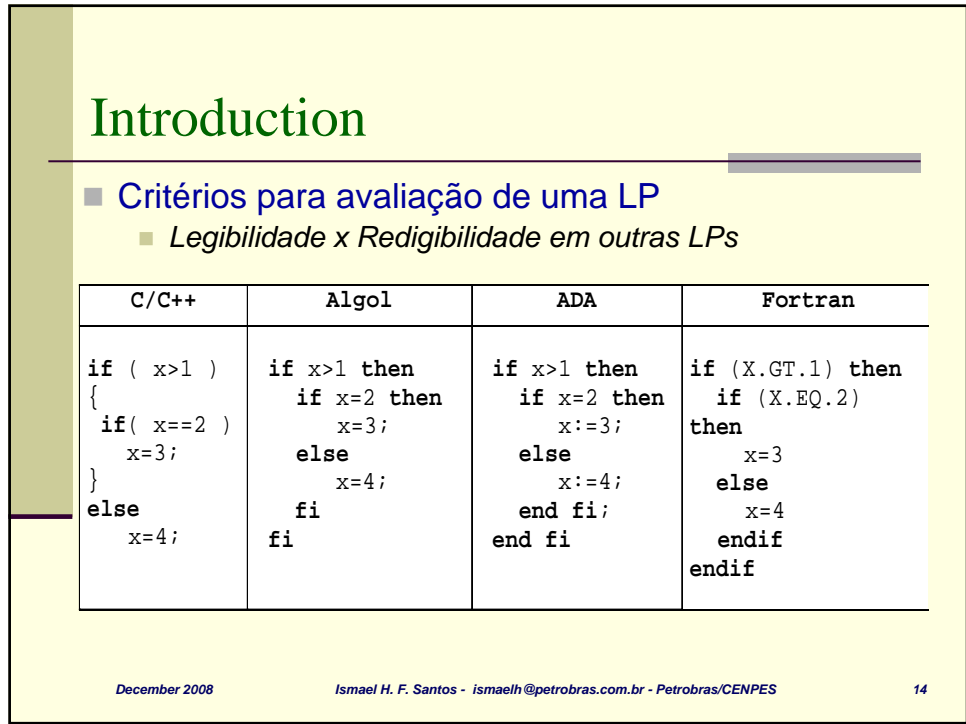

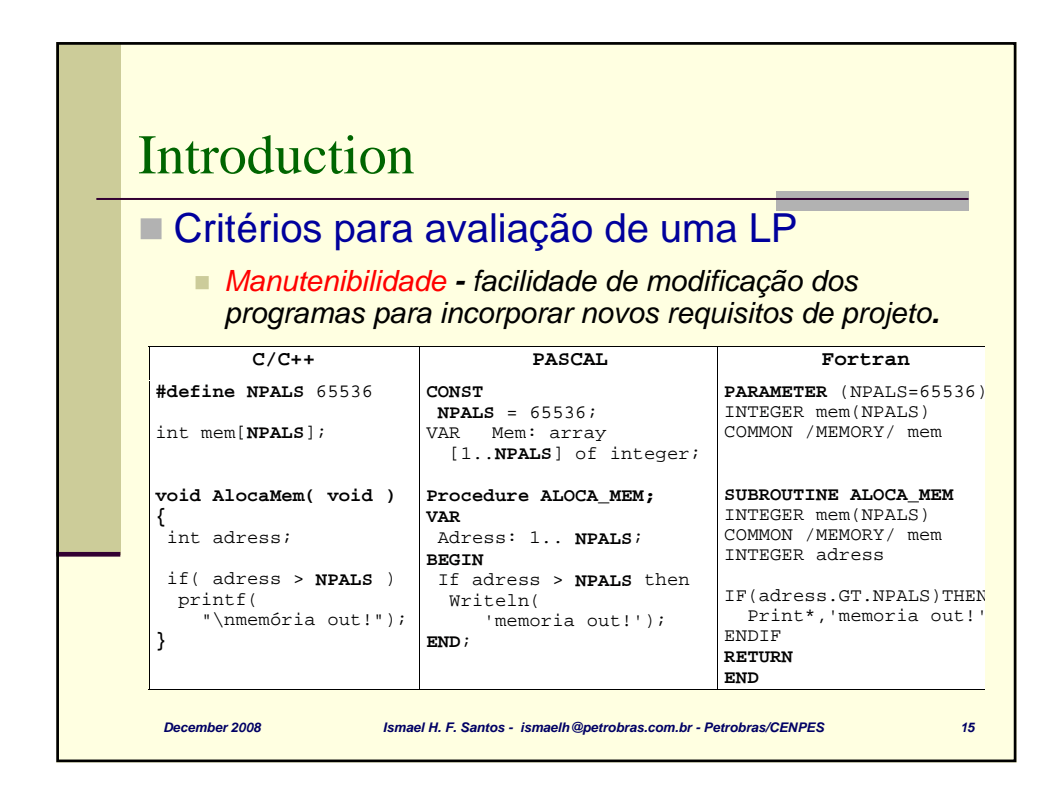

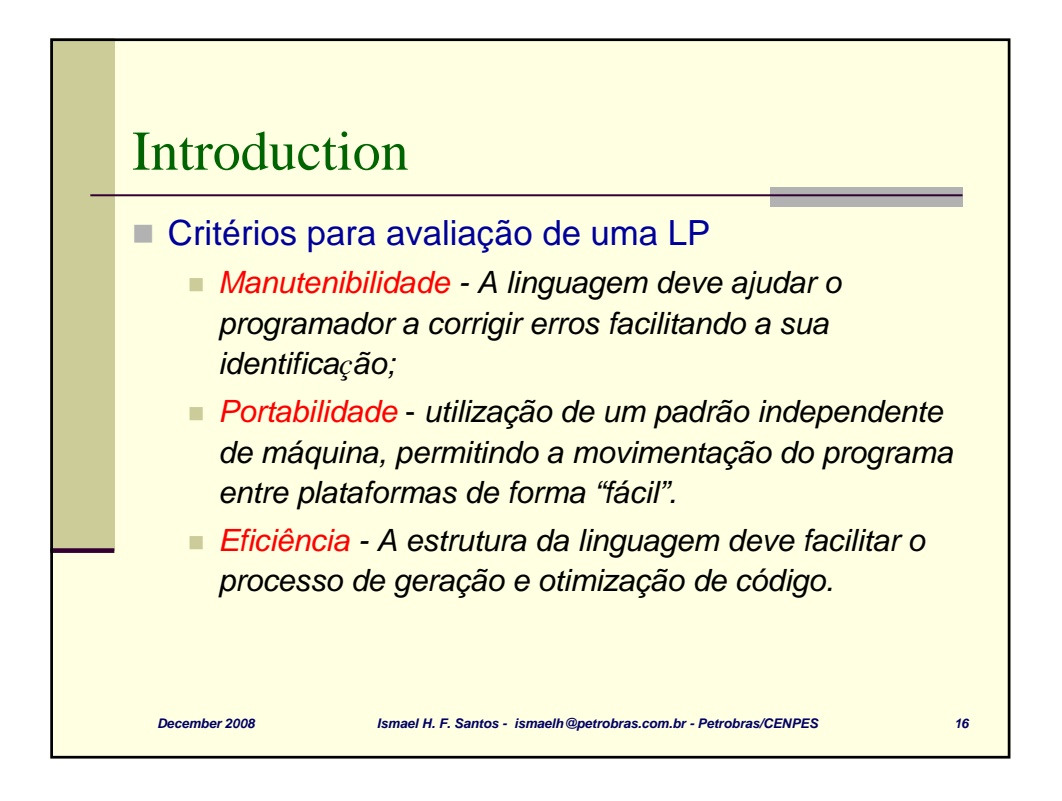

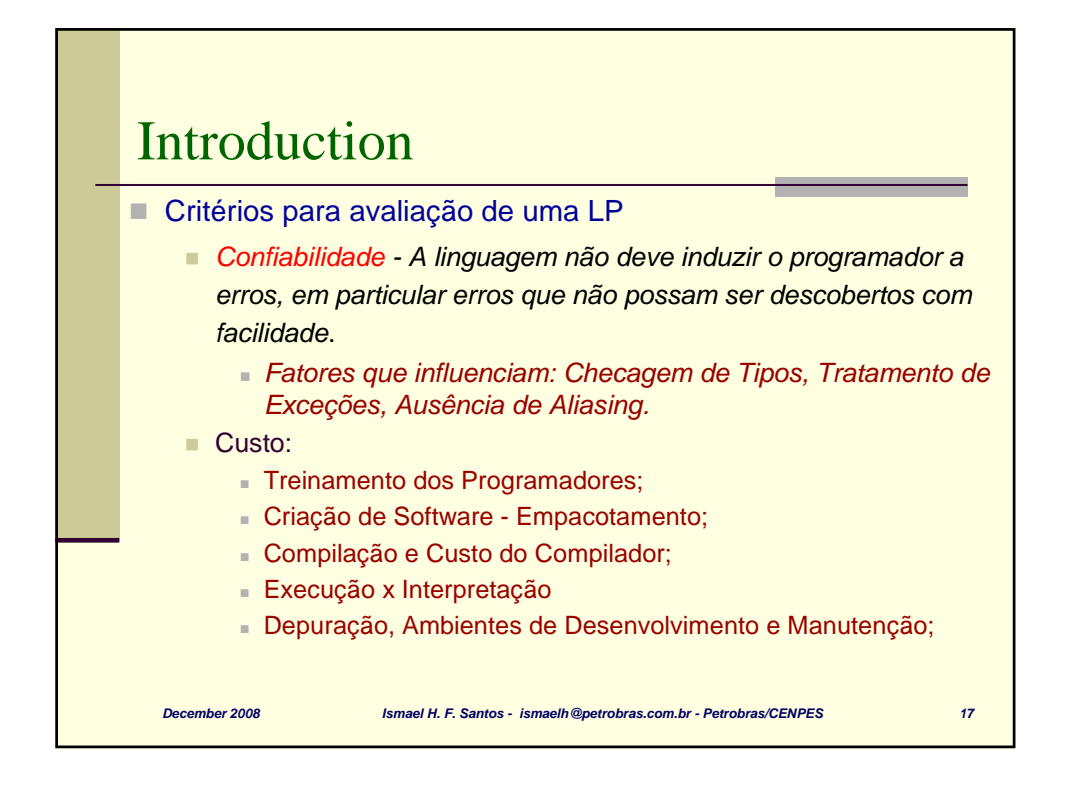

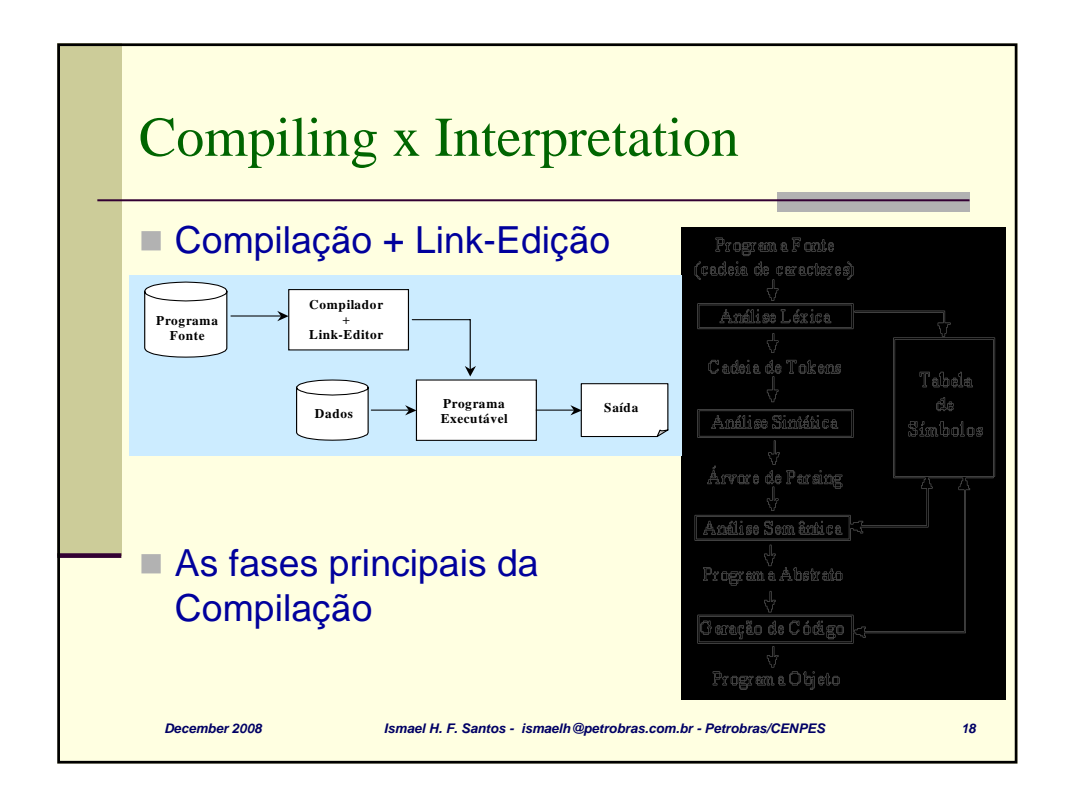

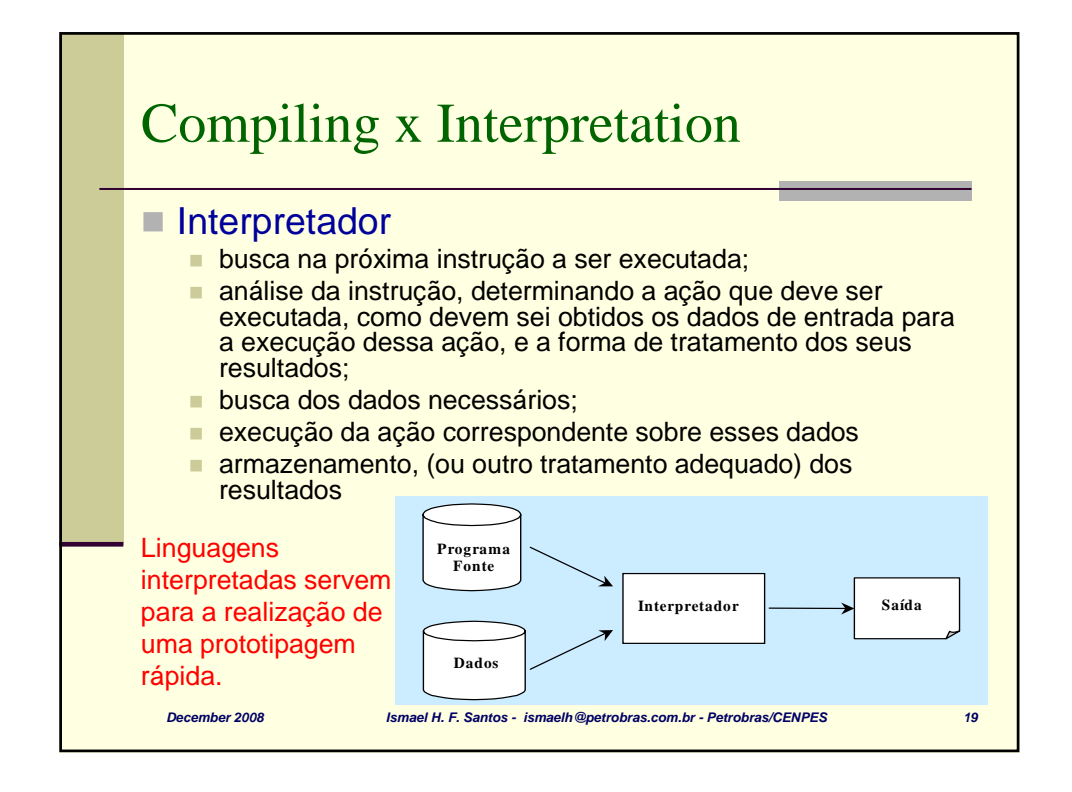

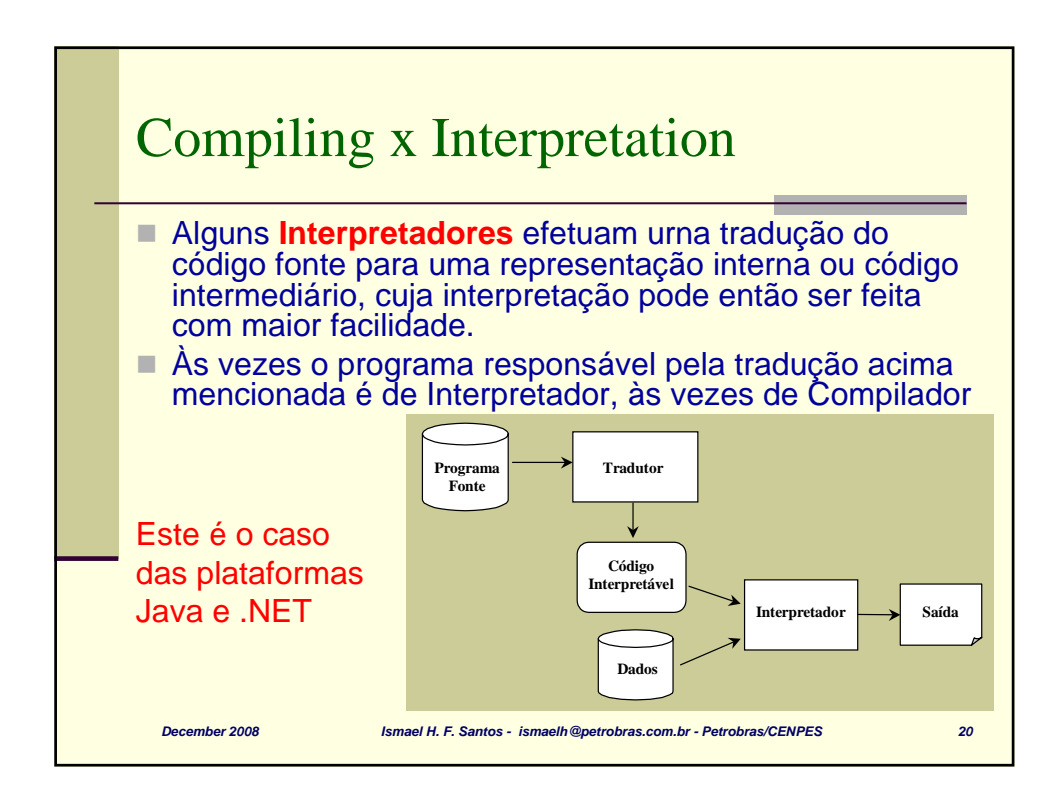

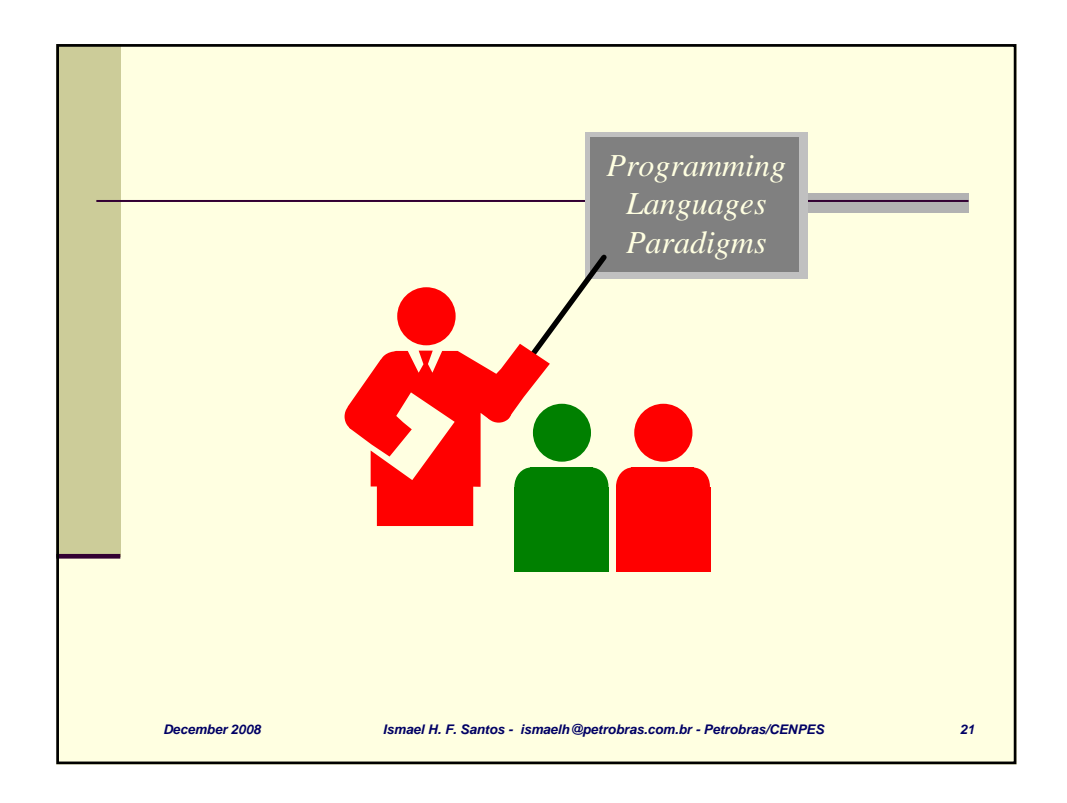

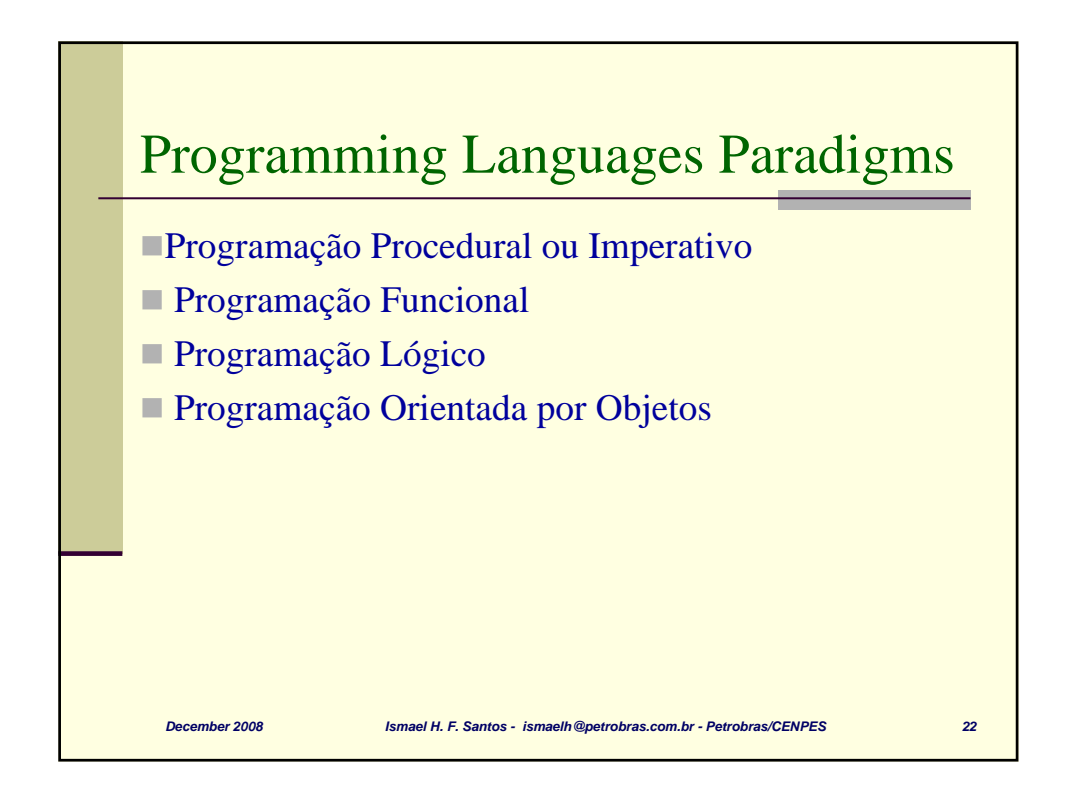

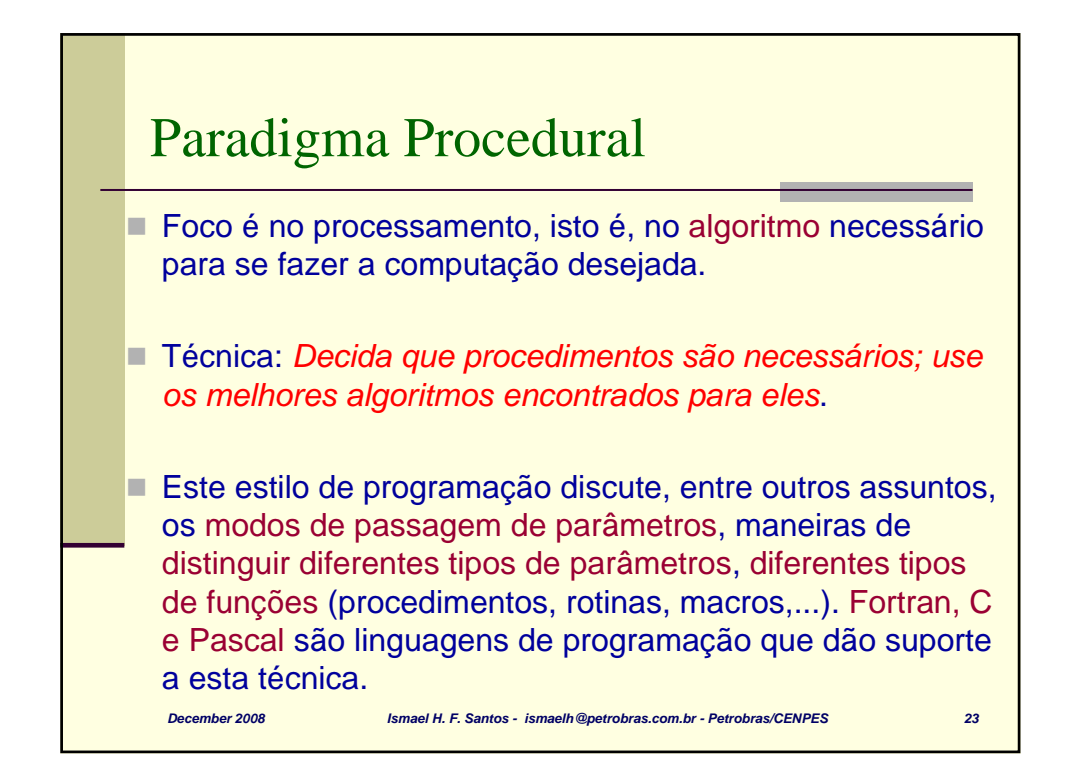

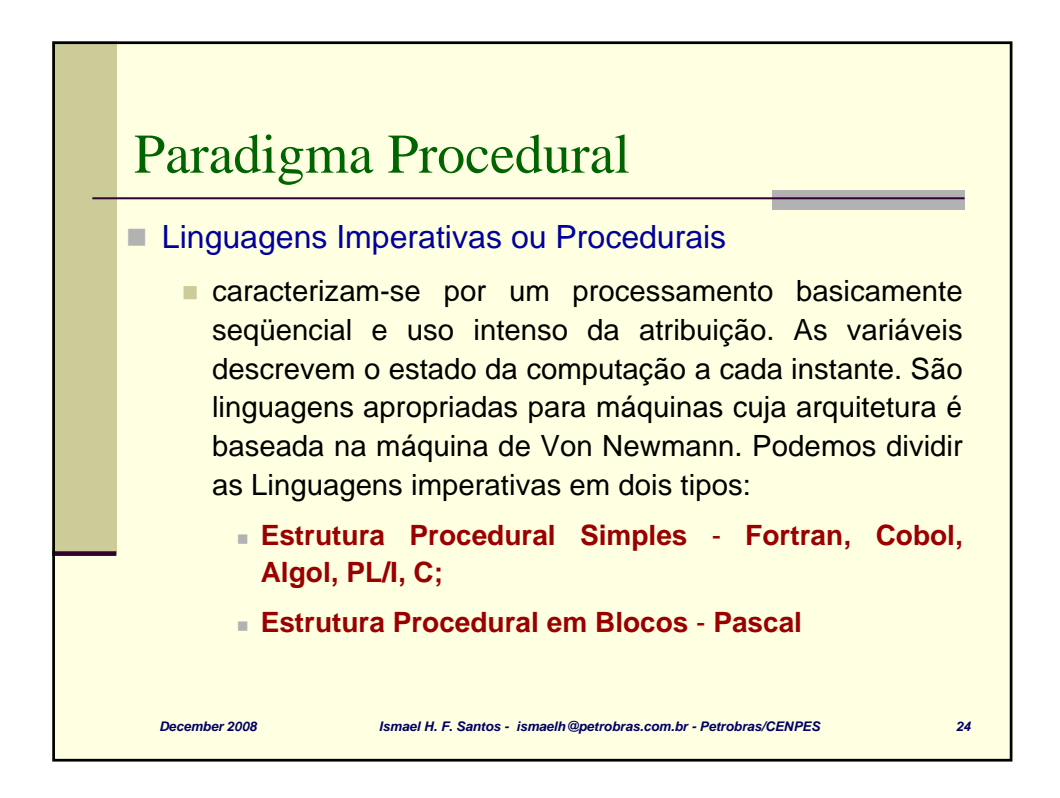

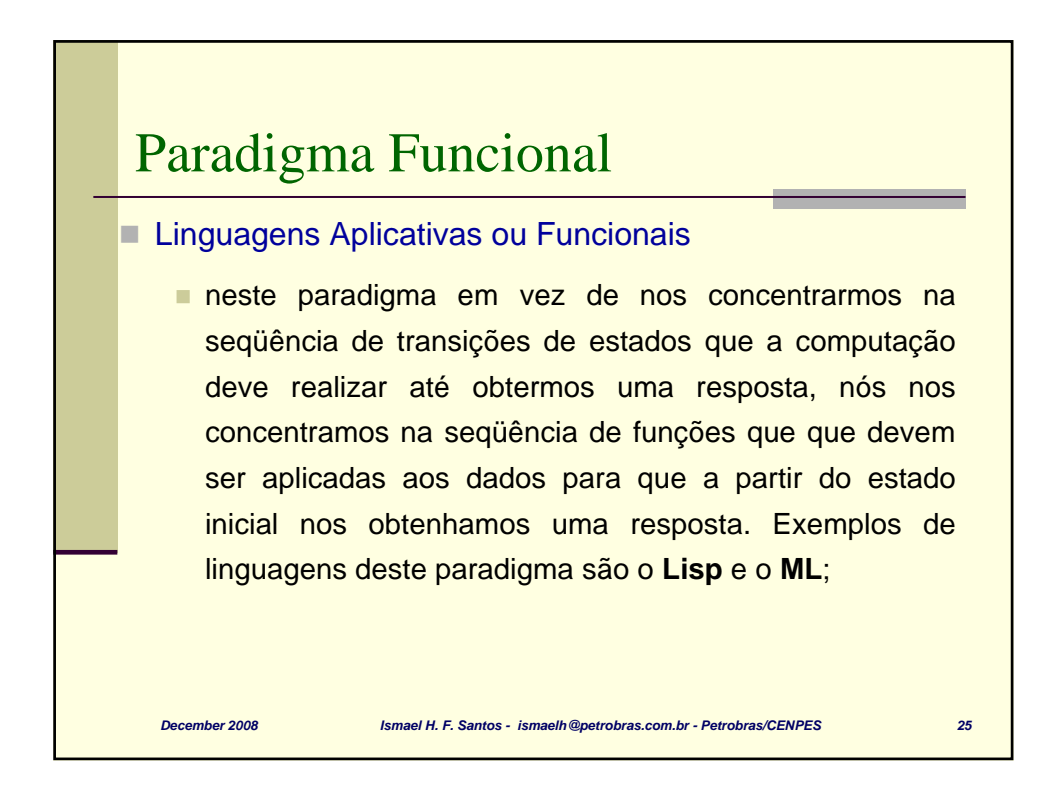

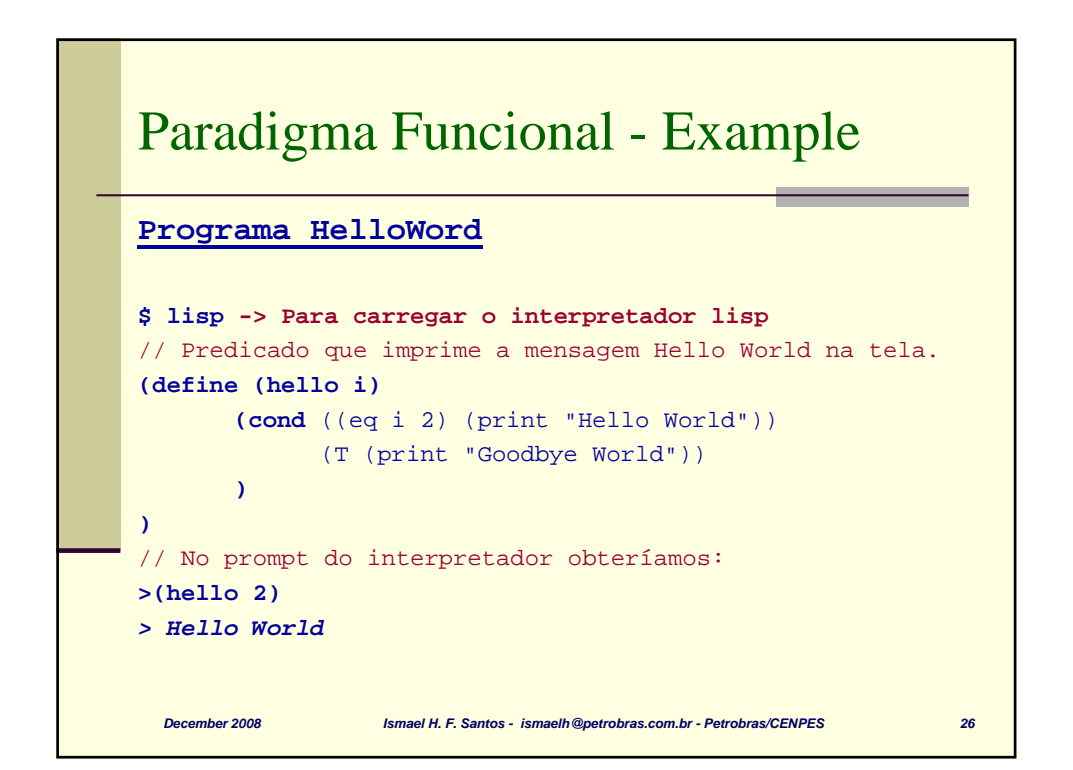

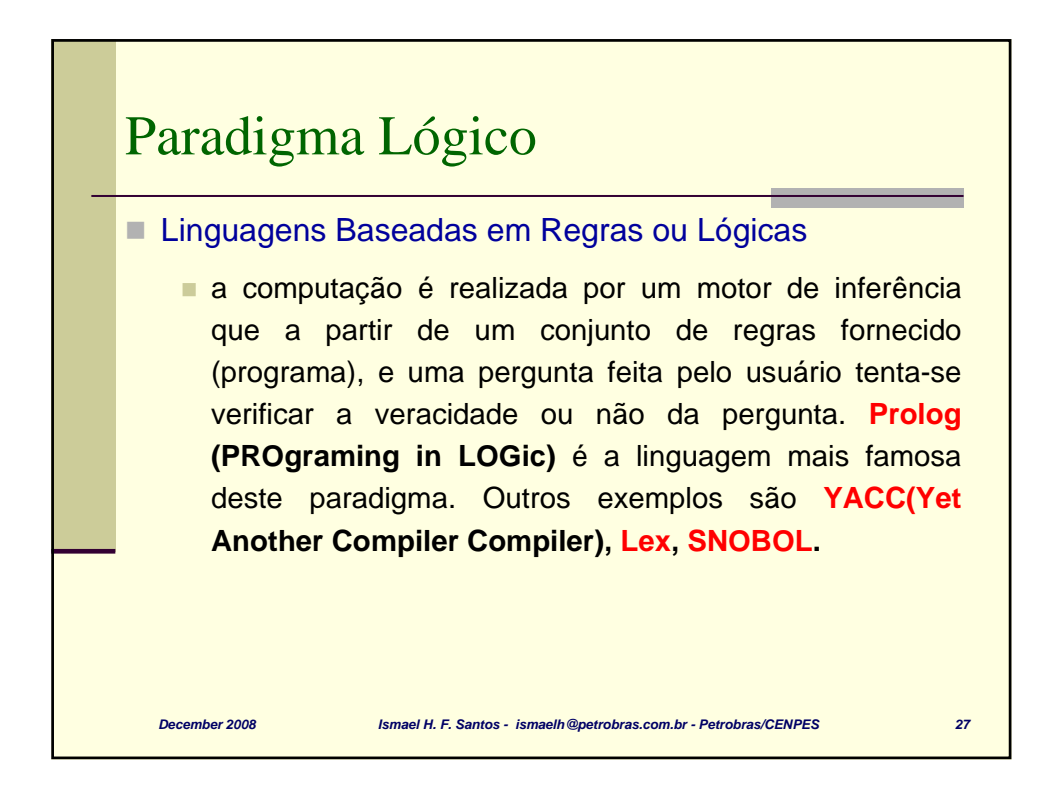

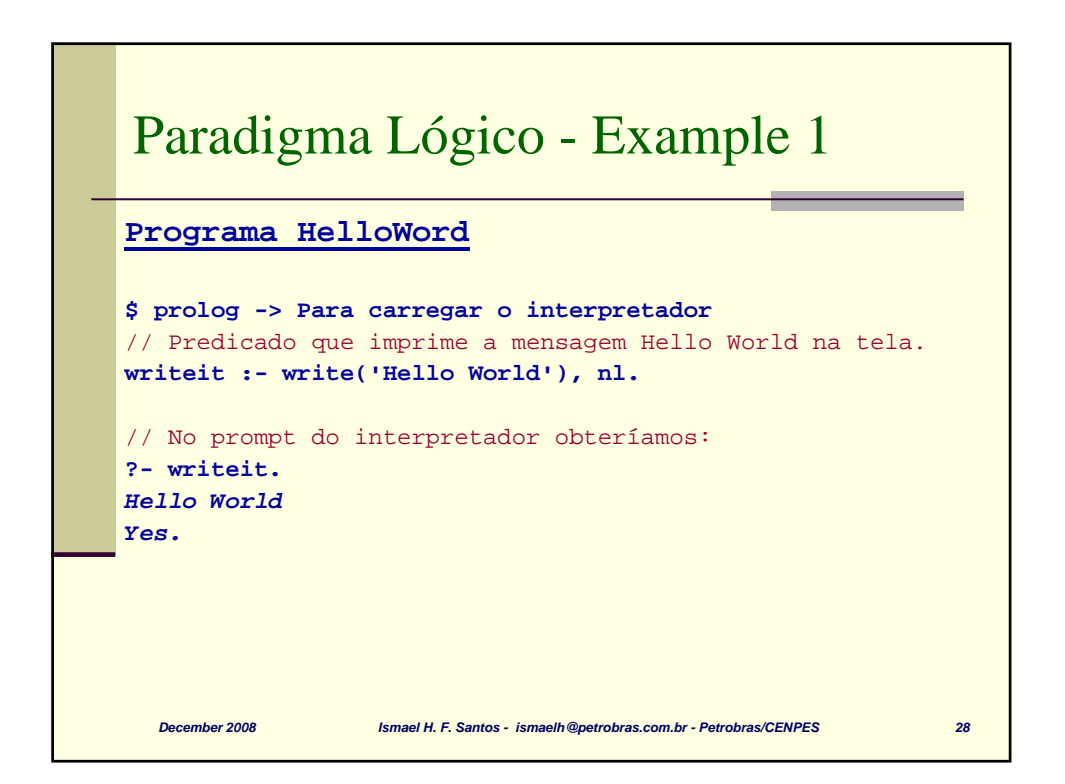

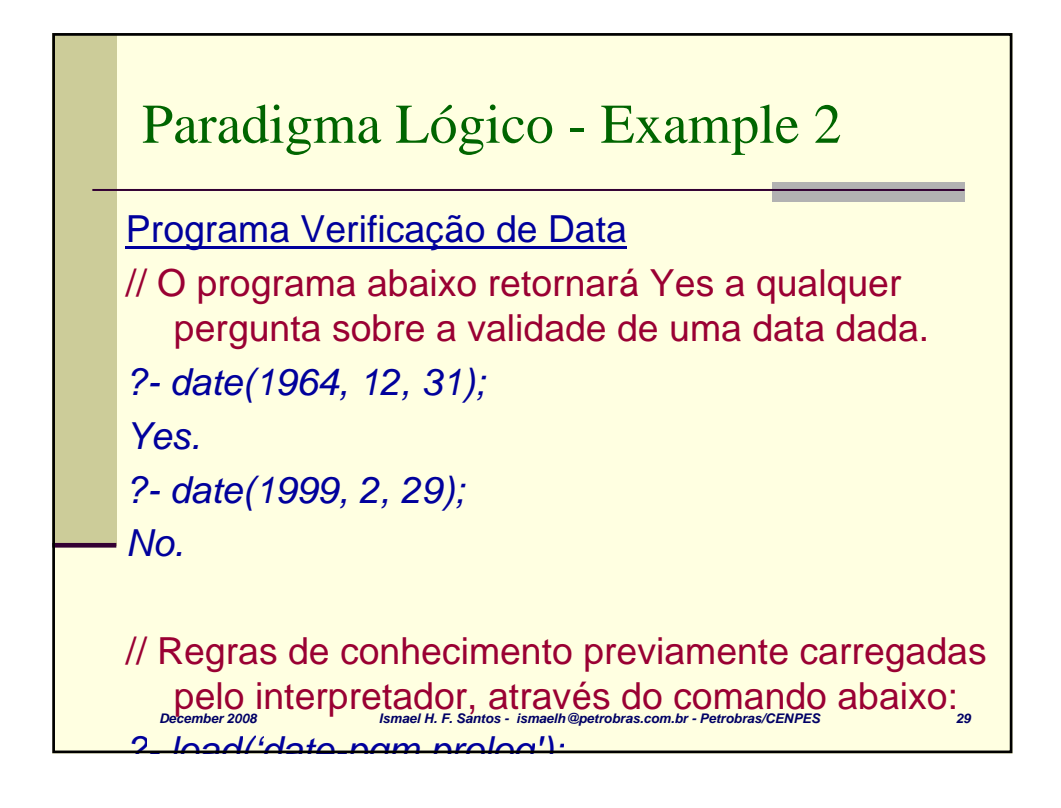

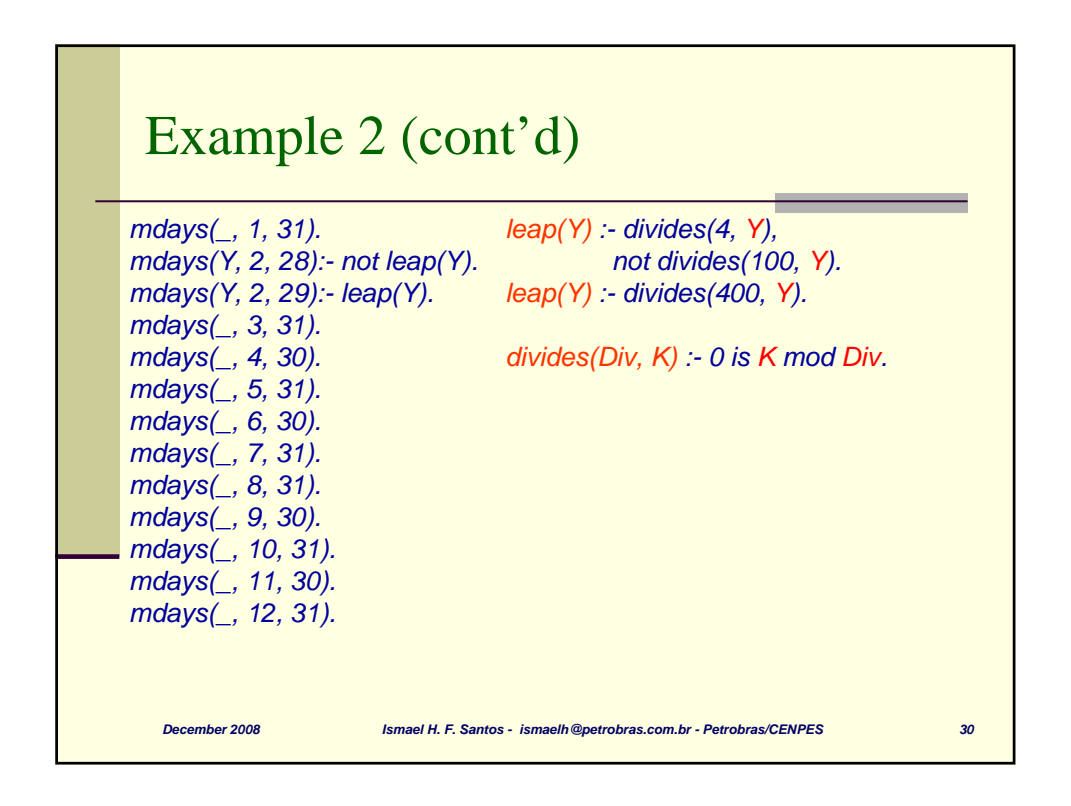

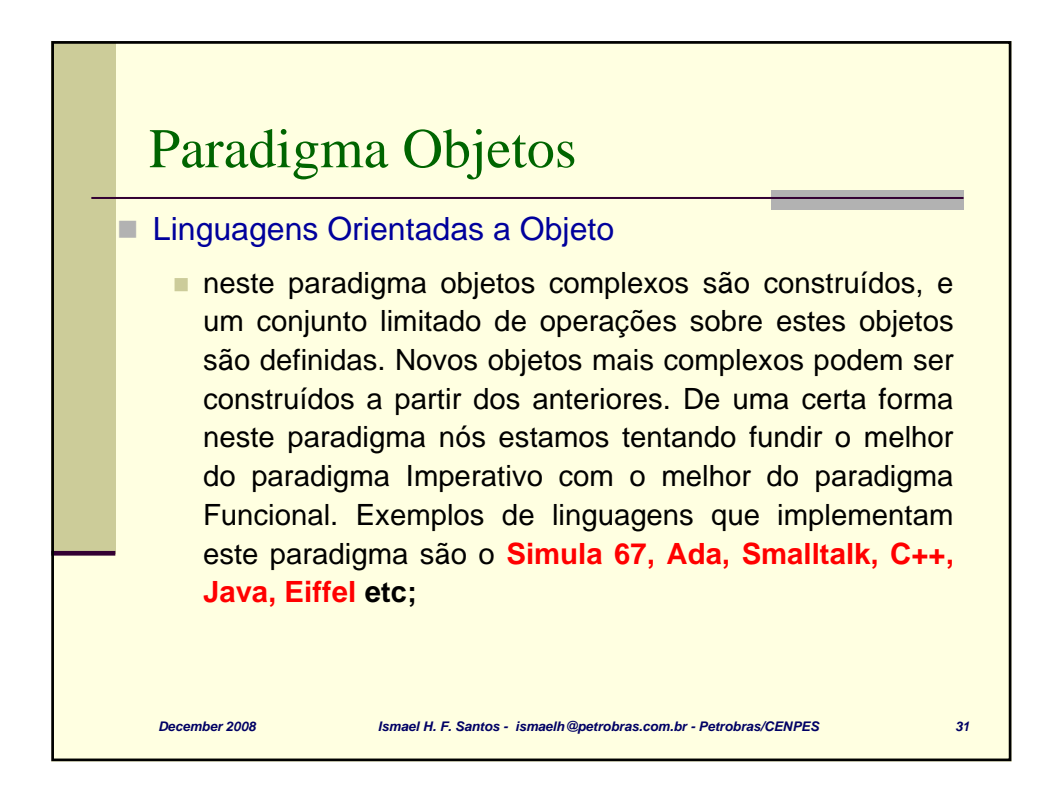

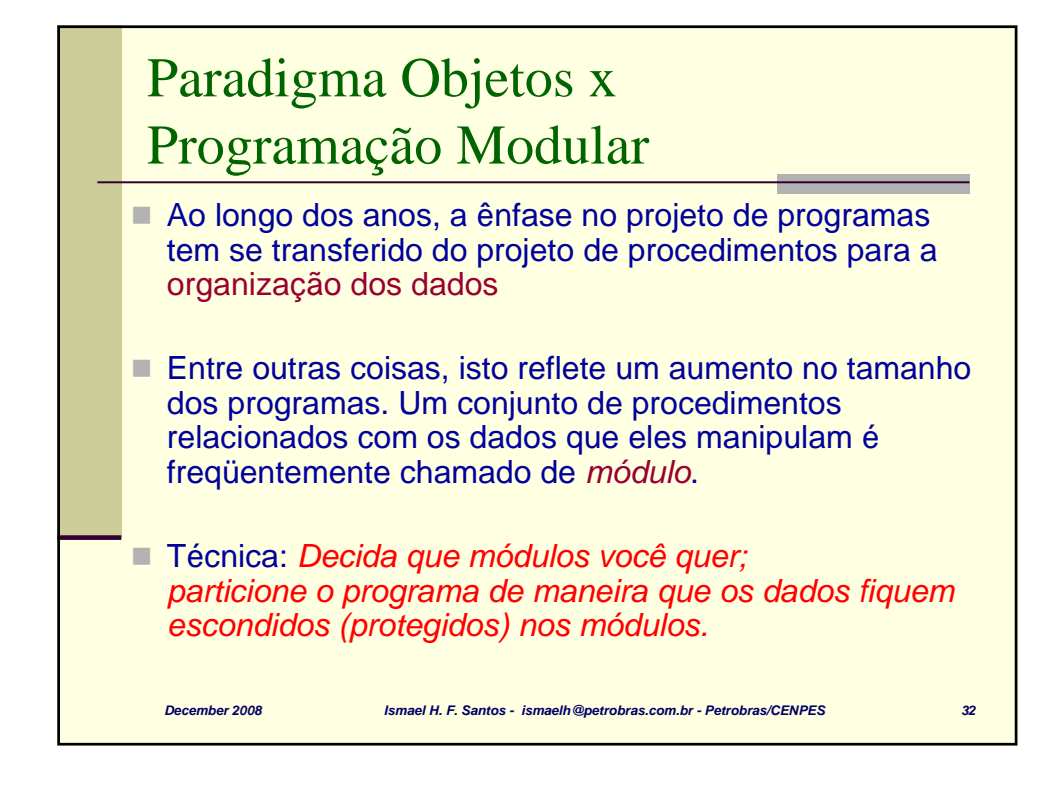

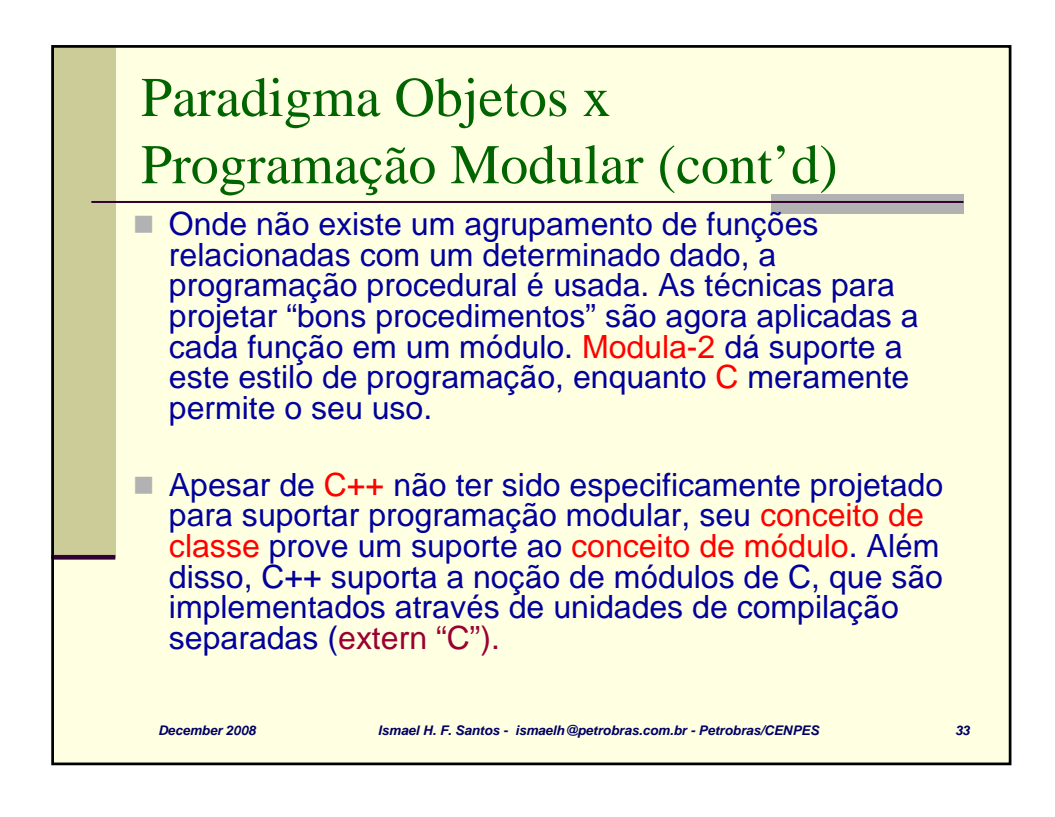

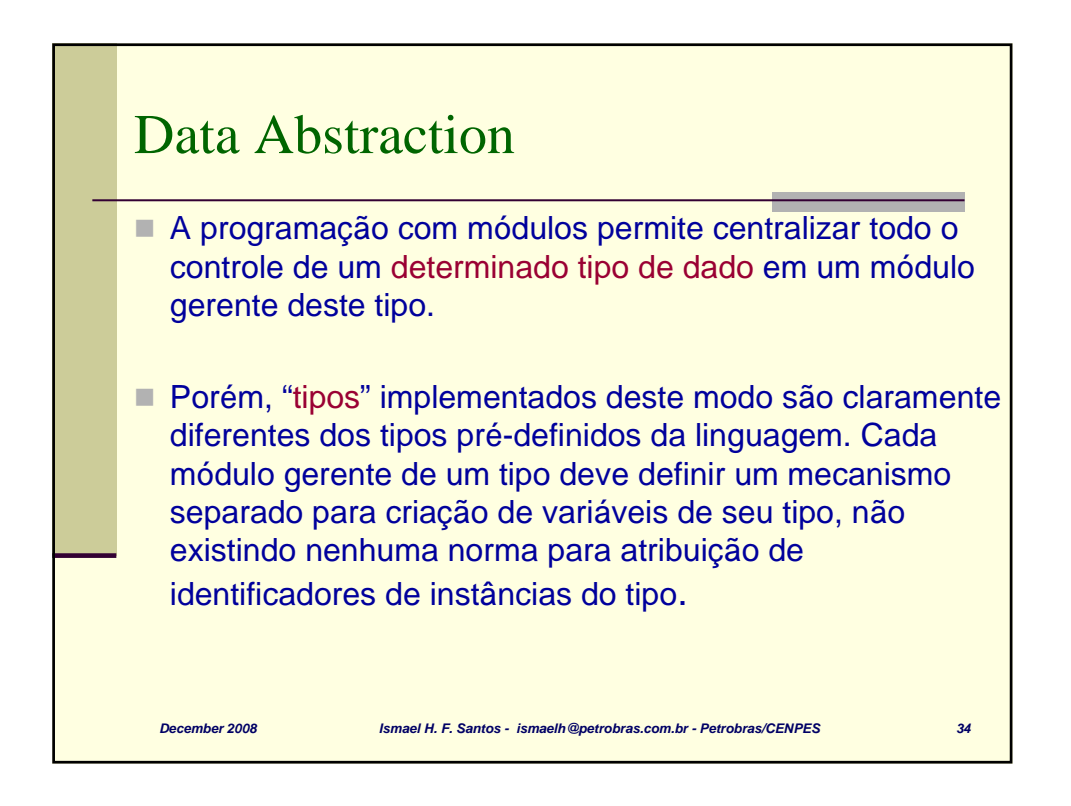

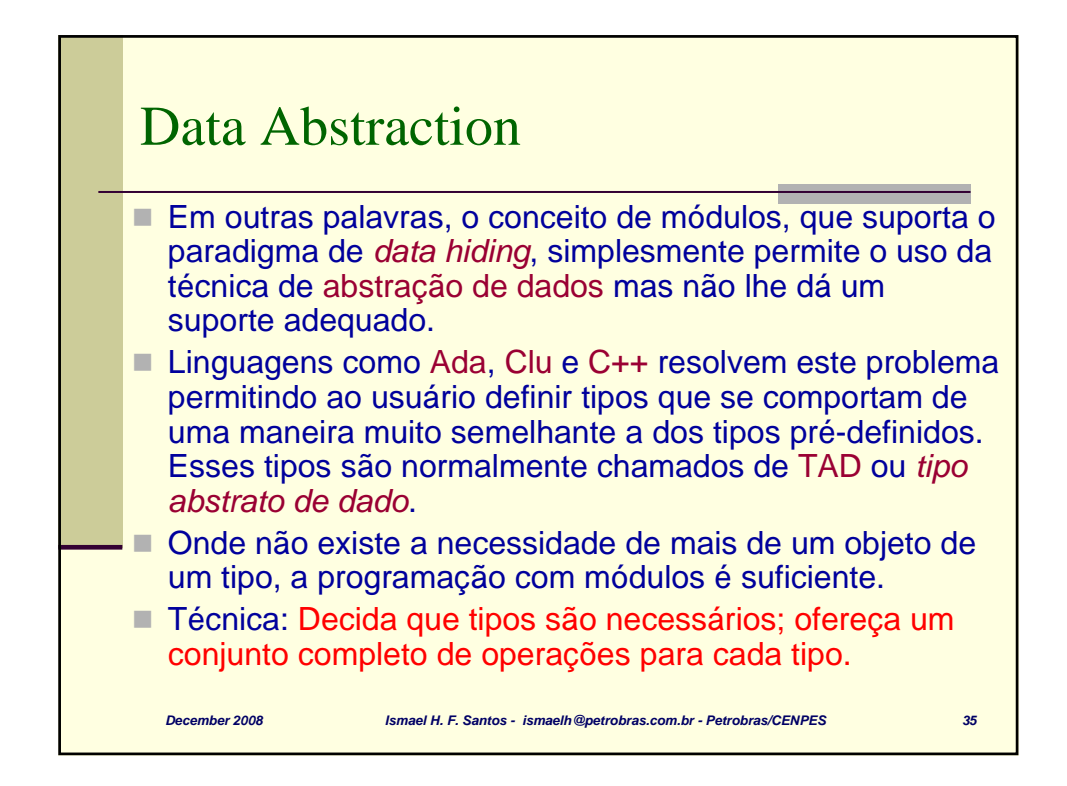

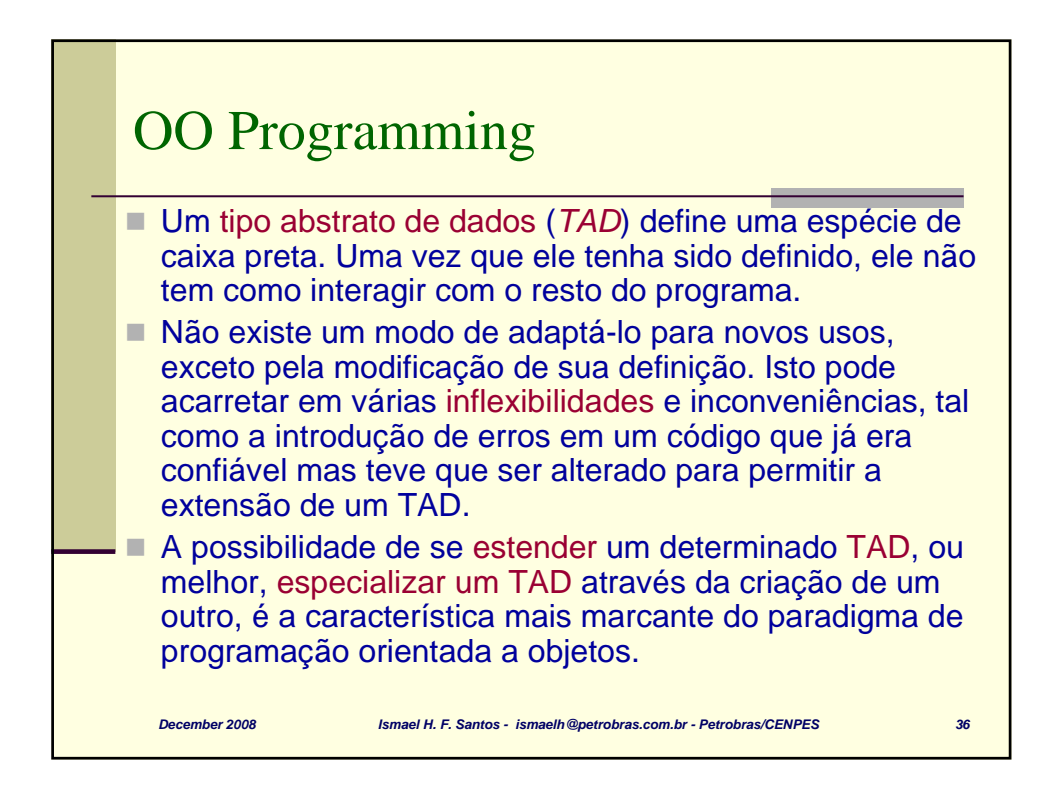

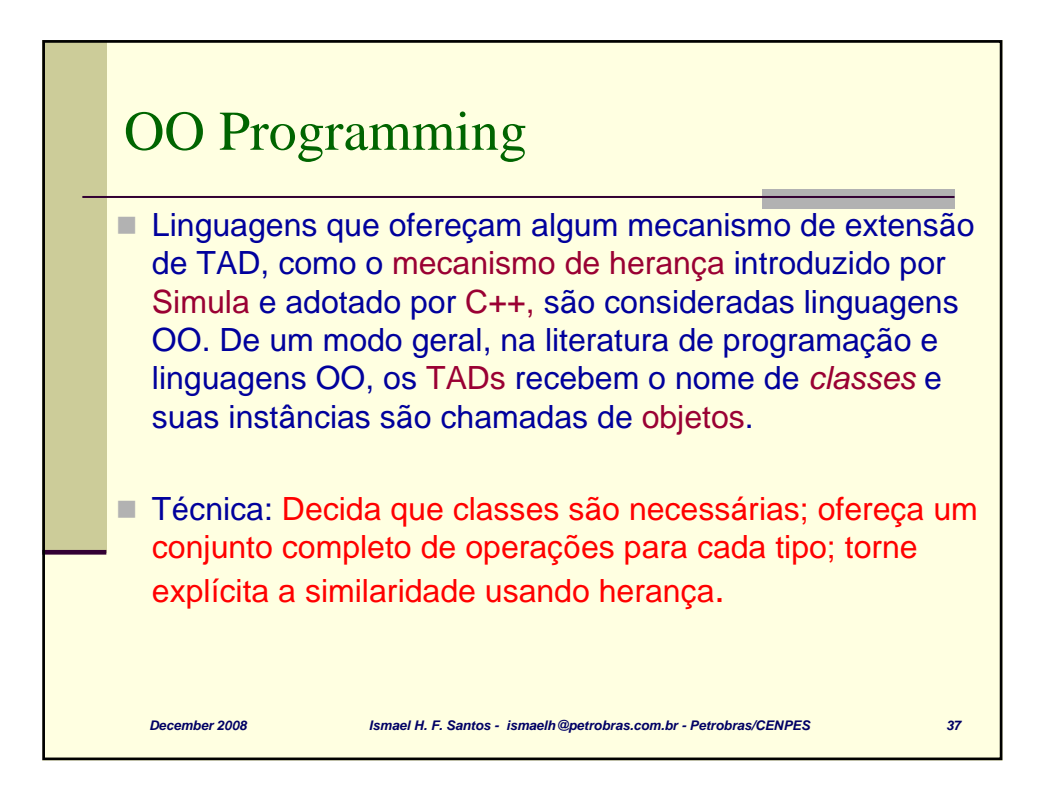

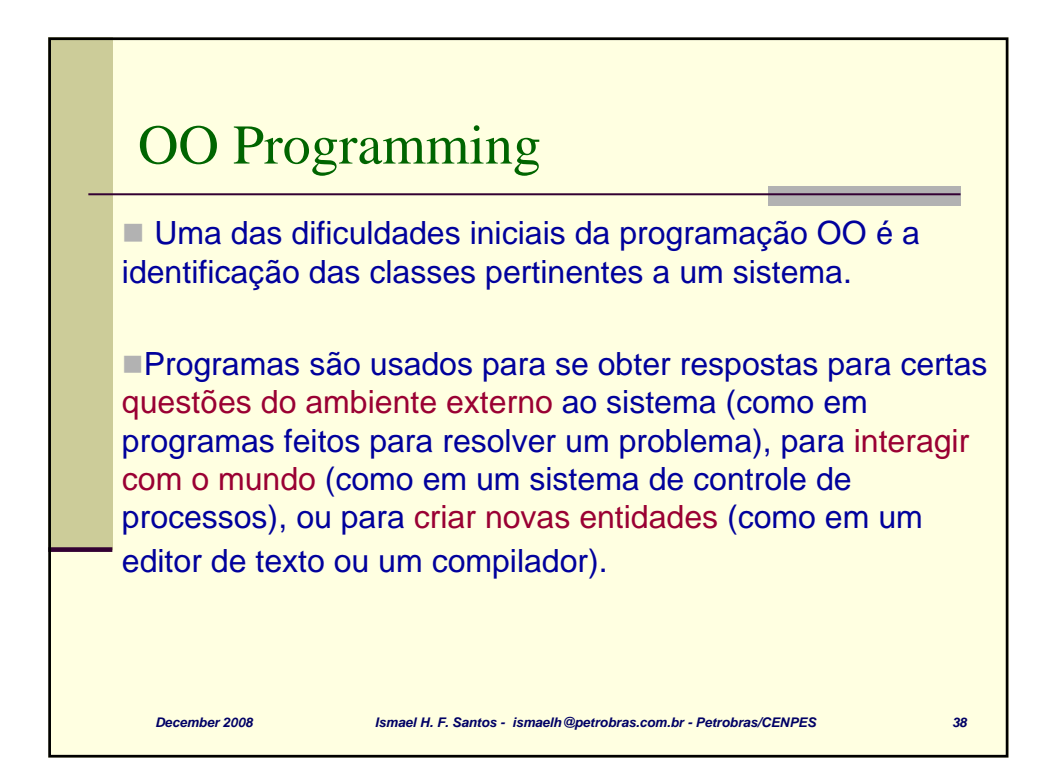

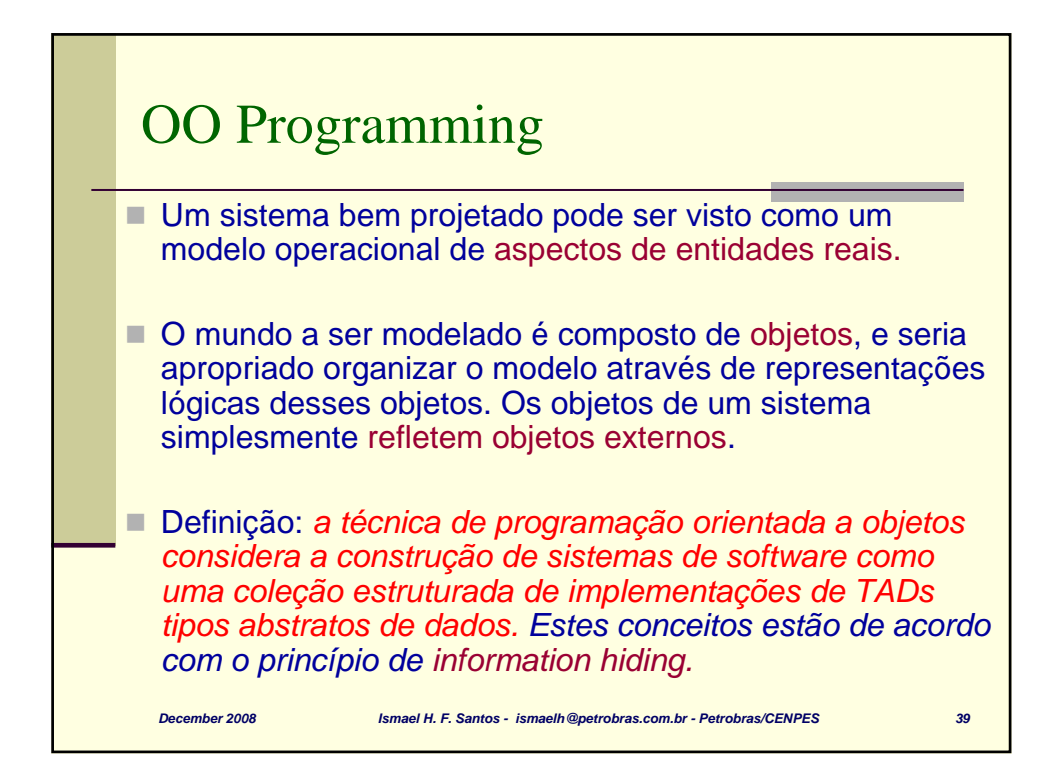

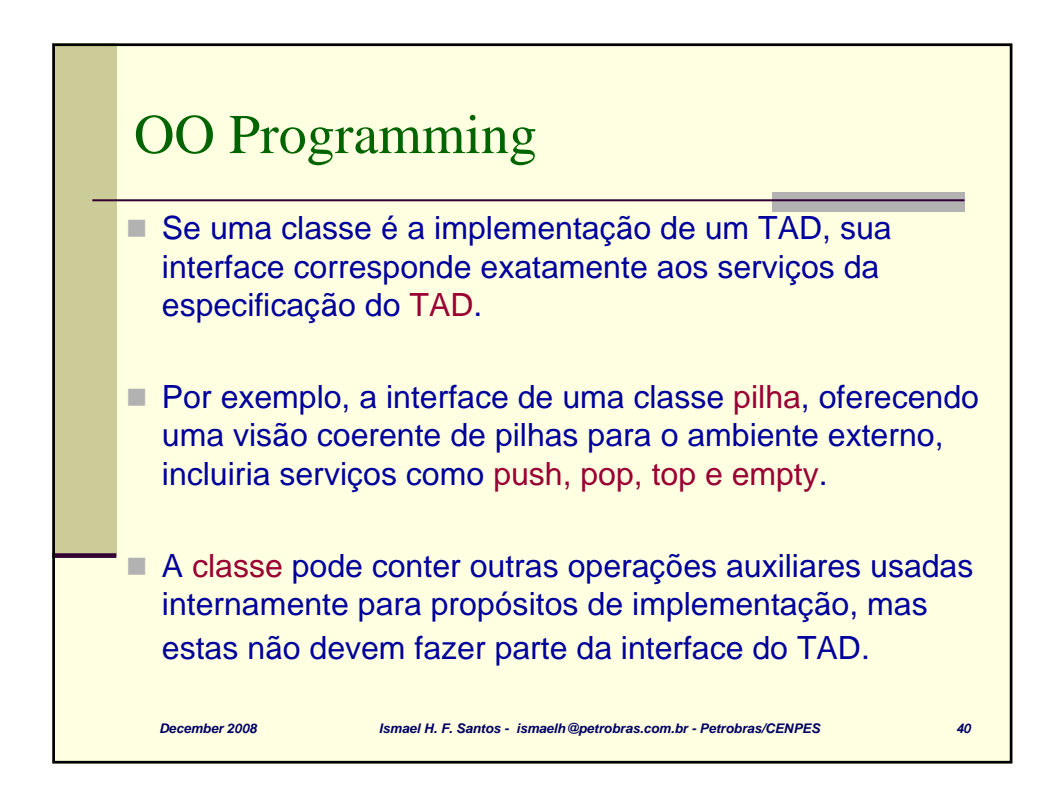

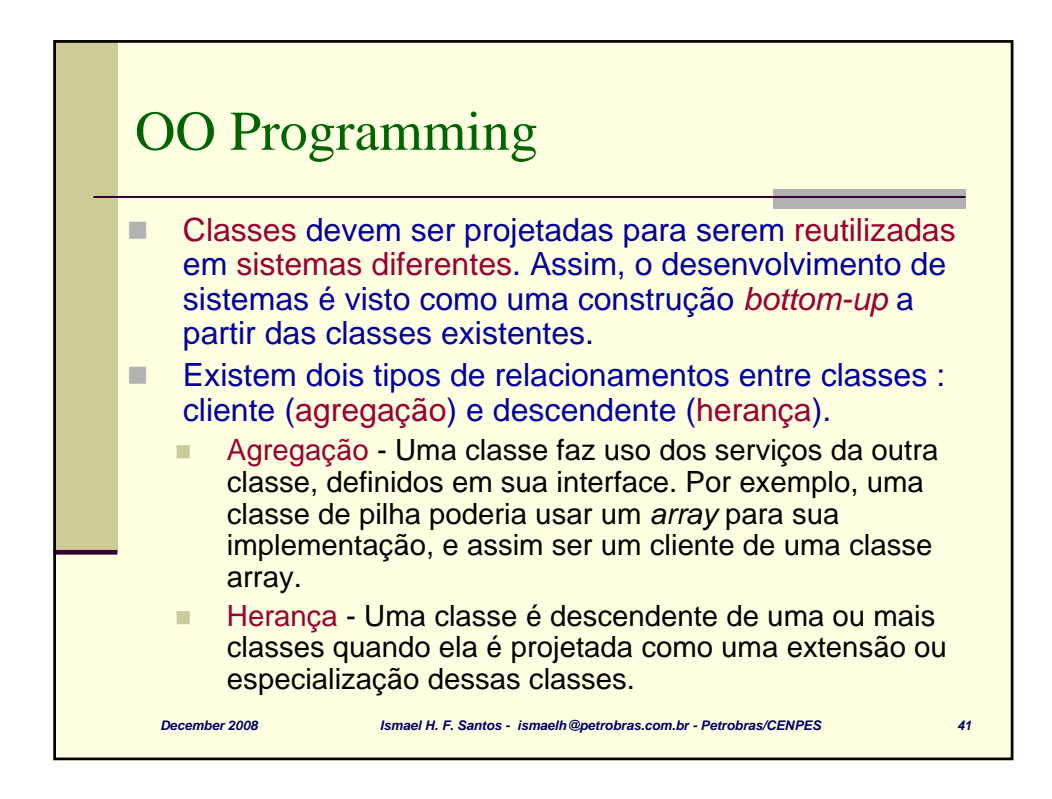

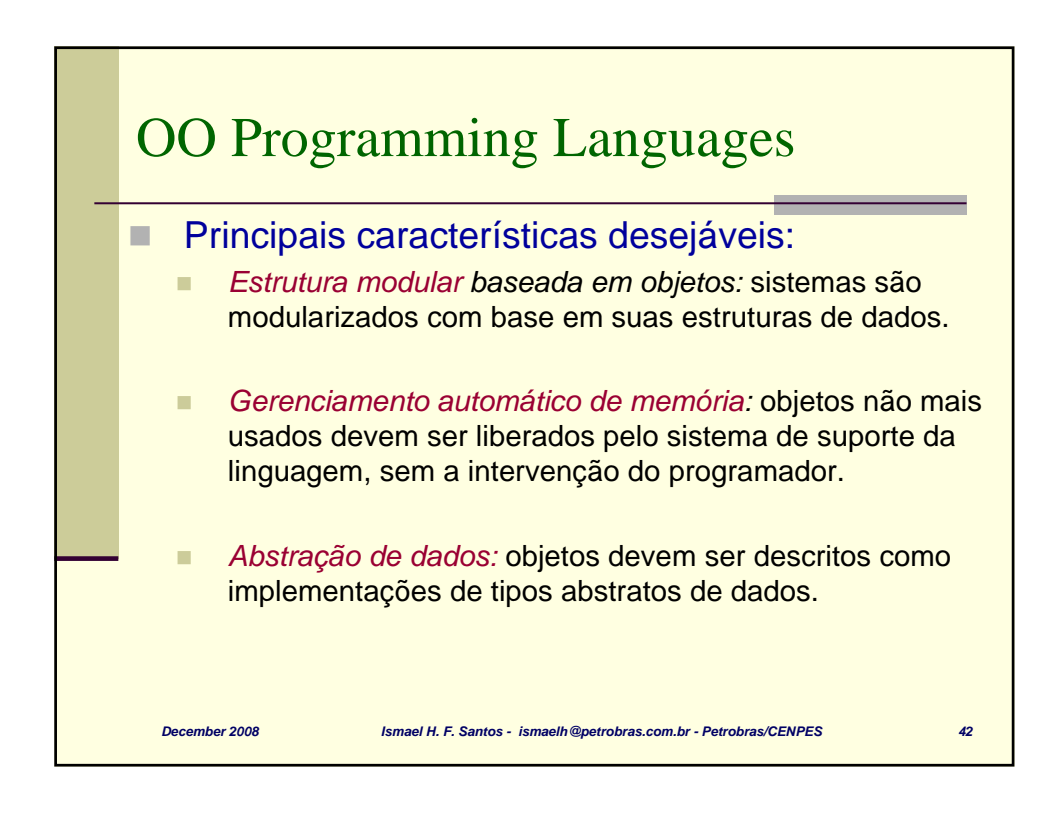

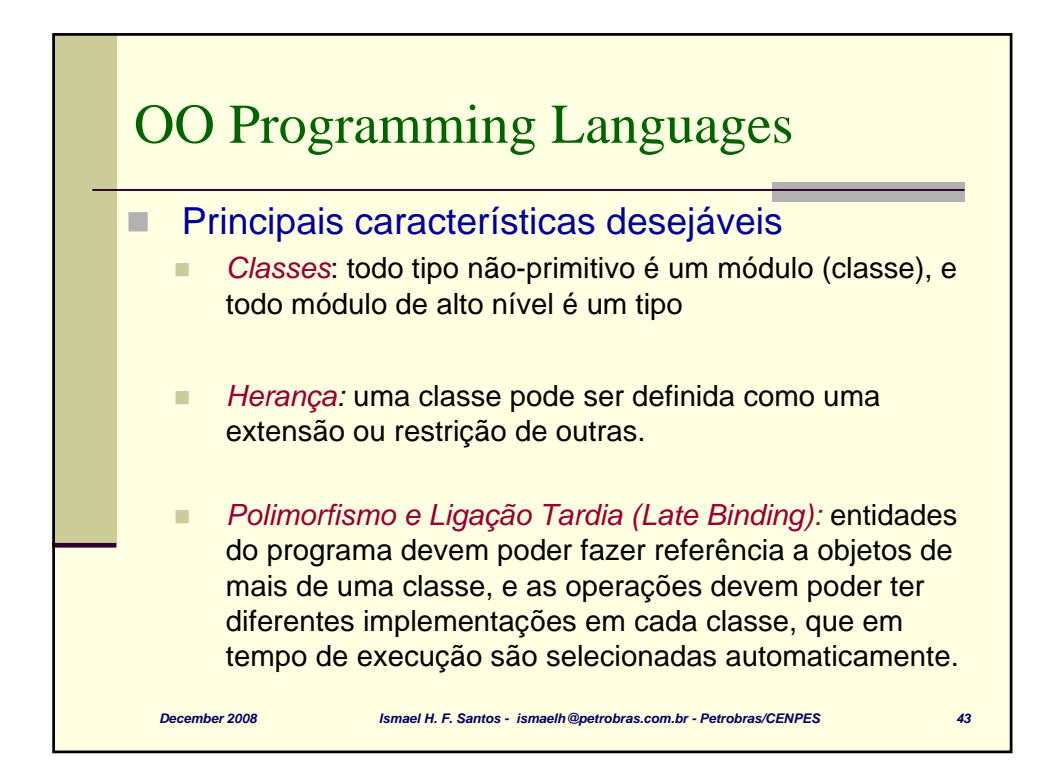

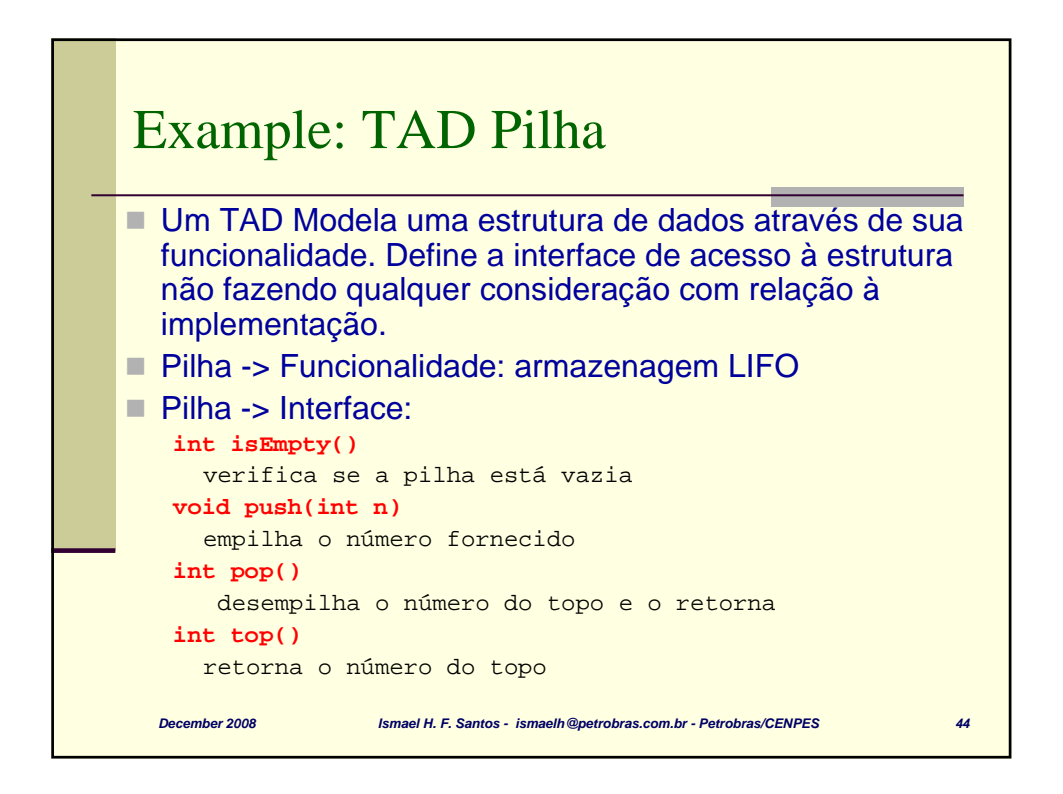

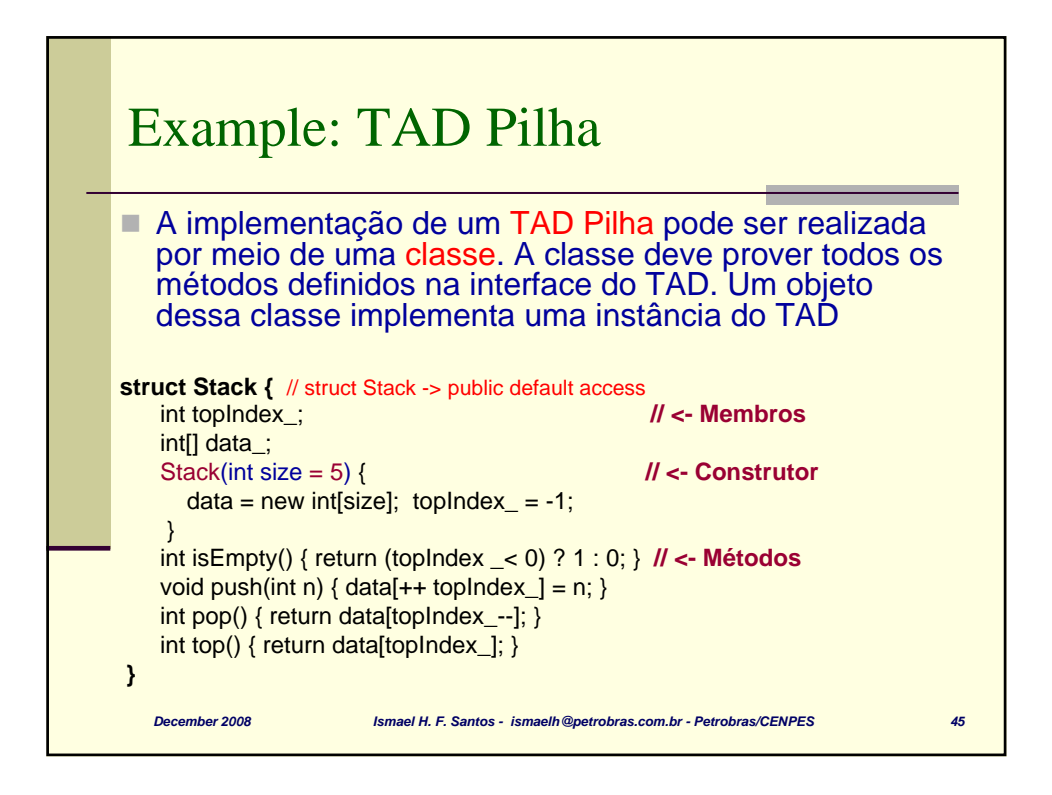

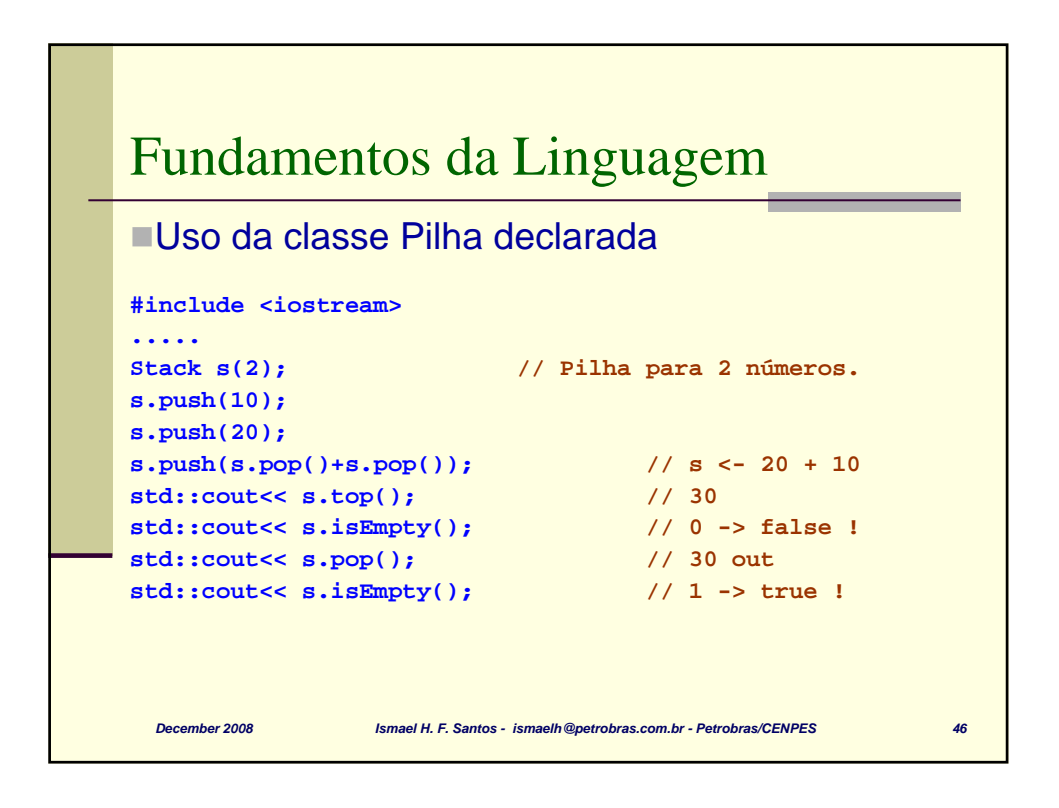

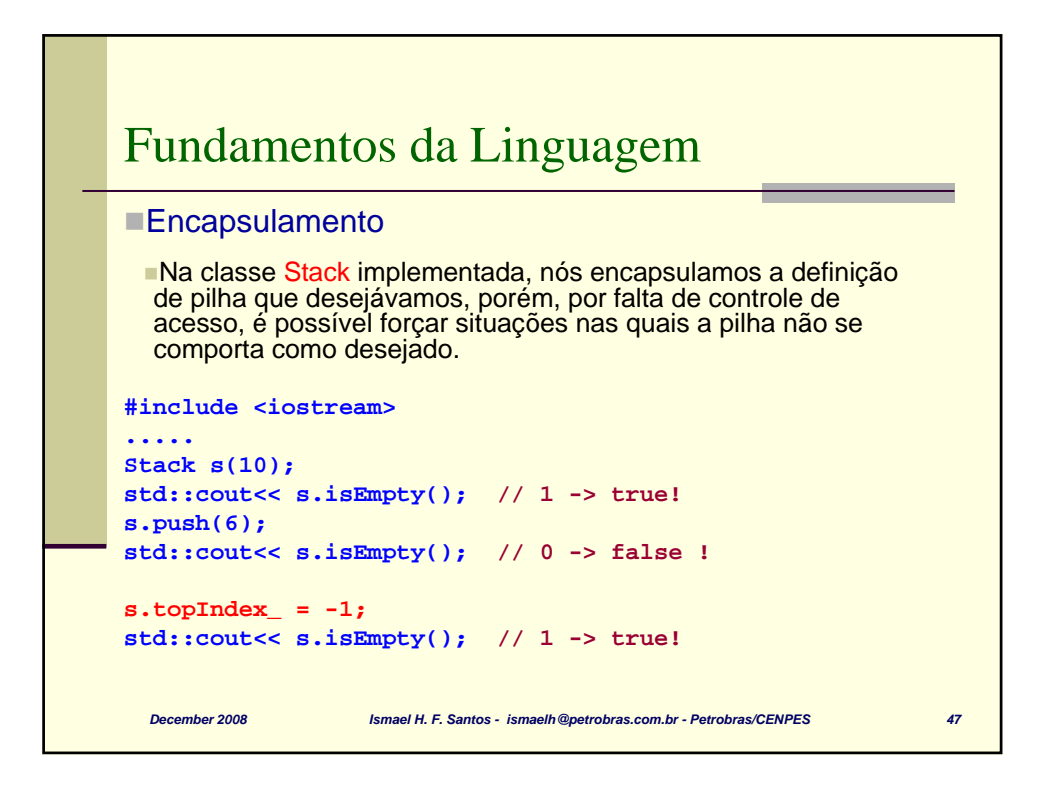

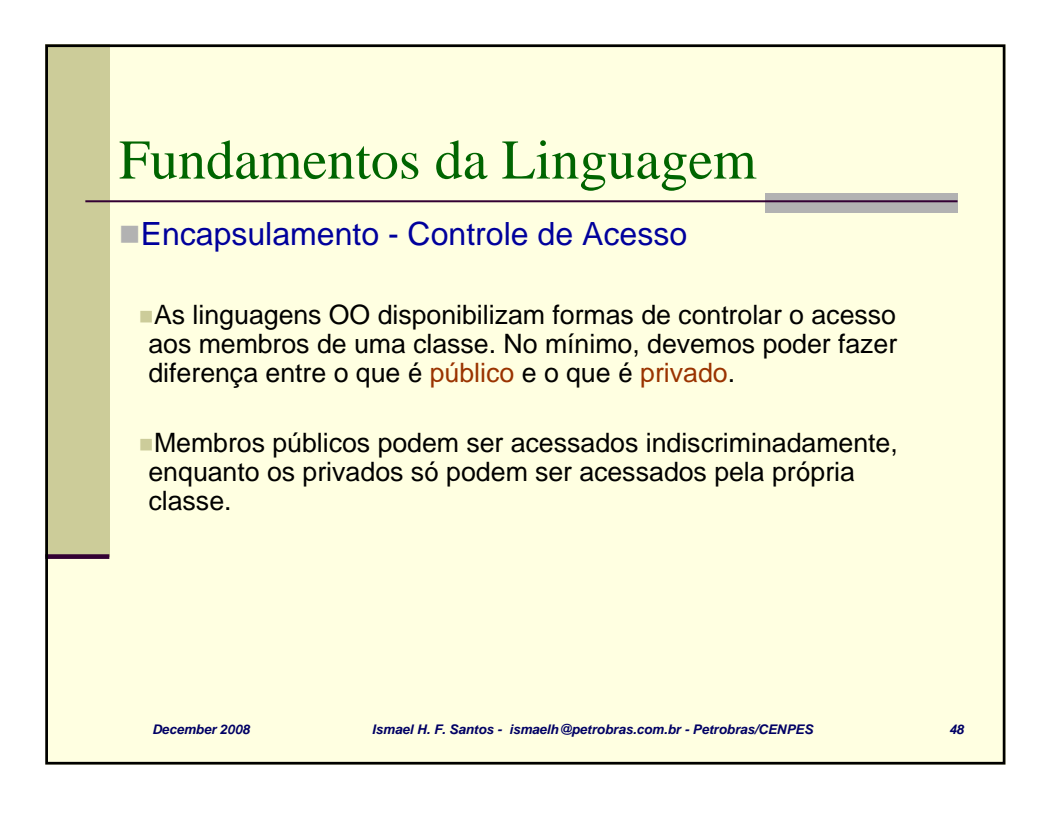

## Example: TAD Pilha – data hidding

```
December 2008 Ismael H. F. Santos - ismaelh@petrobras.com.br - Petrobras/CENPES 49
class StackVE { // pilha implementa com vetor
private:
    int topIndex_; // <- membros
    int[] data_;
public:
    StackVE(int size) { // <- Construtor
      data_ = new int[size]; topIndex_= -1; 
    }
    int isEmpty() { return (topIndex_< 0) ? 1 : 0; }
    void push(int n) { data_{++topIndex_{}} = n; }int pop() { return data_[topIndex _--]; } 
    int top() { return data_[topIndex_]; }
 }
// Exercício: Implemente o método isFull()
```
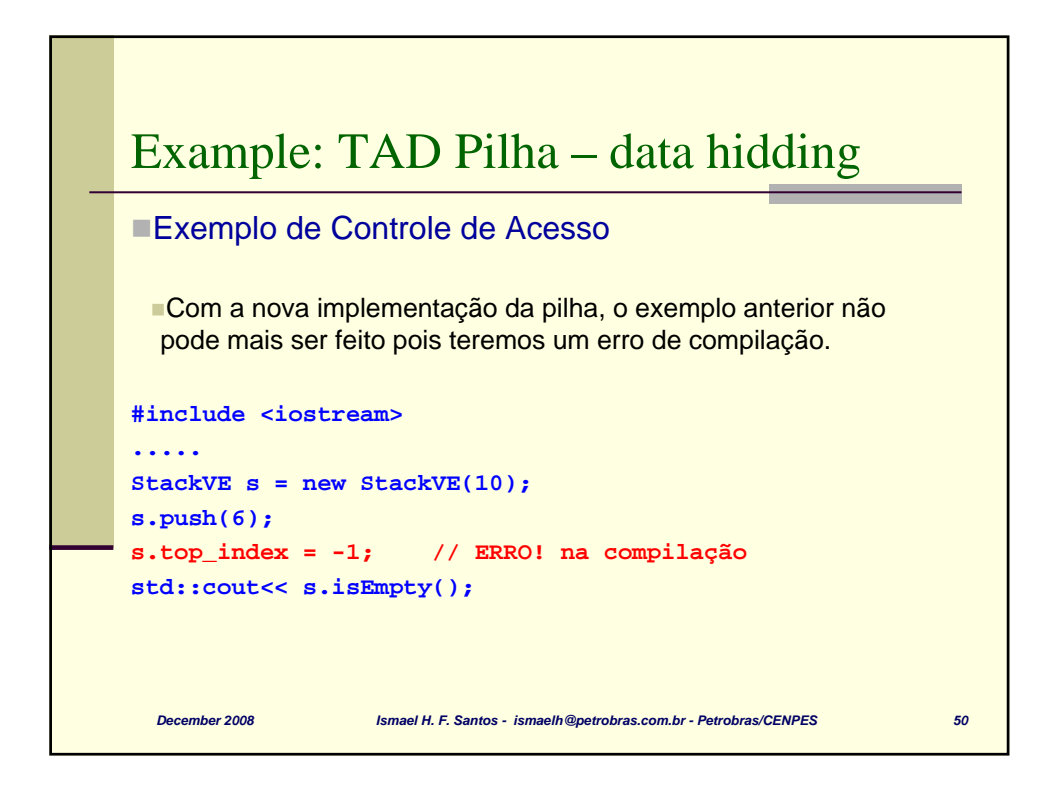

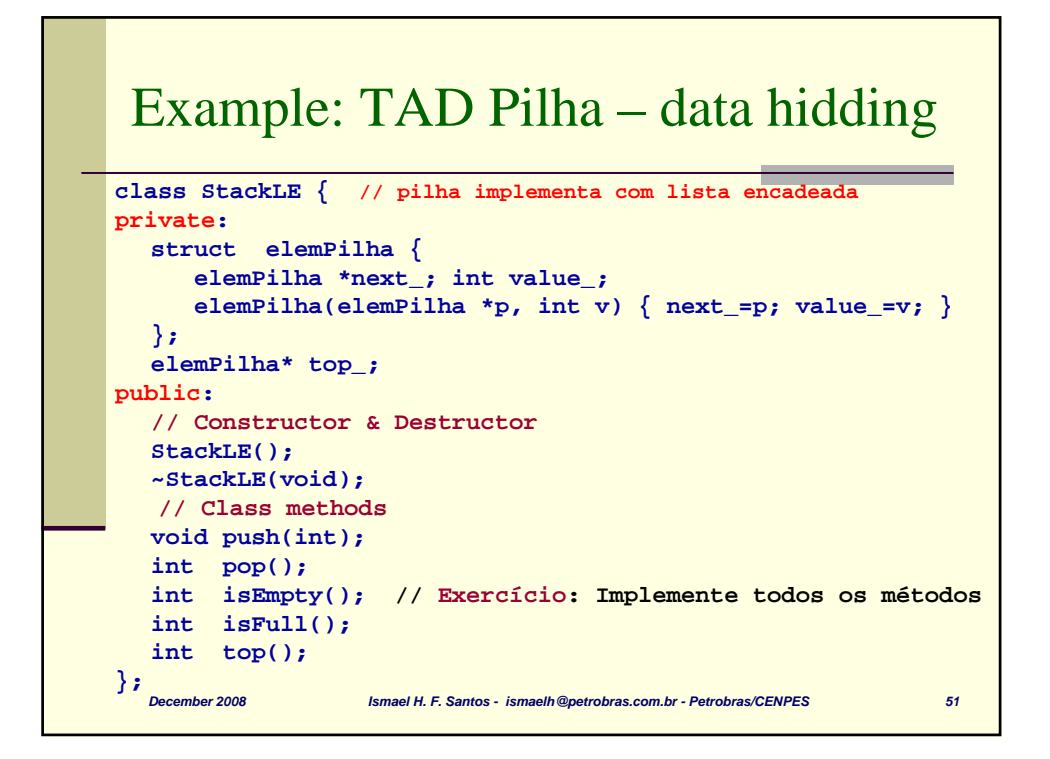

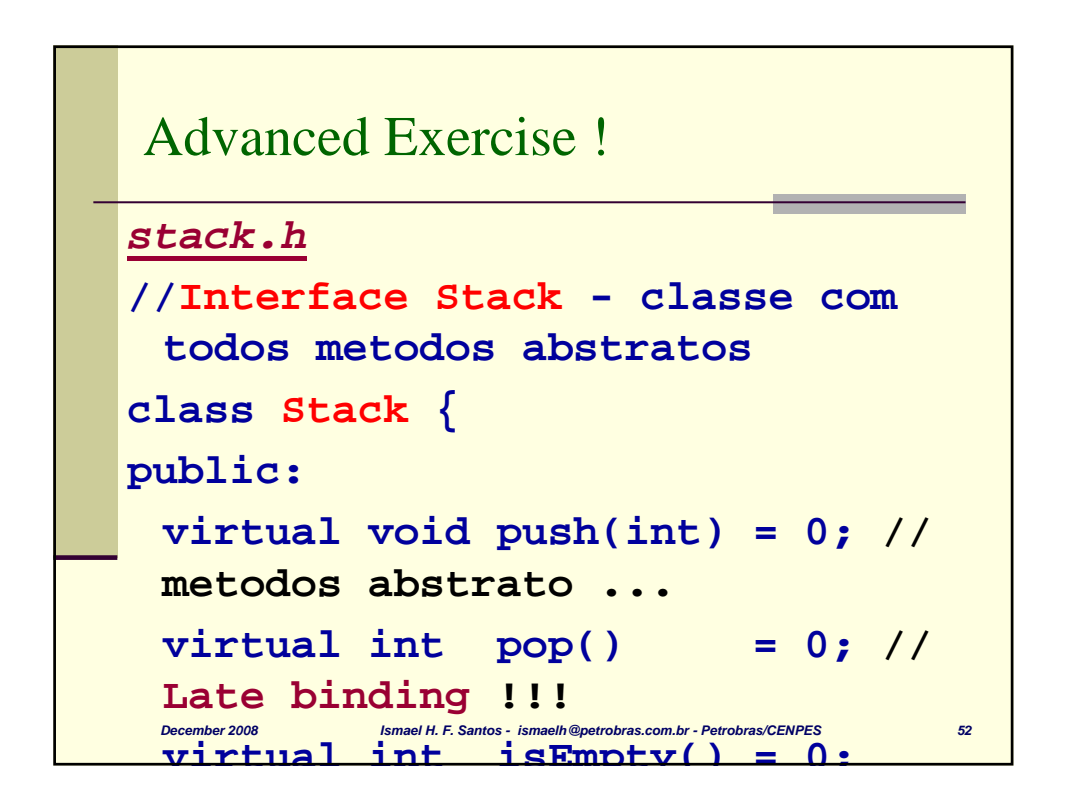

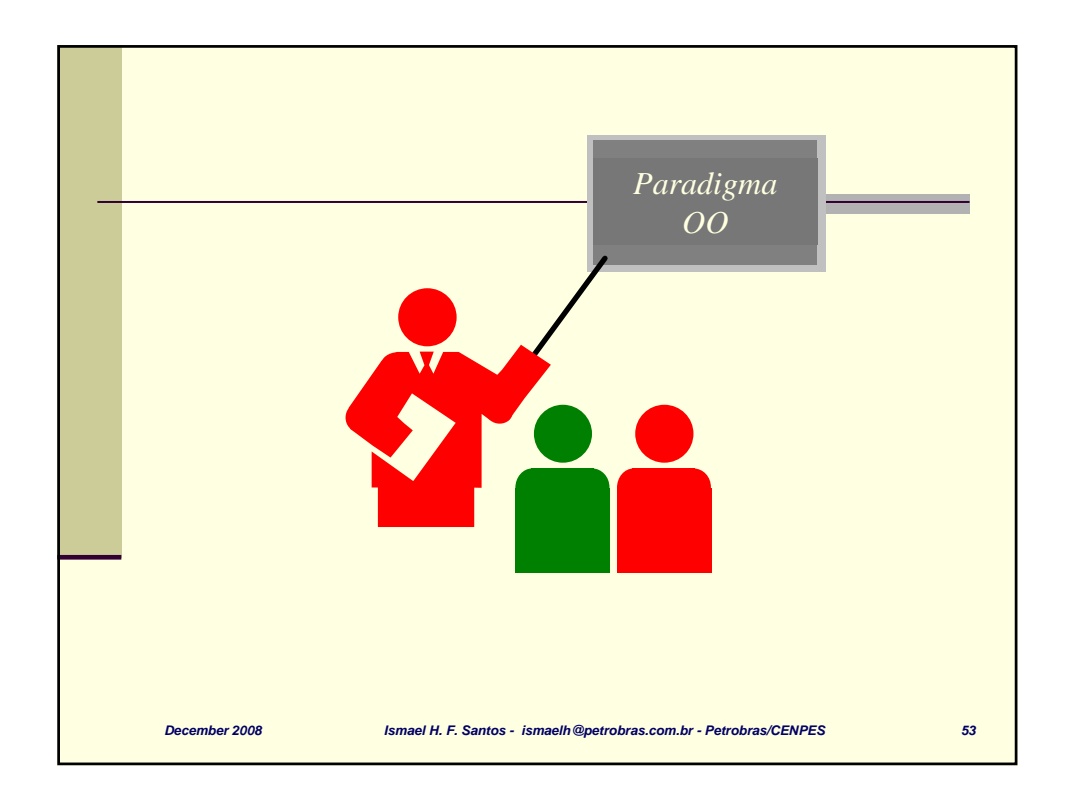

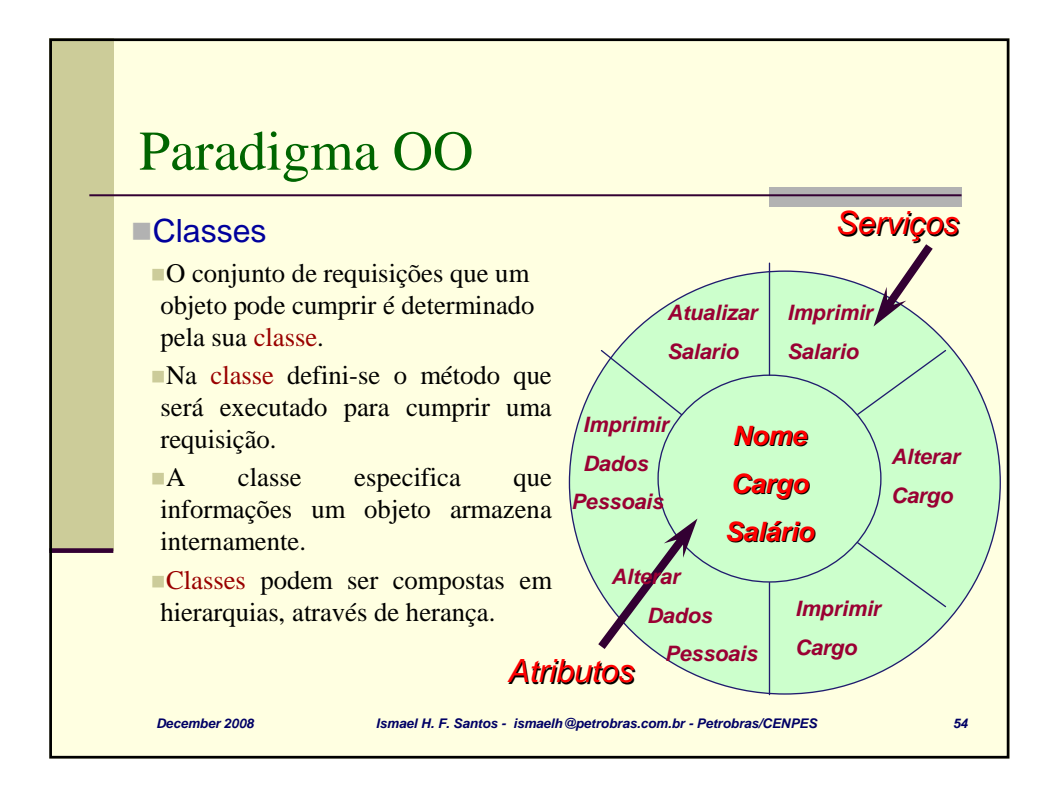

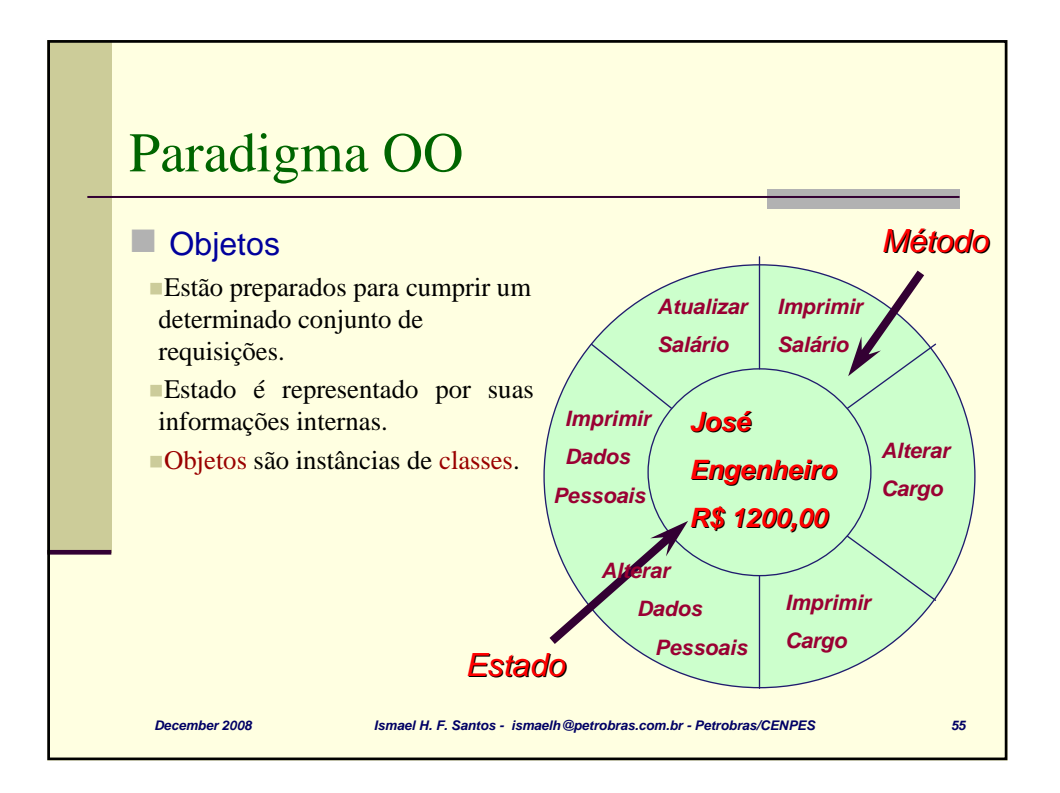

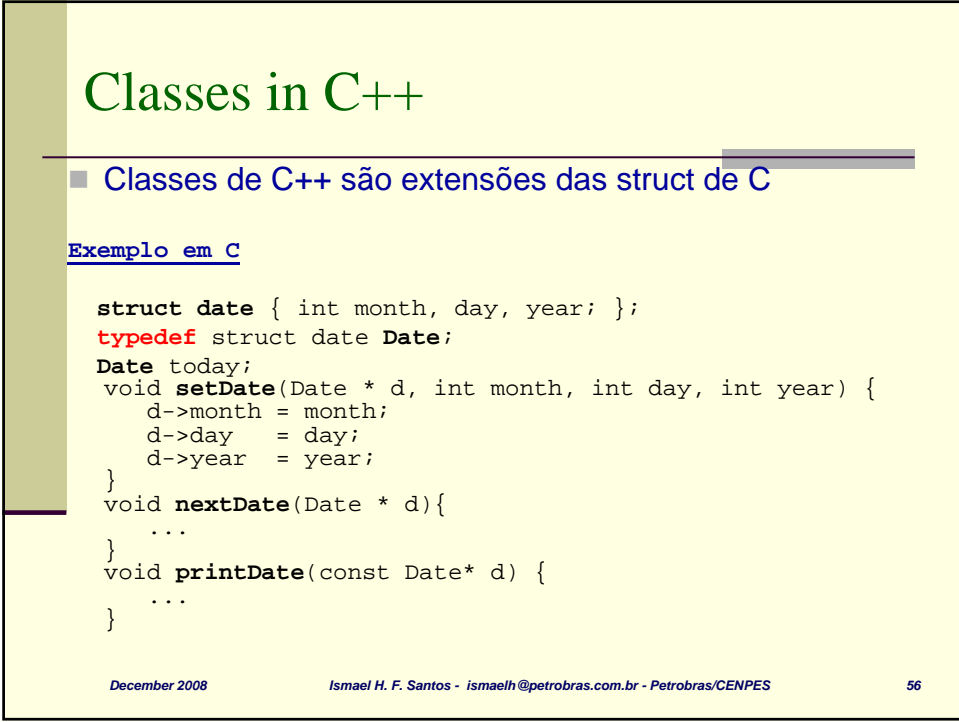

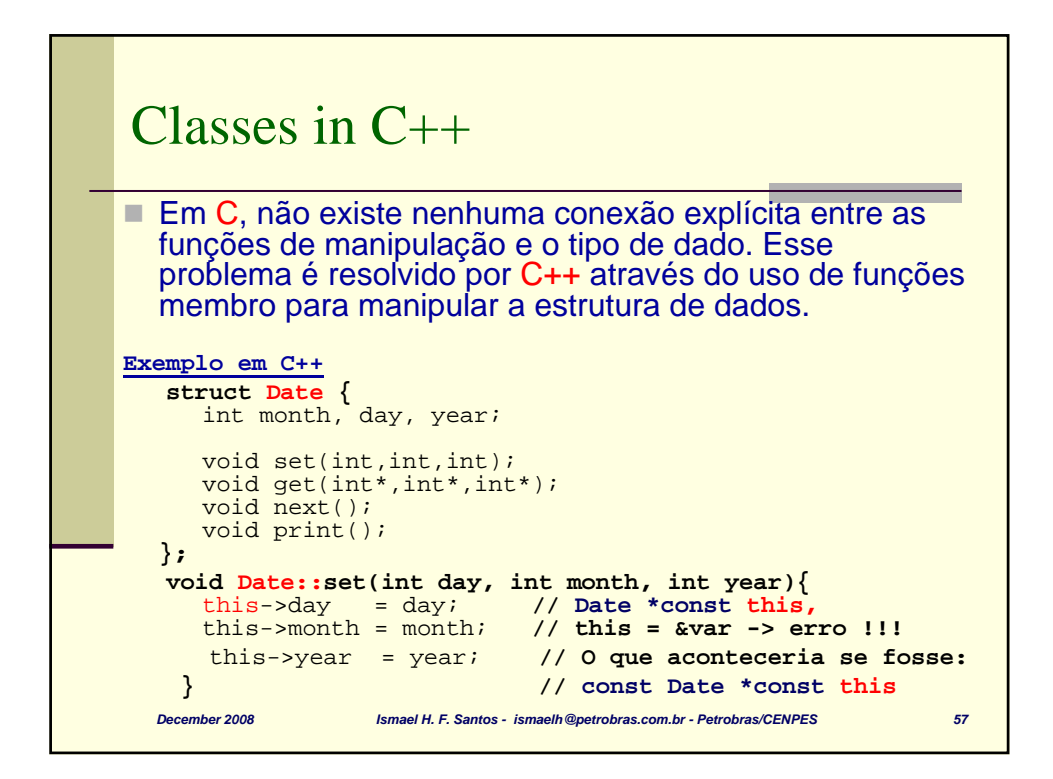

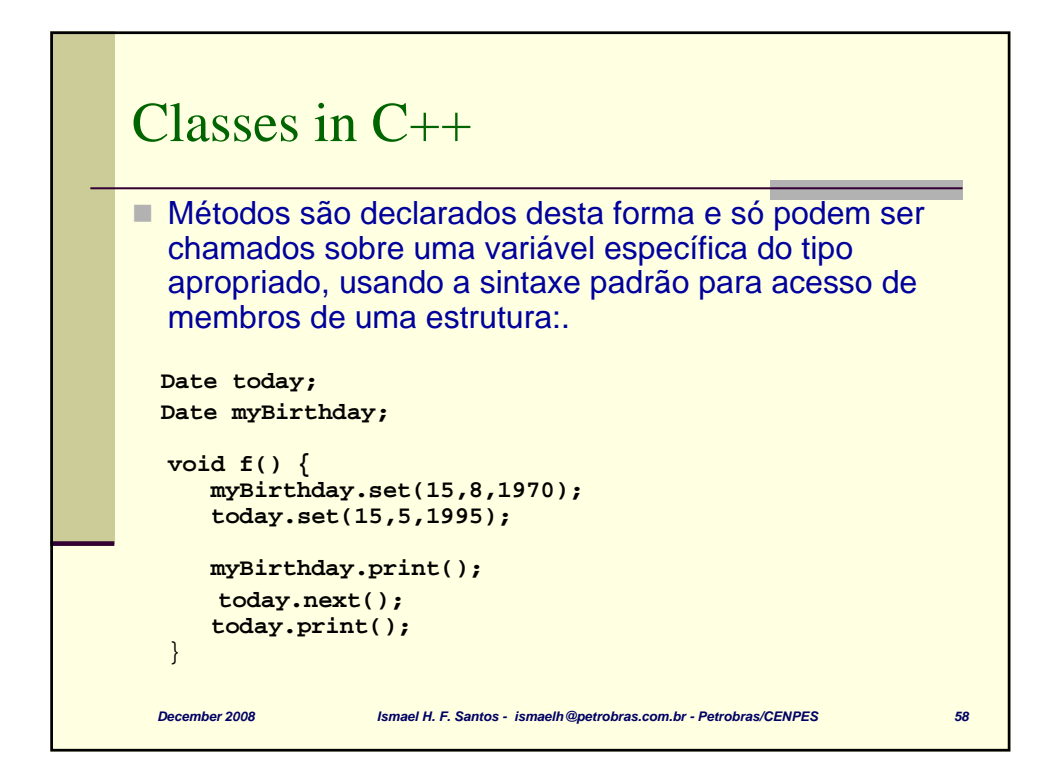

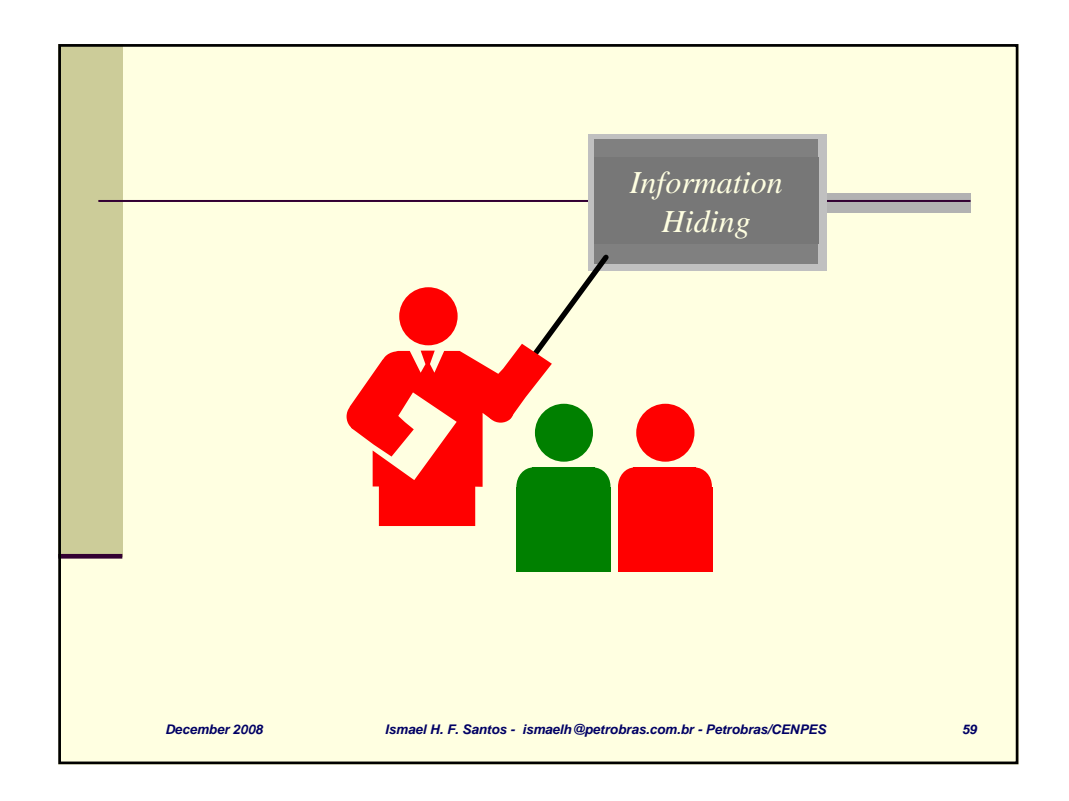

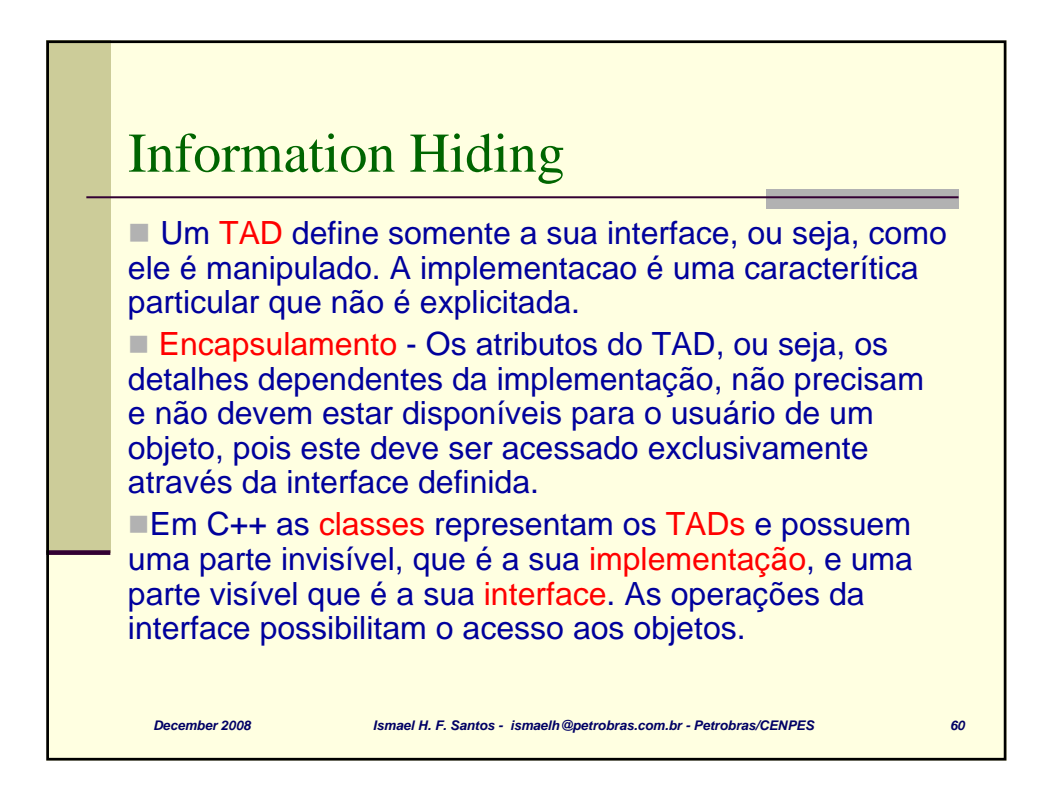

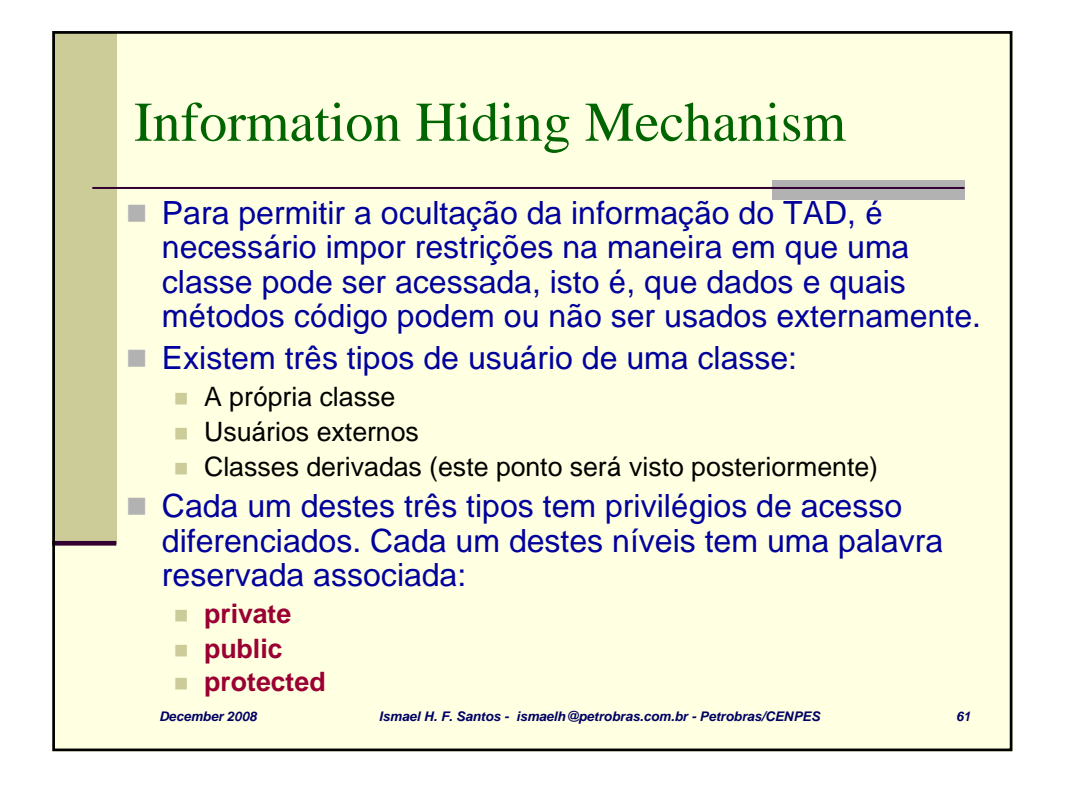

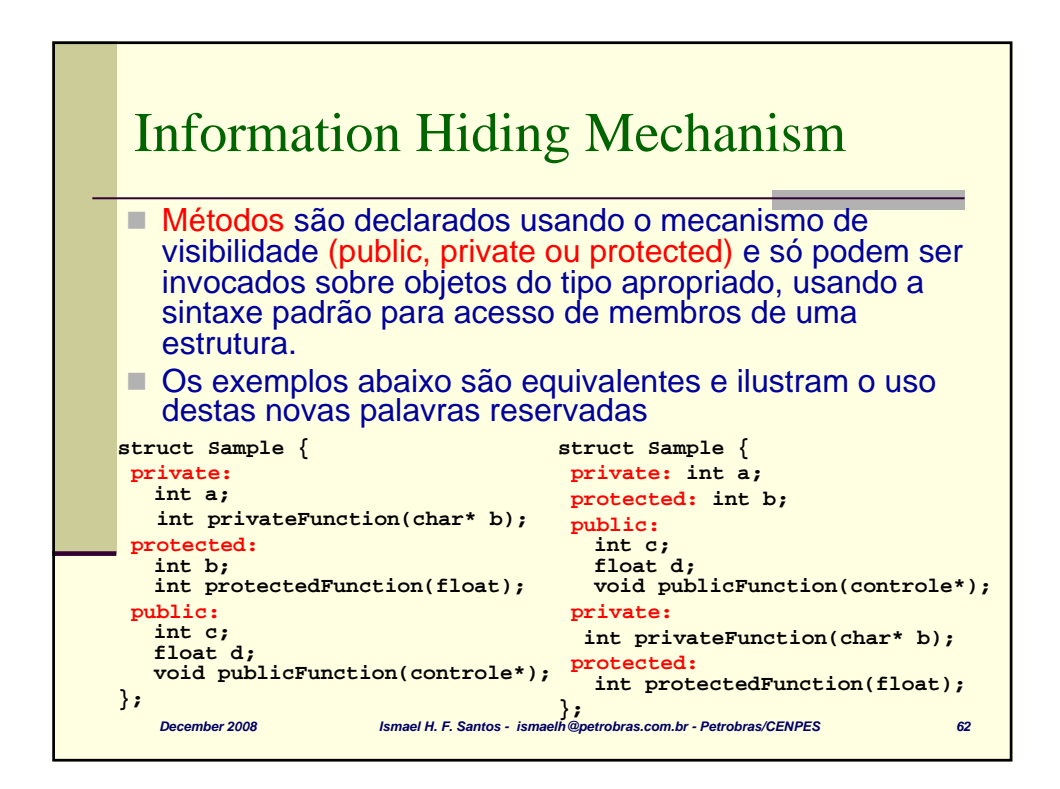

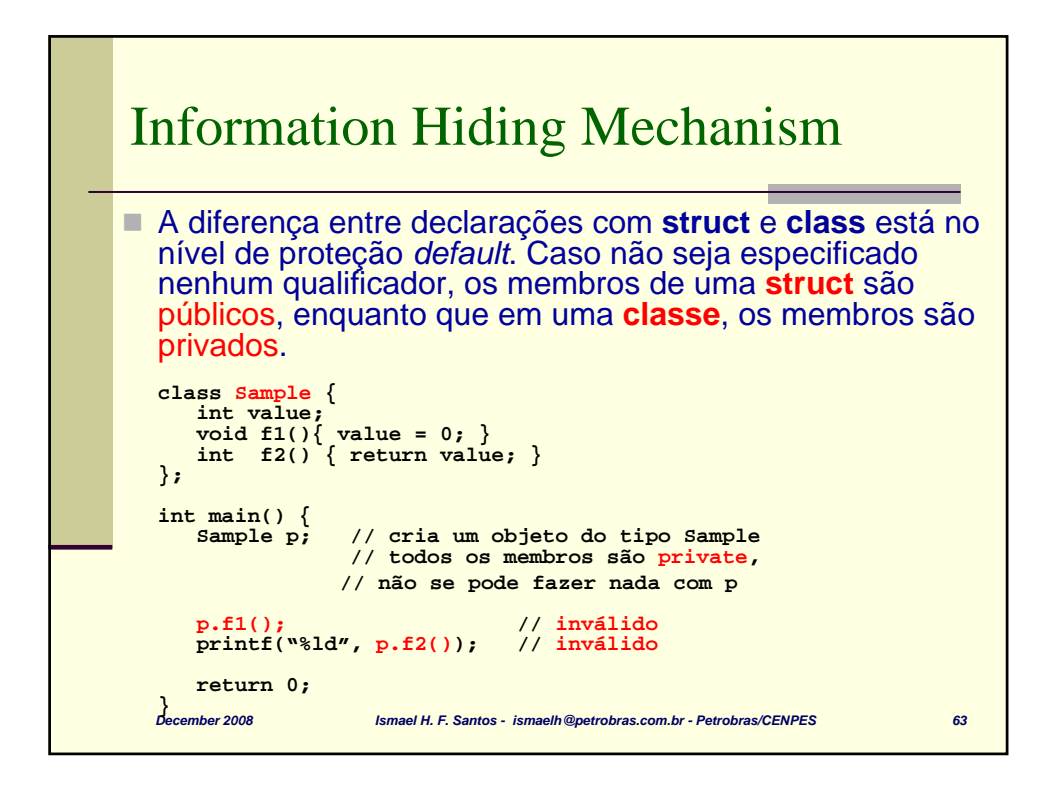

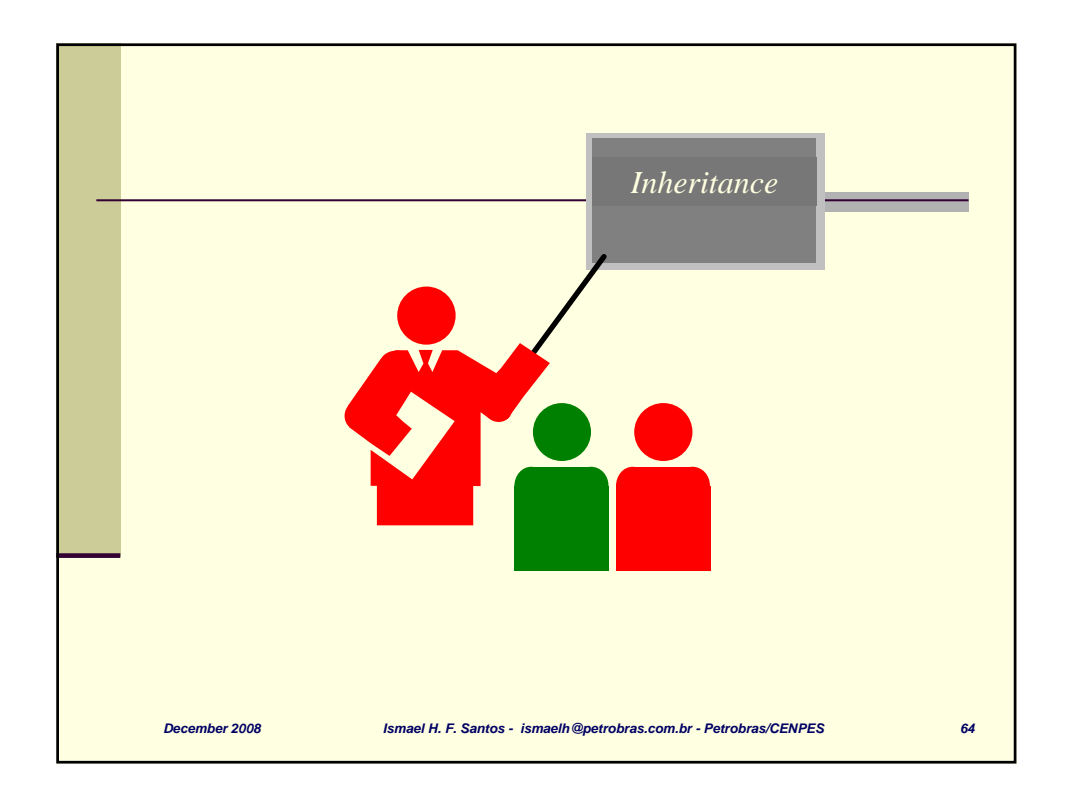

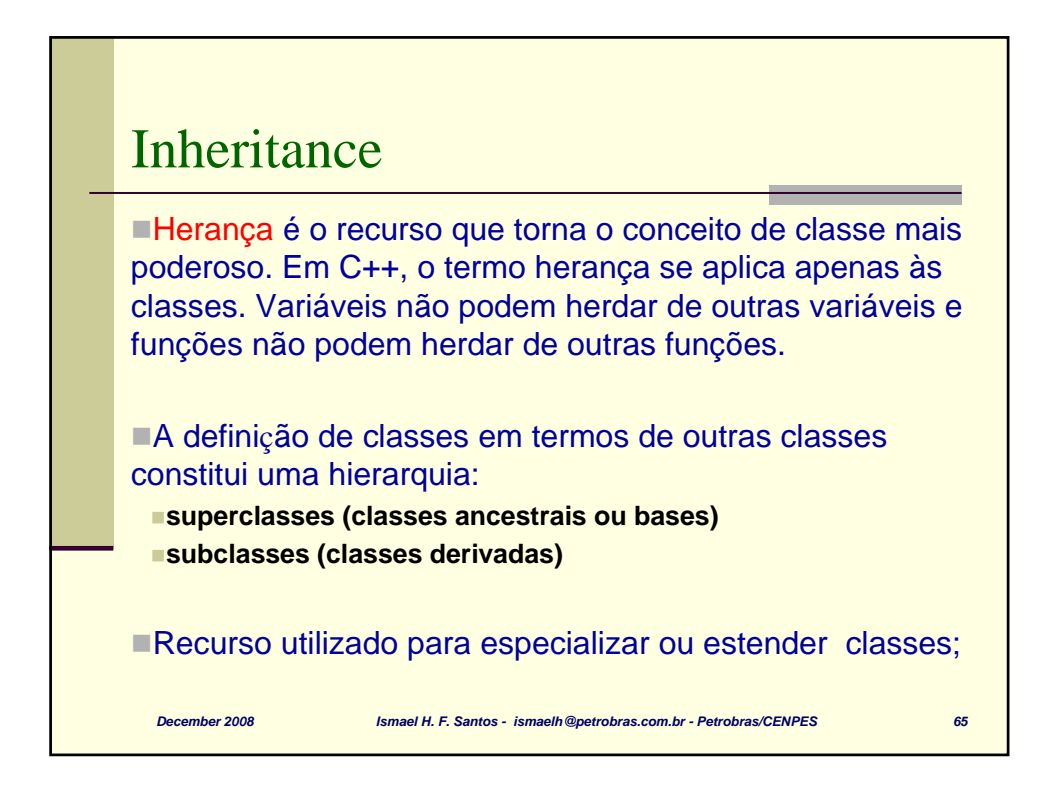

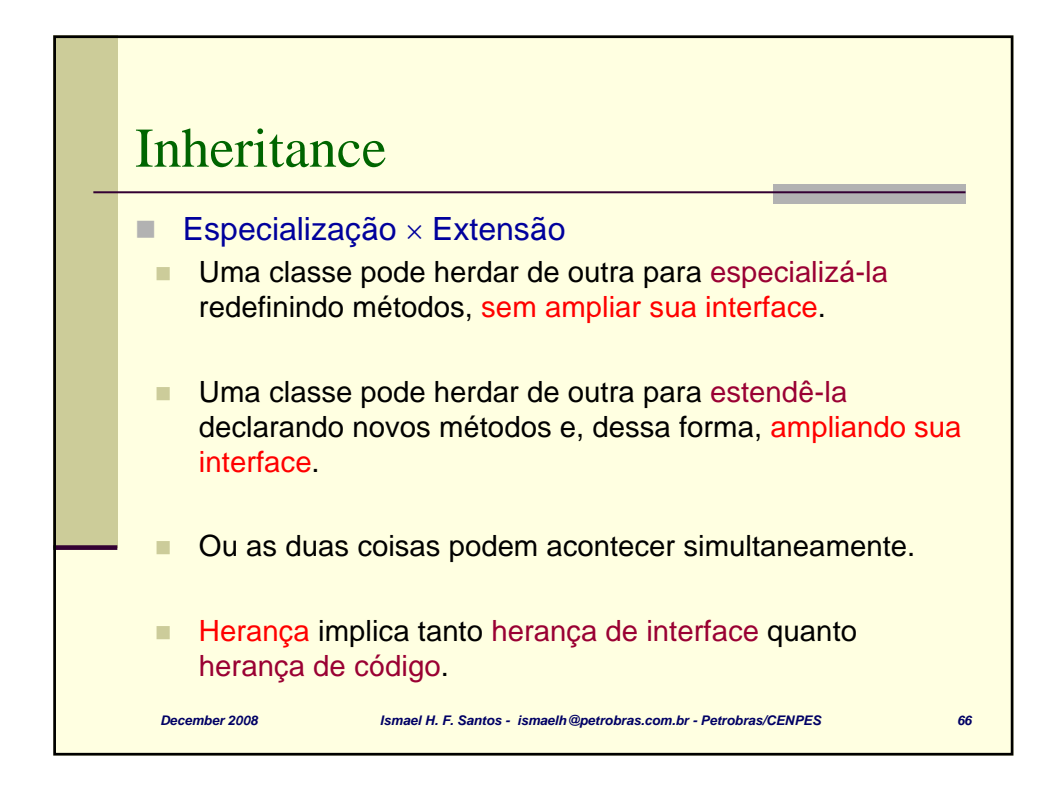

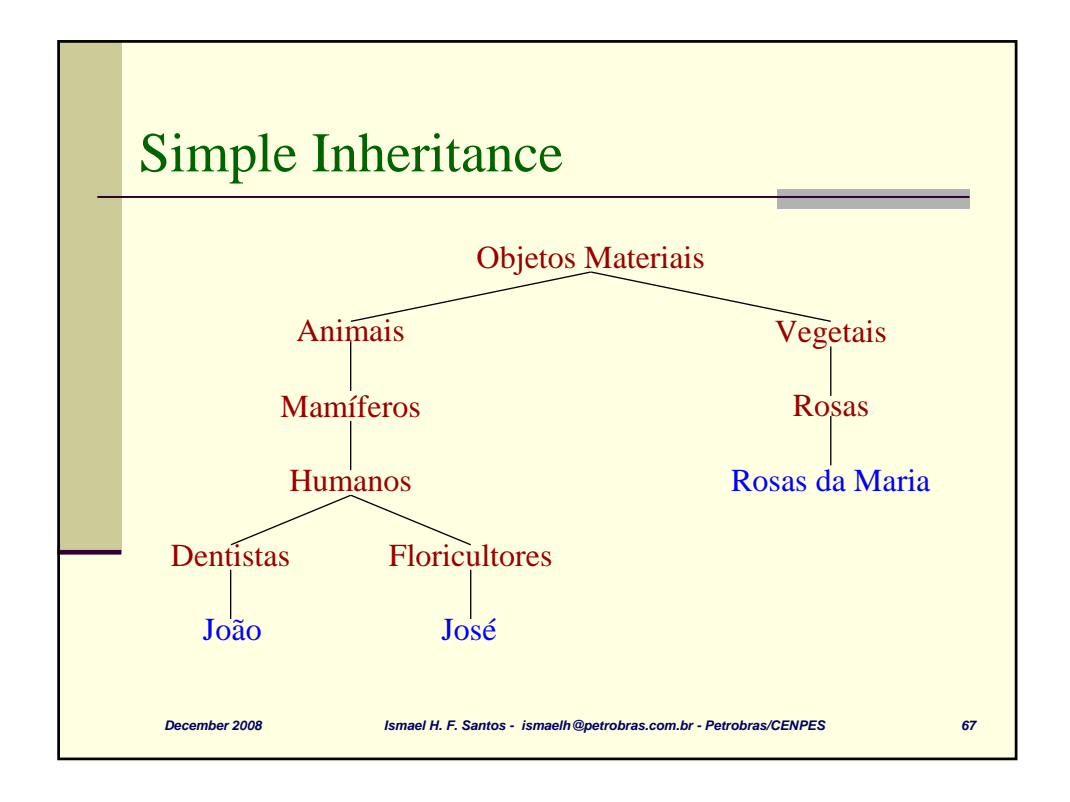

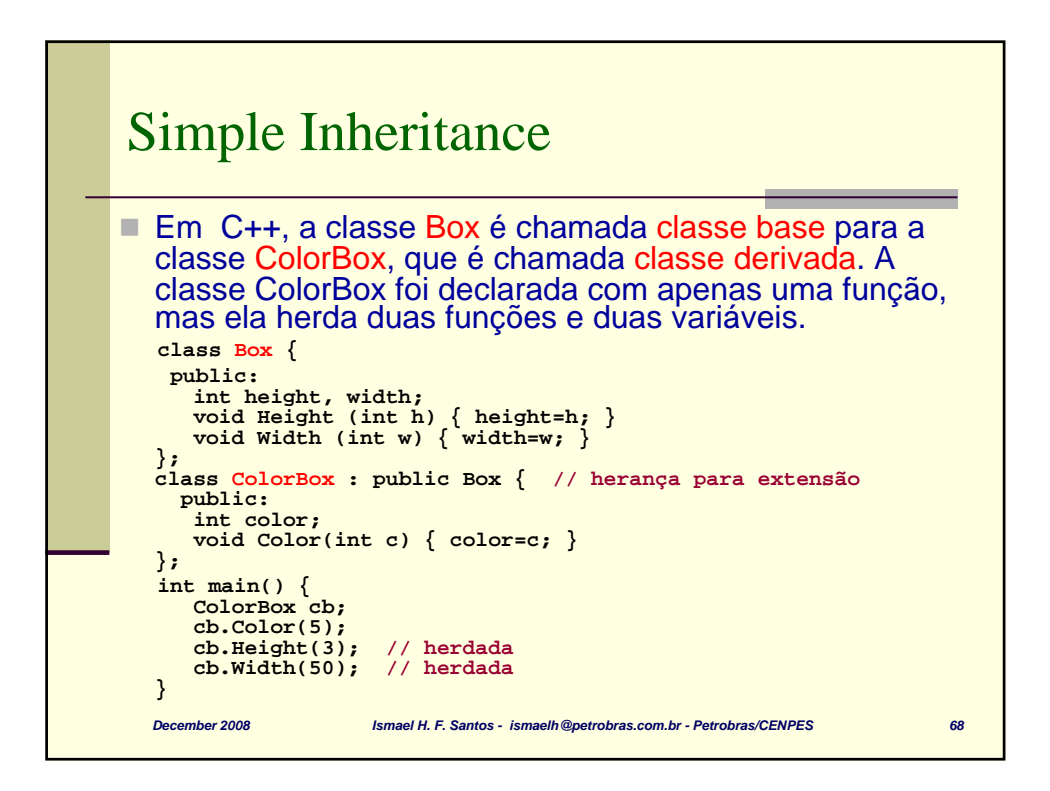

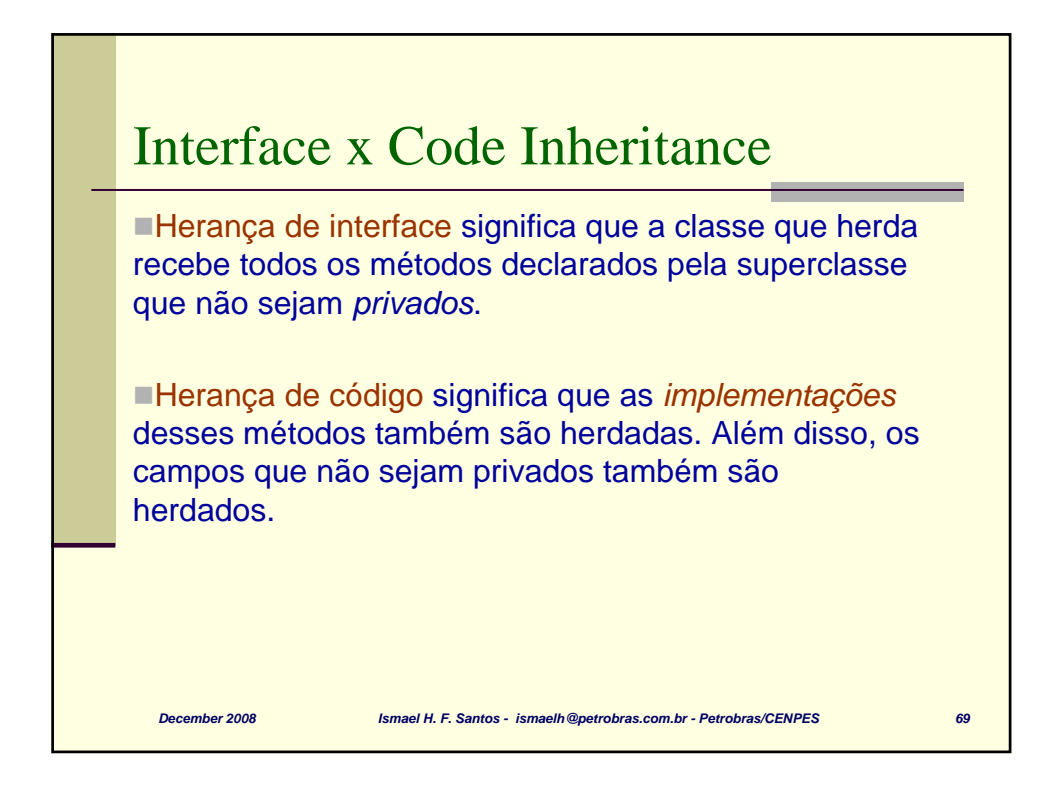

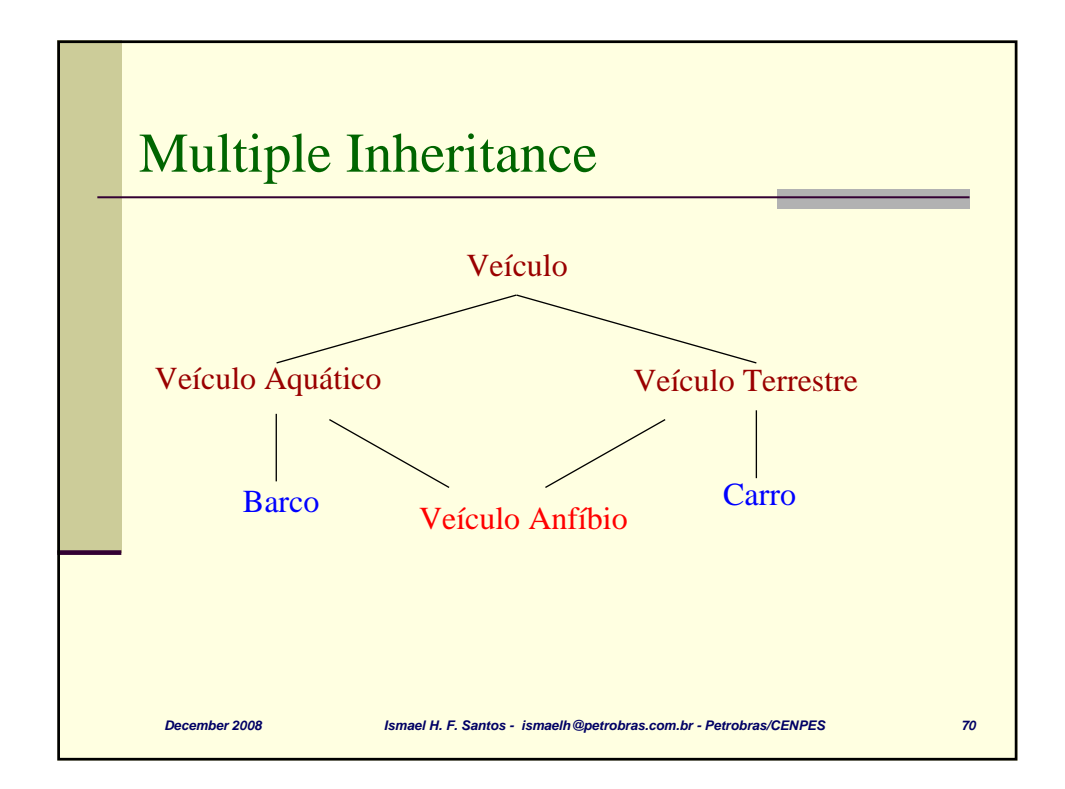

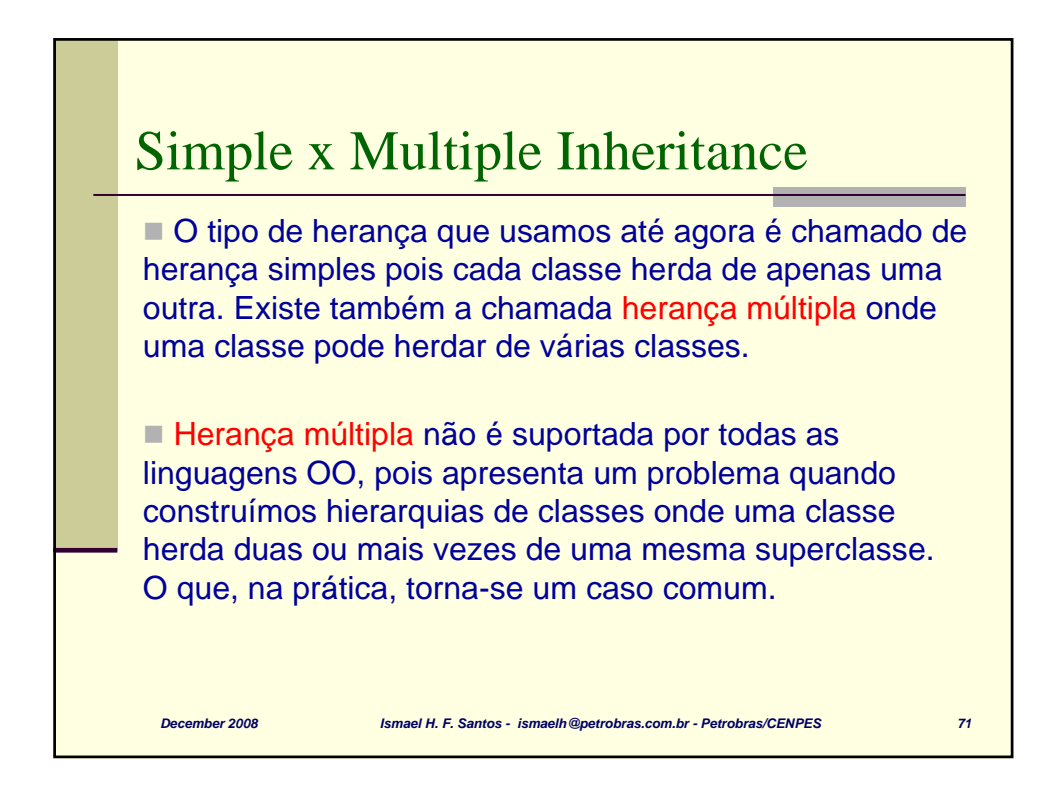

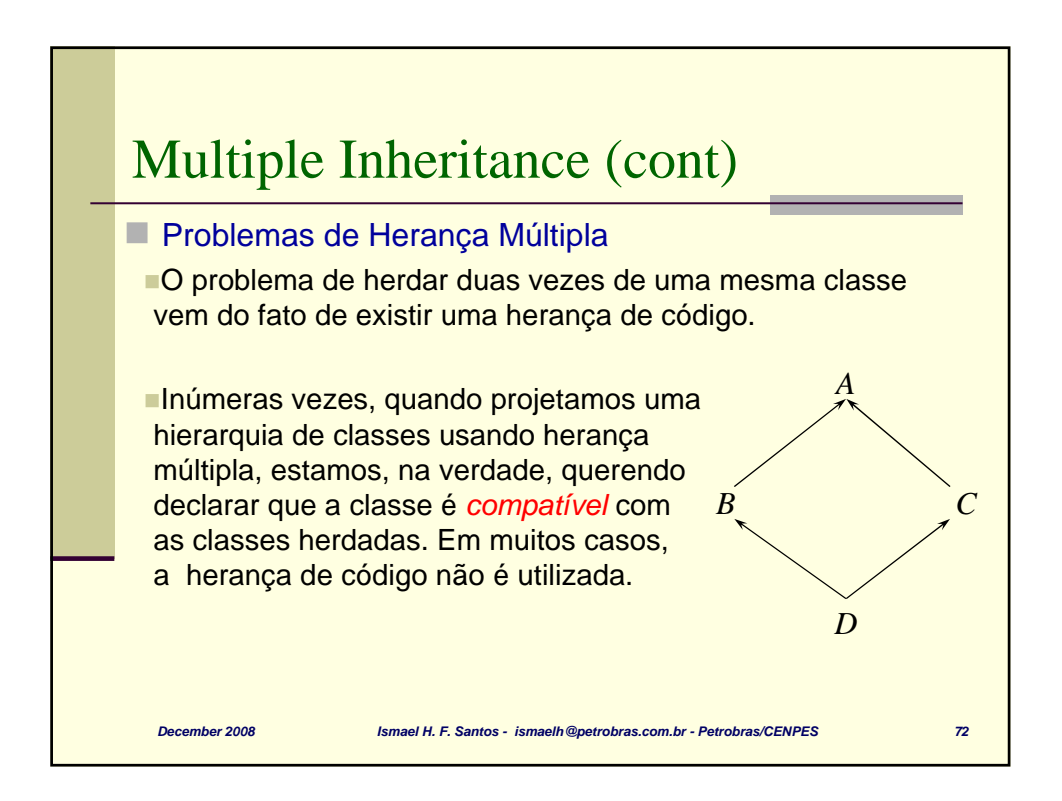

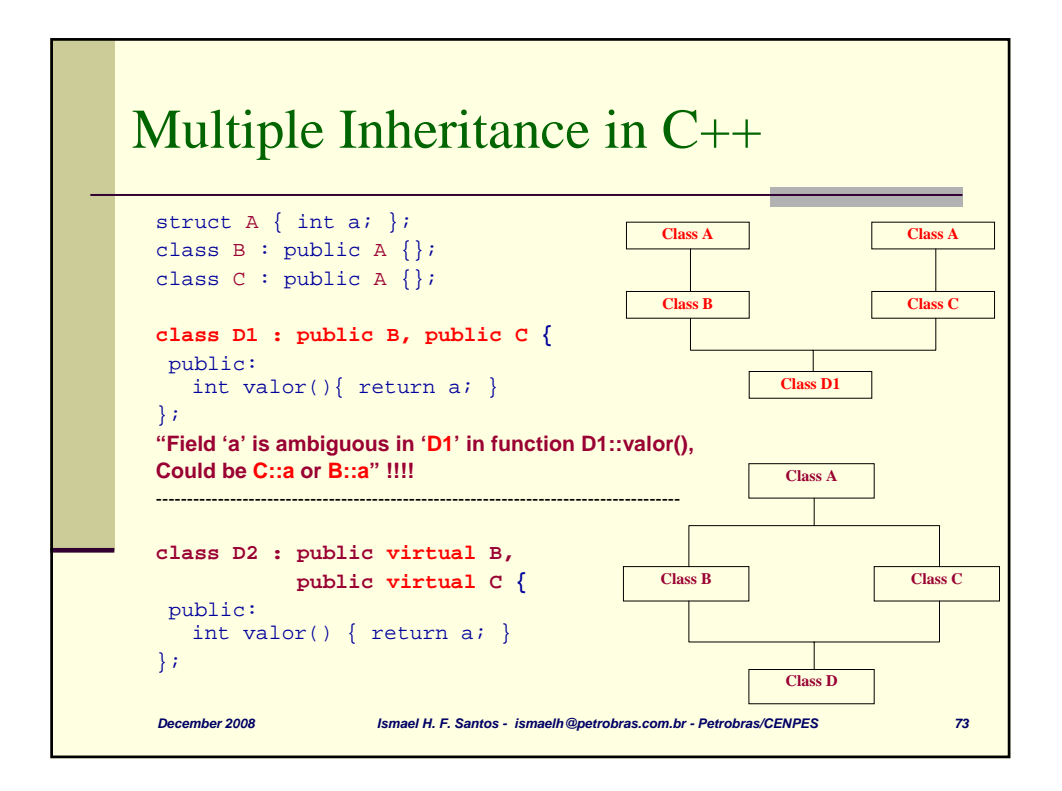

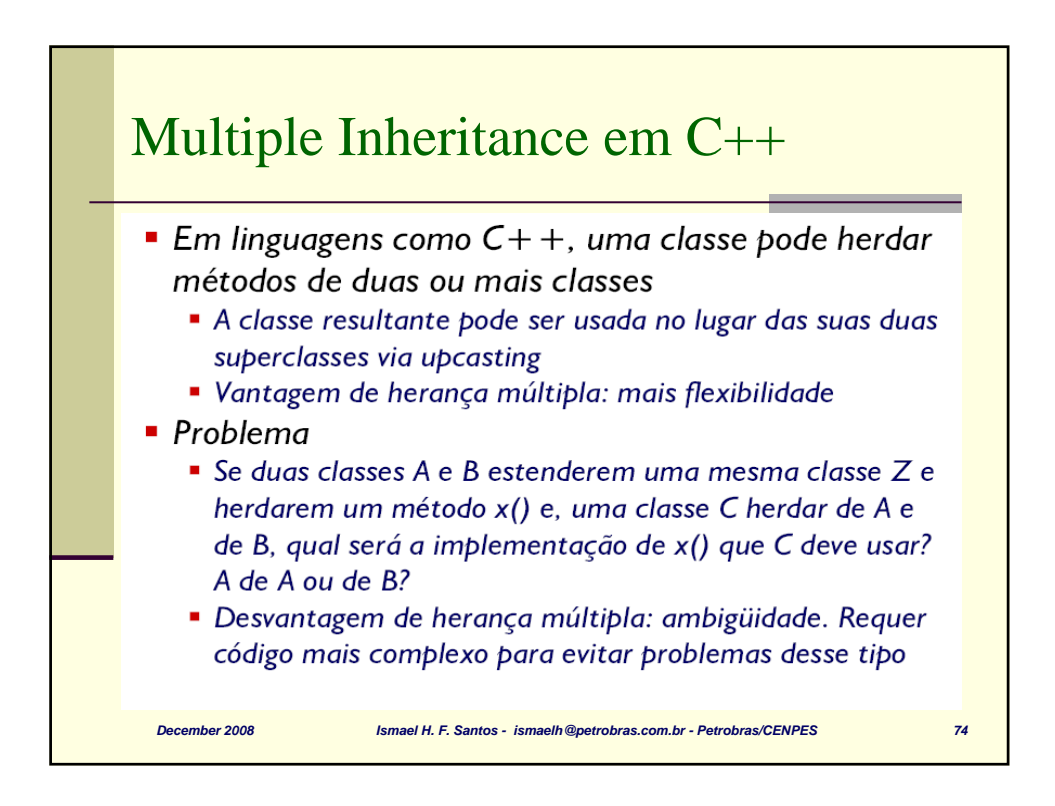

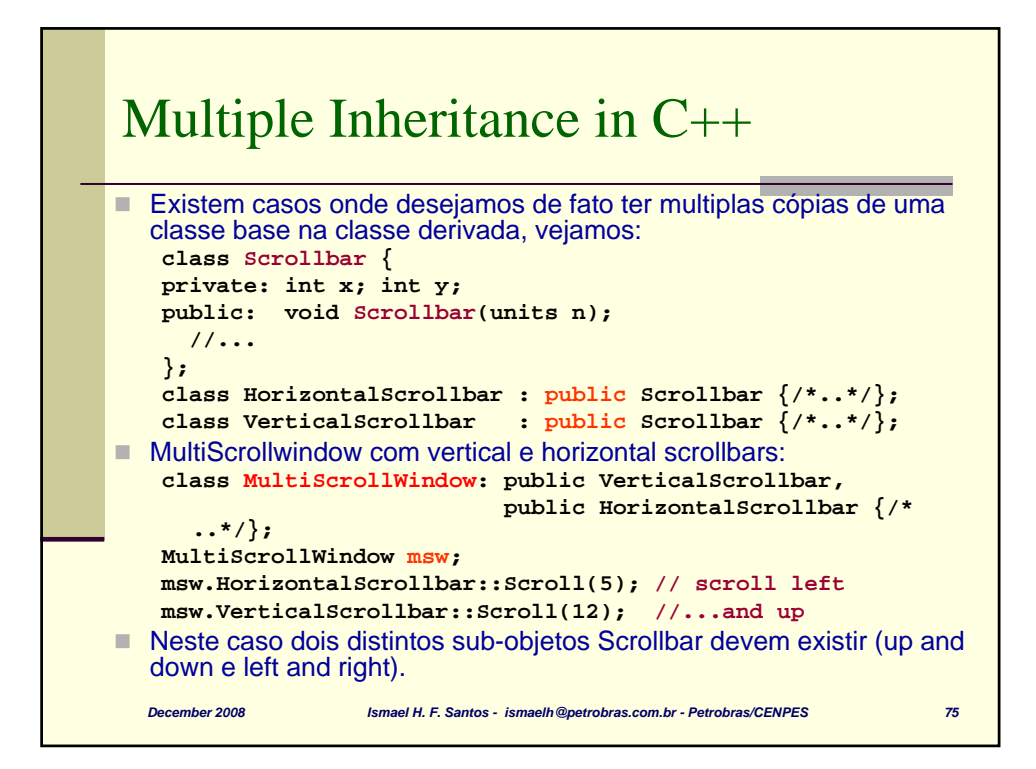

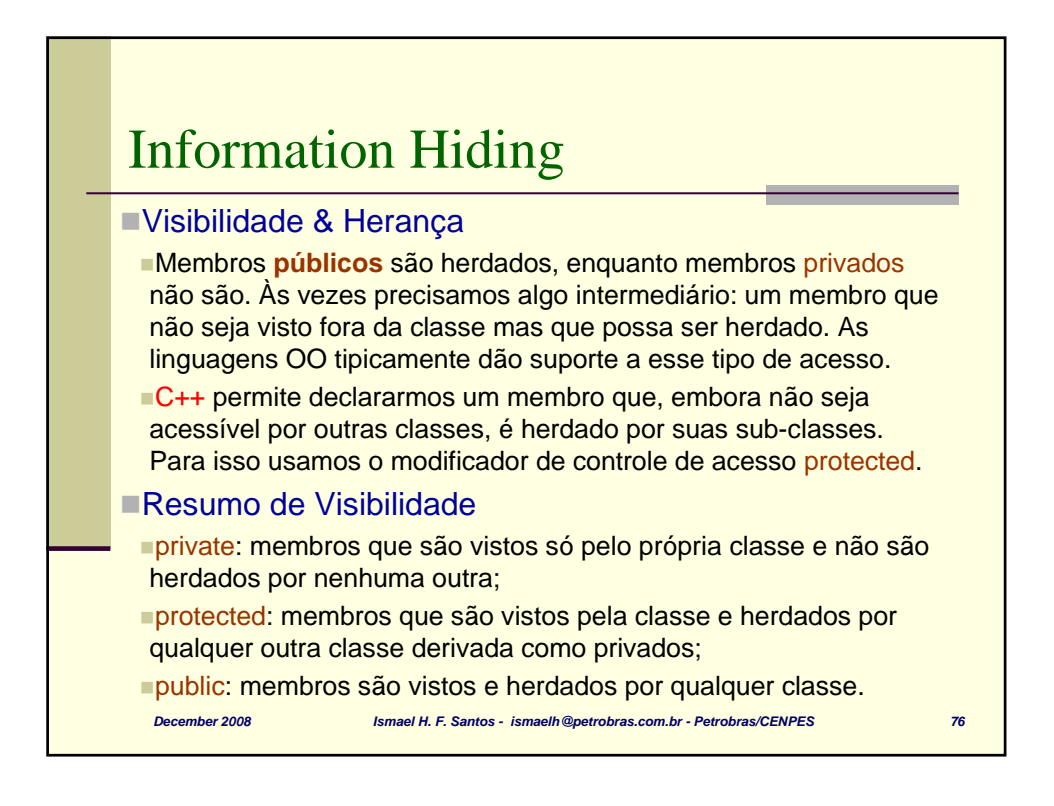

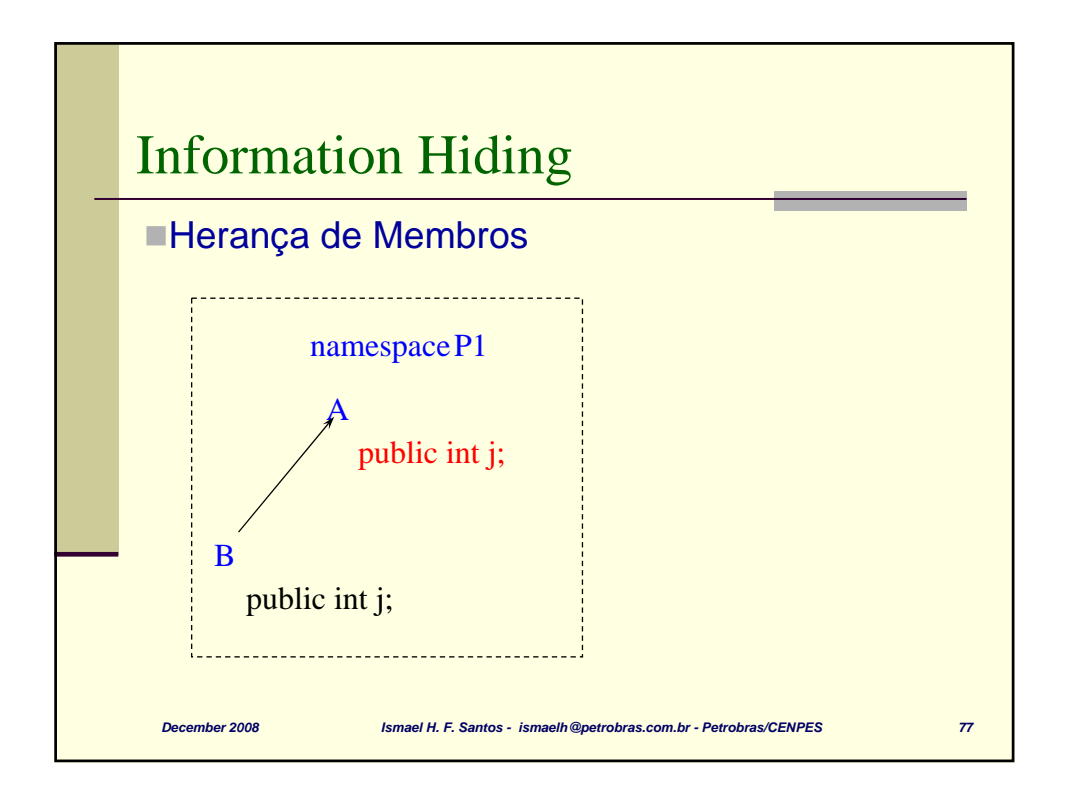

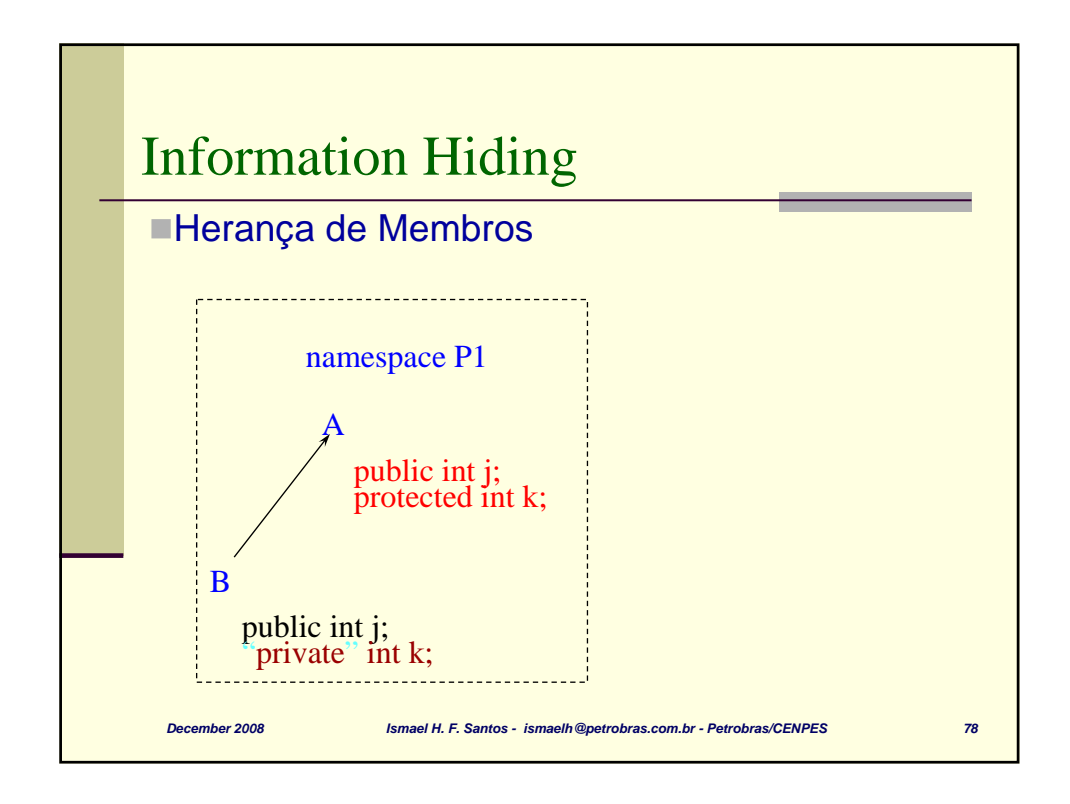

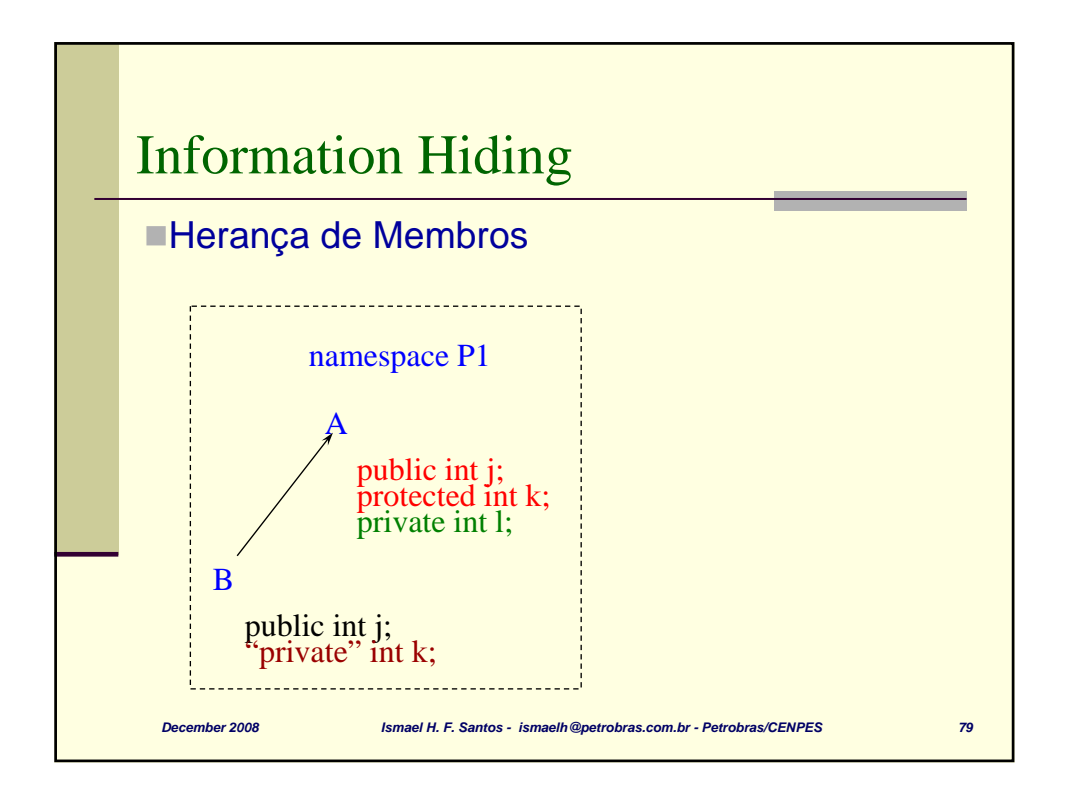

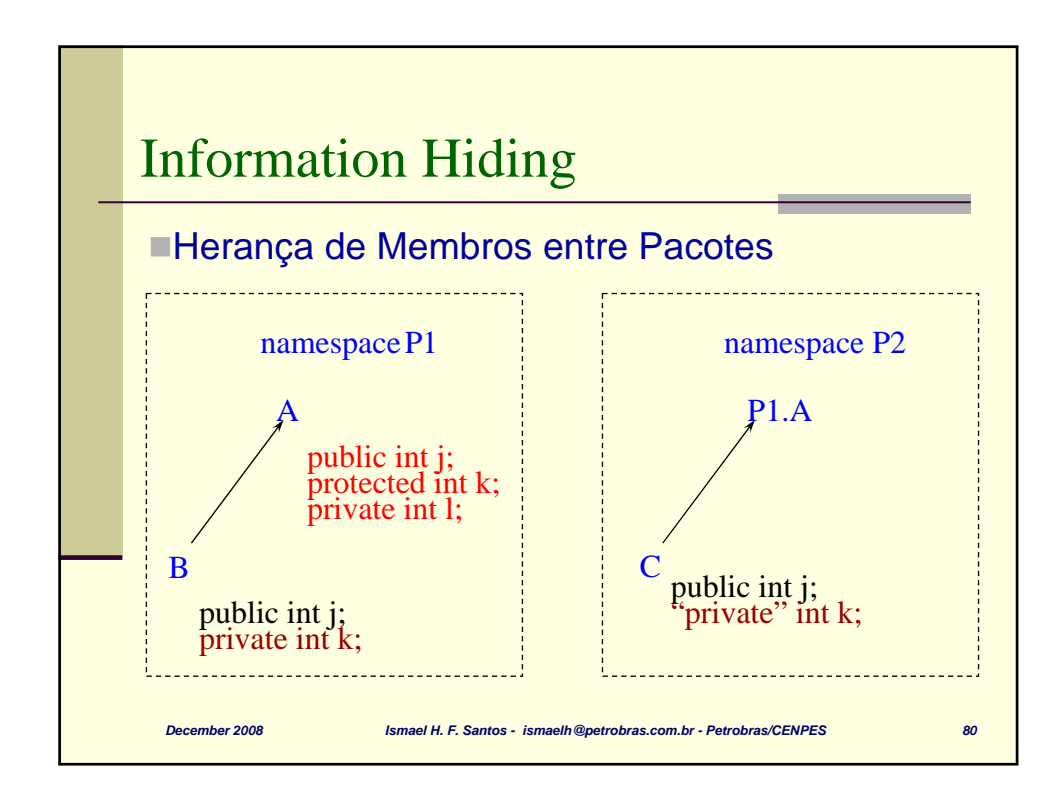

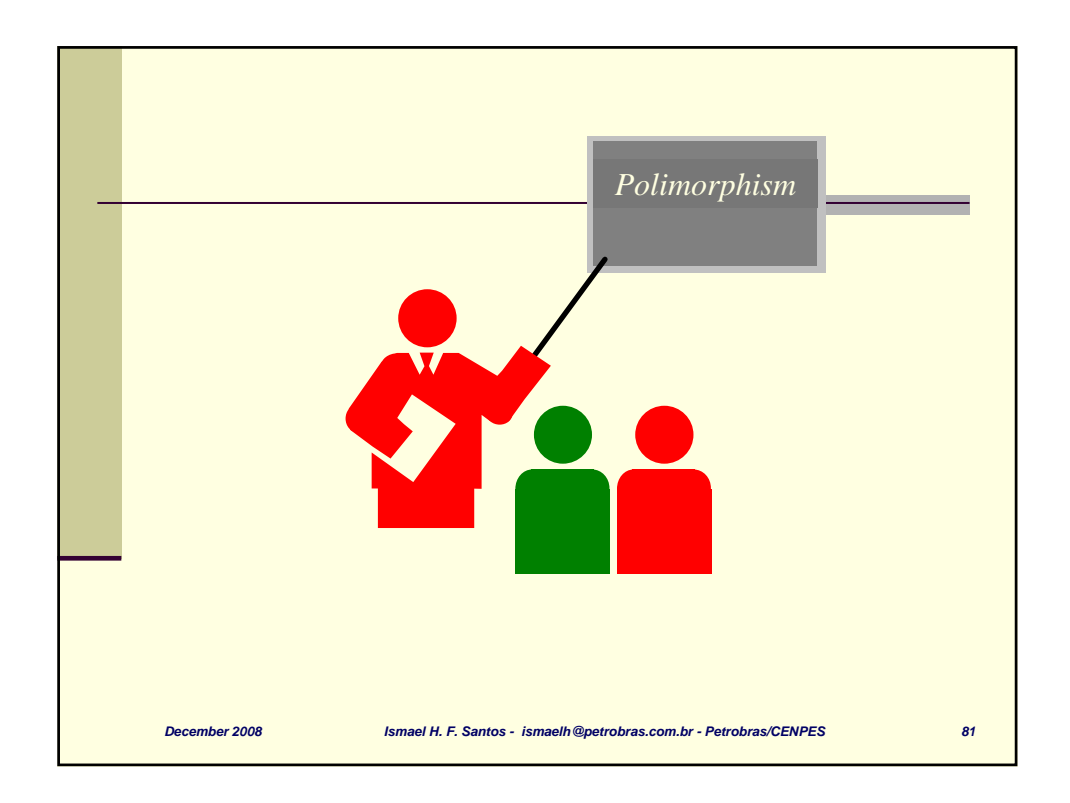

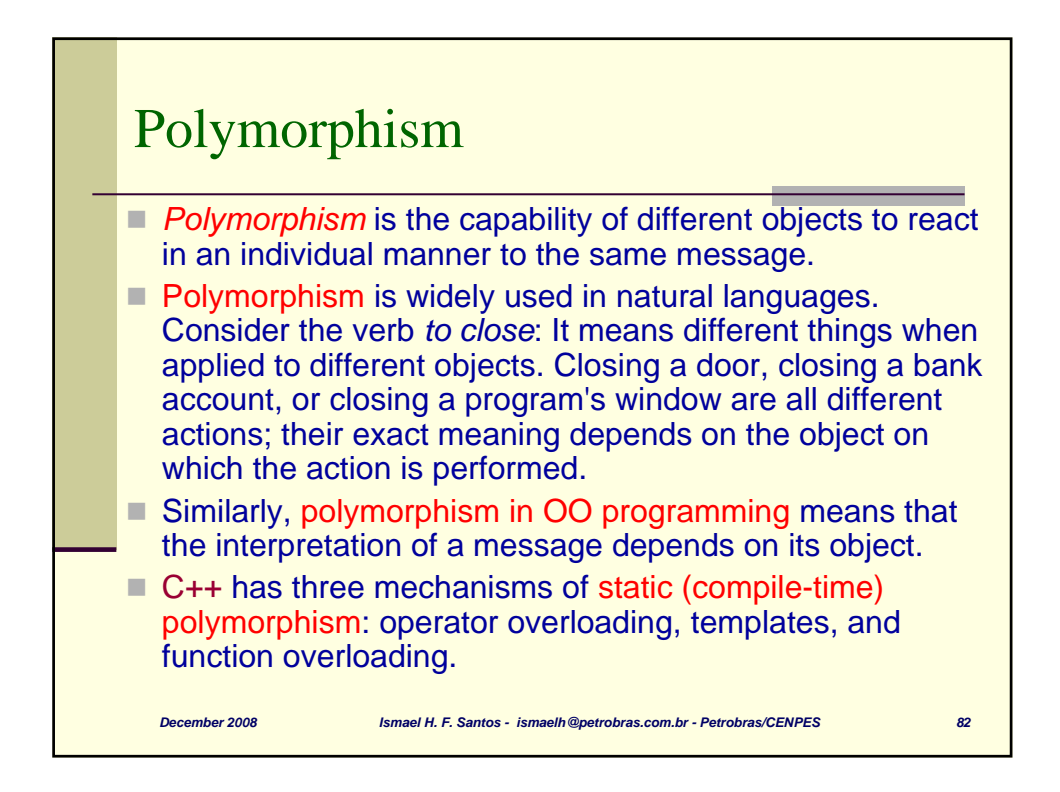

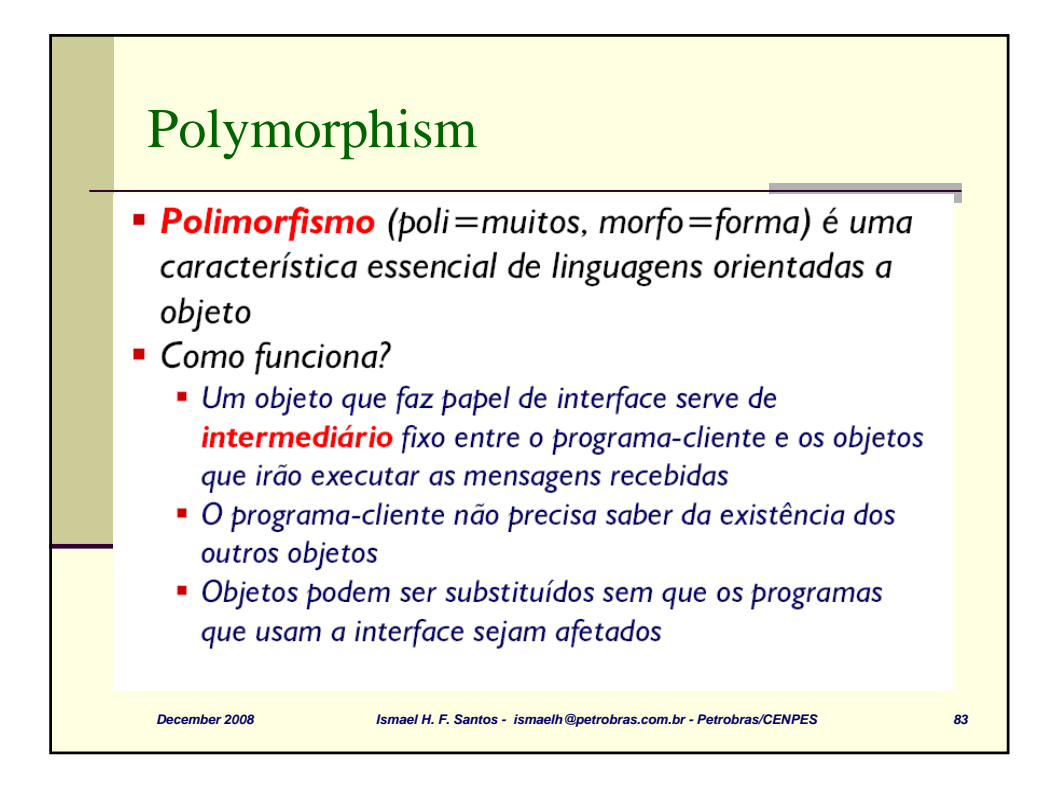

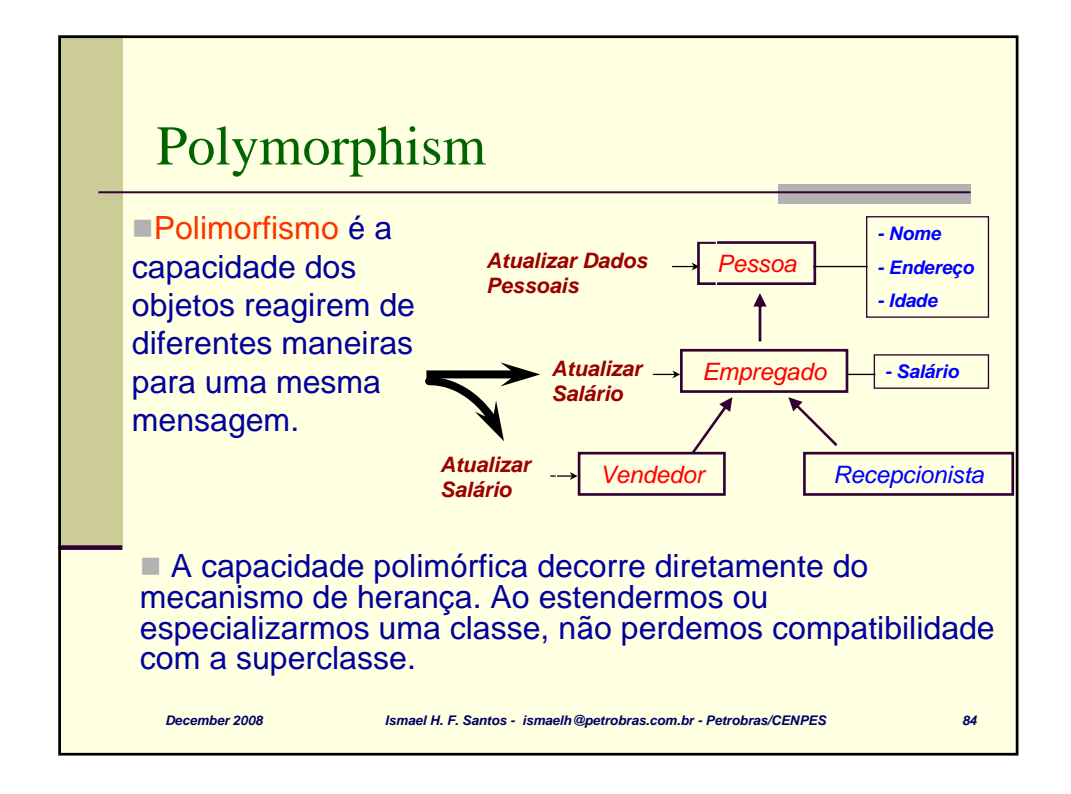

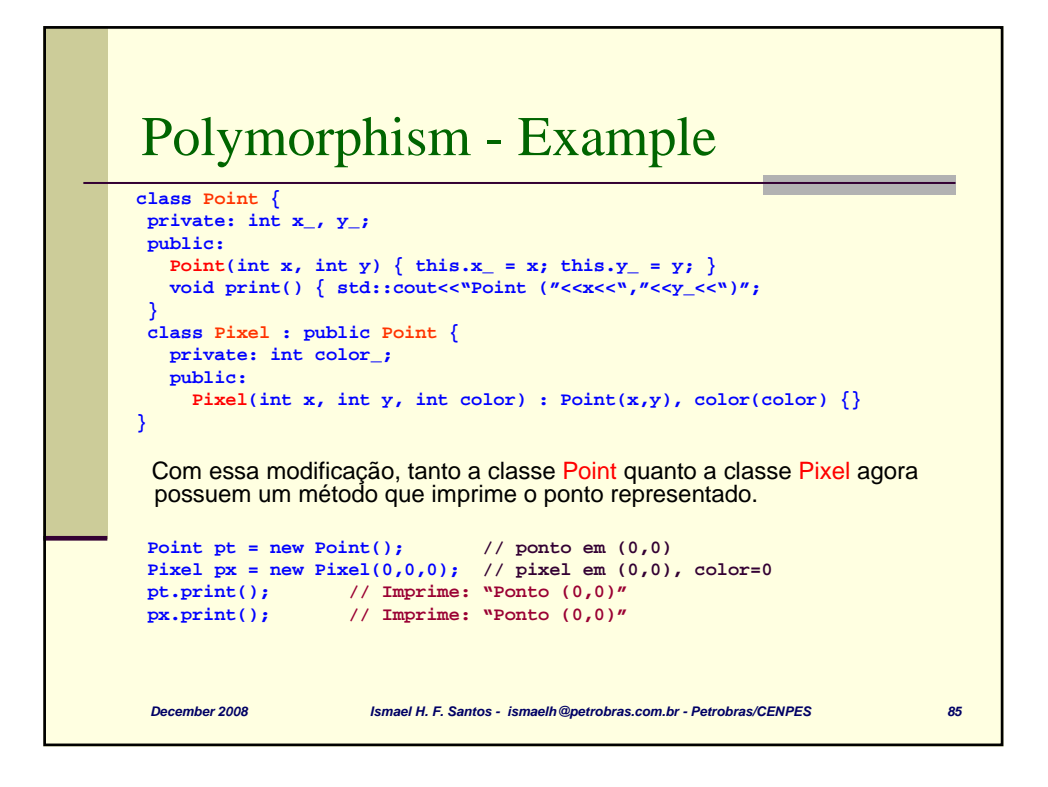

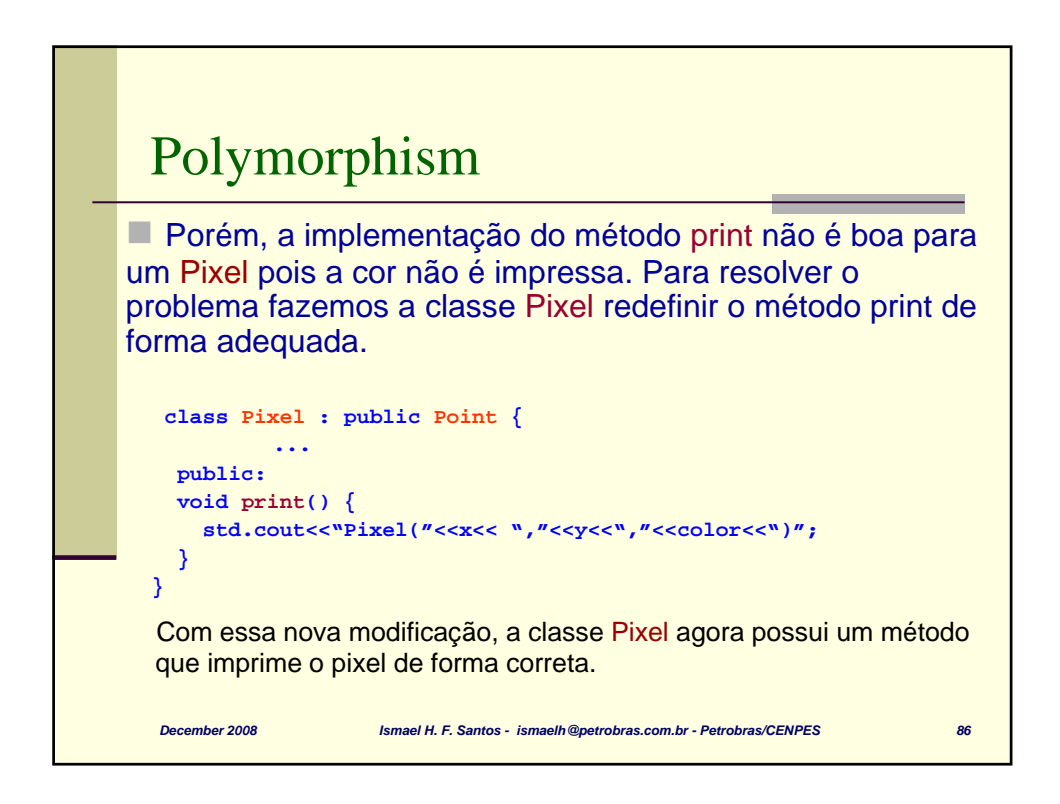

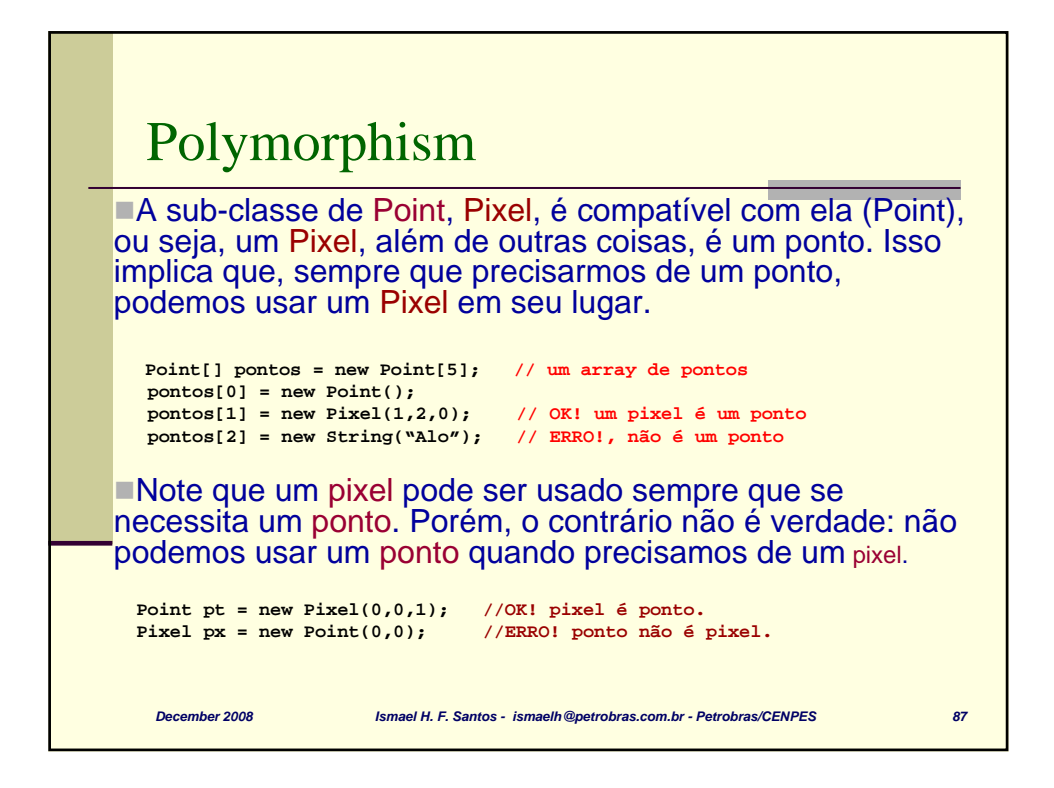

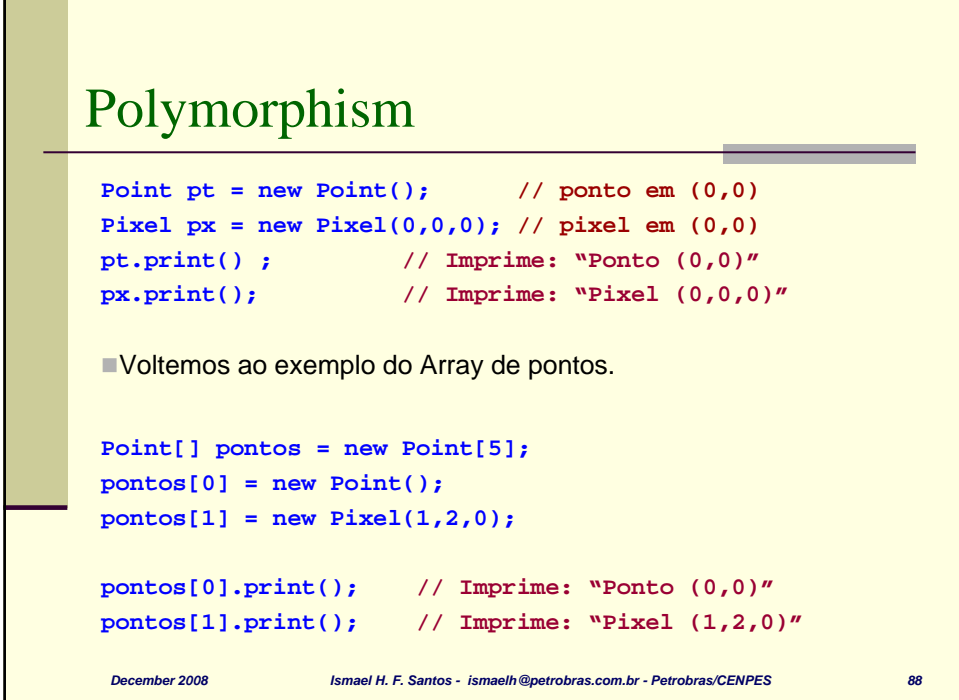

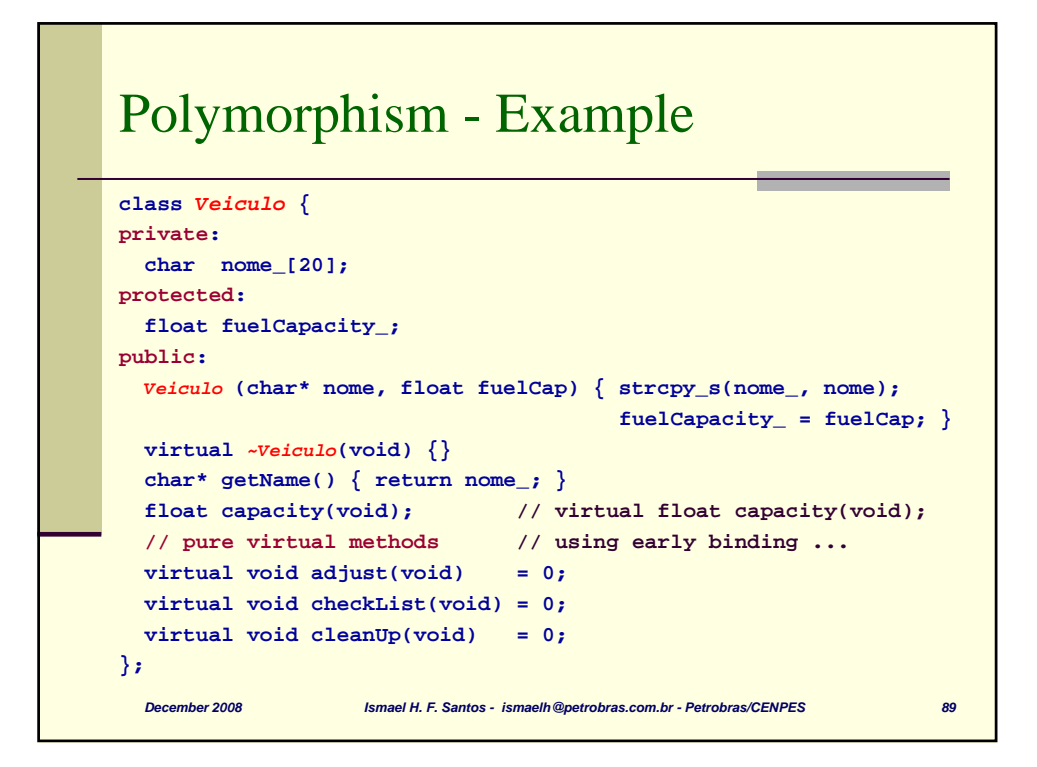

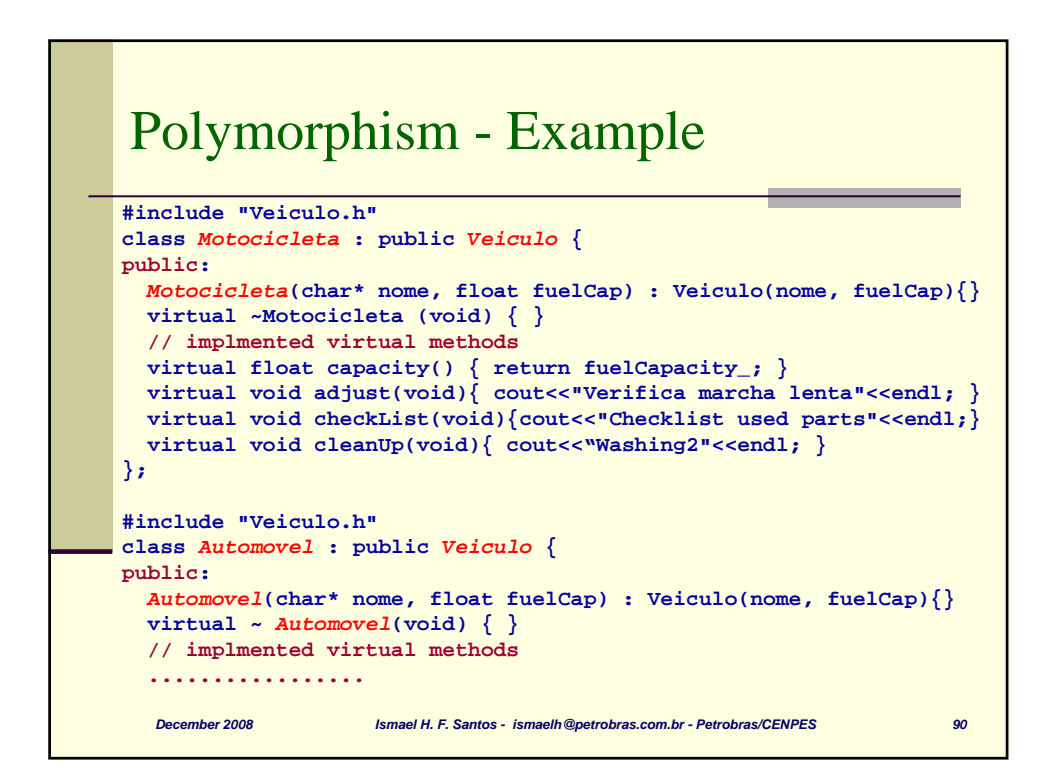

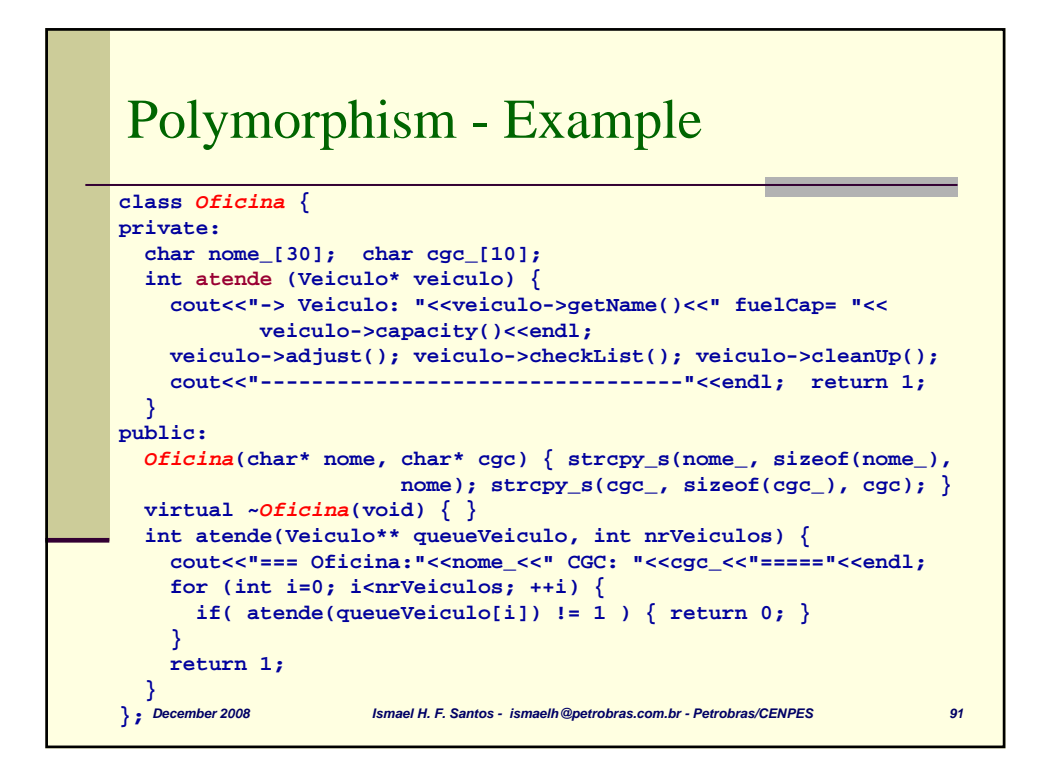

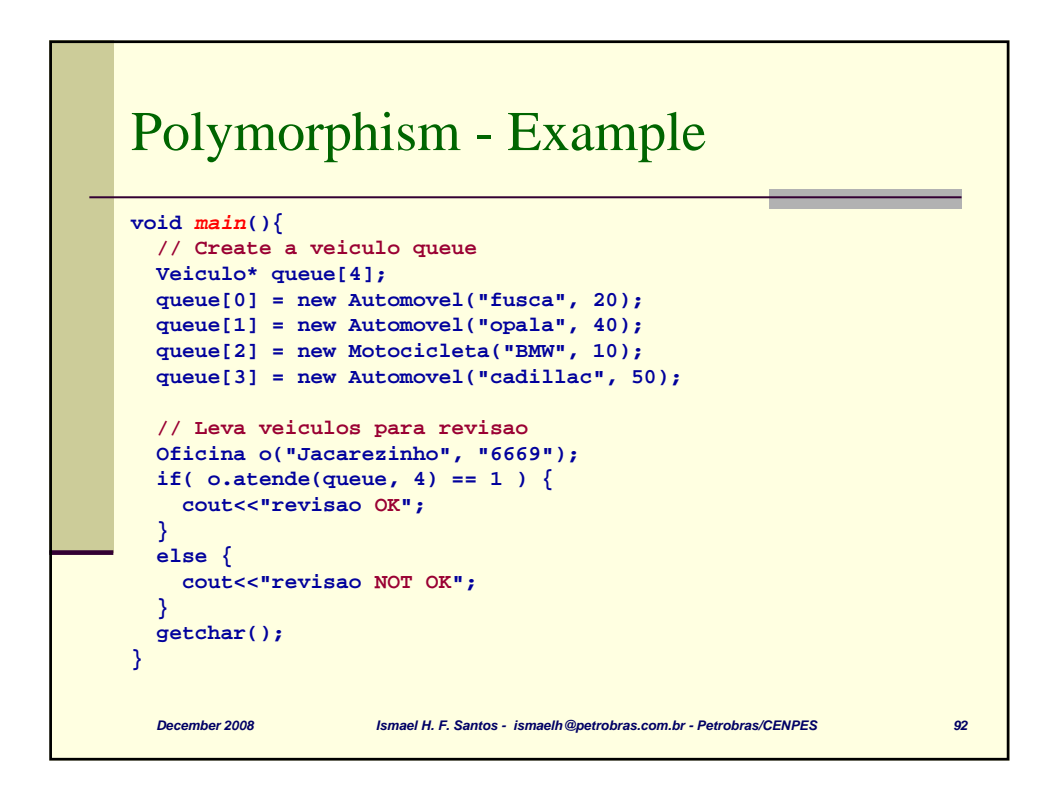

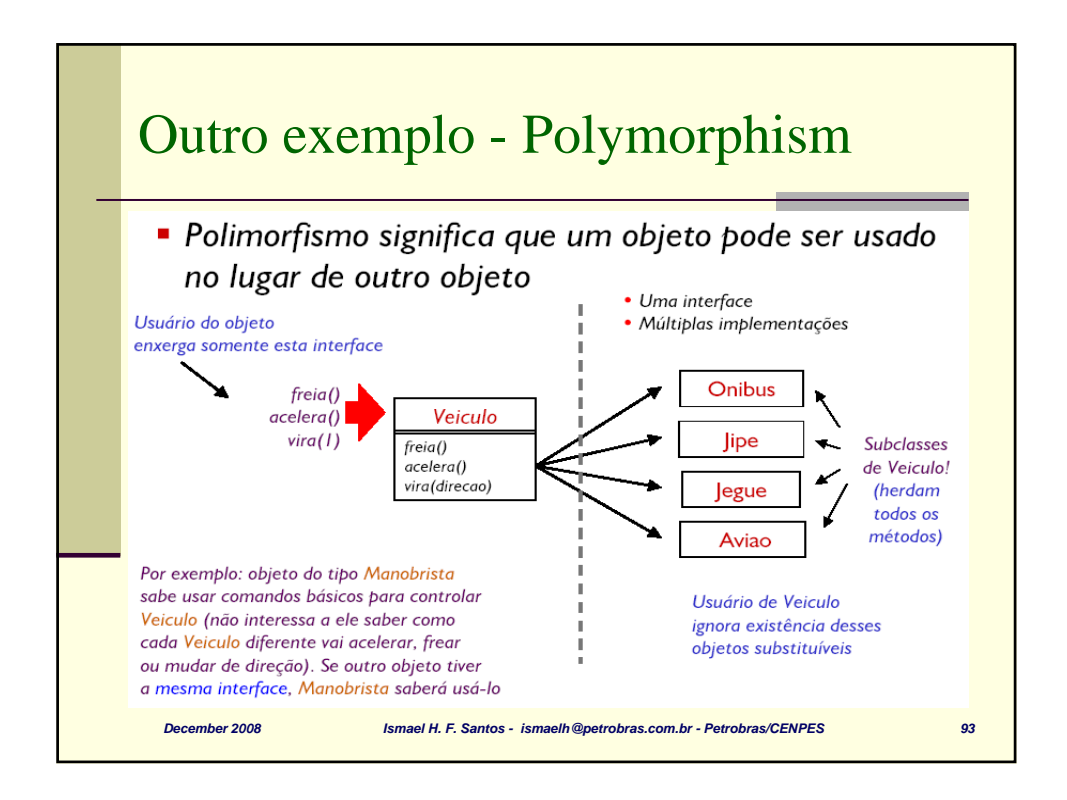

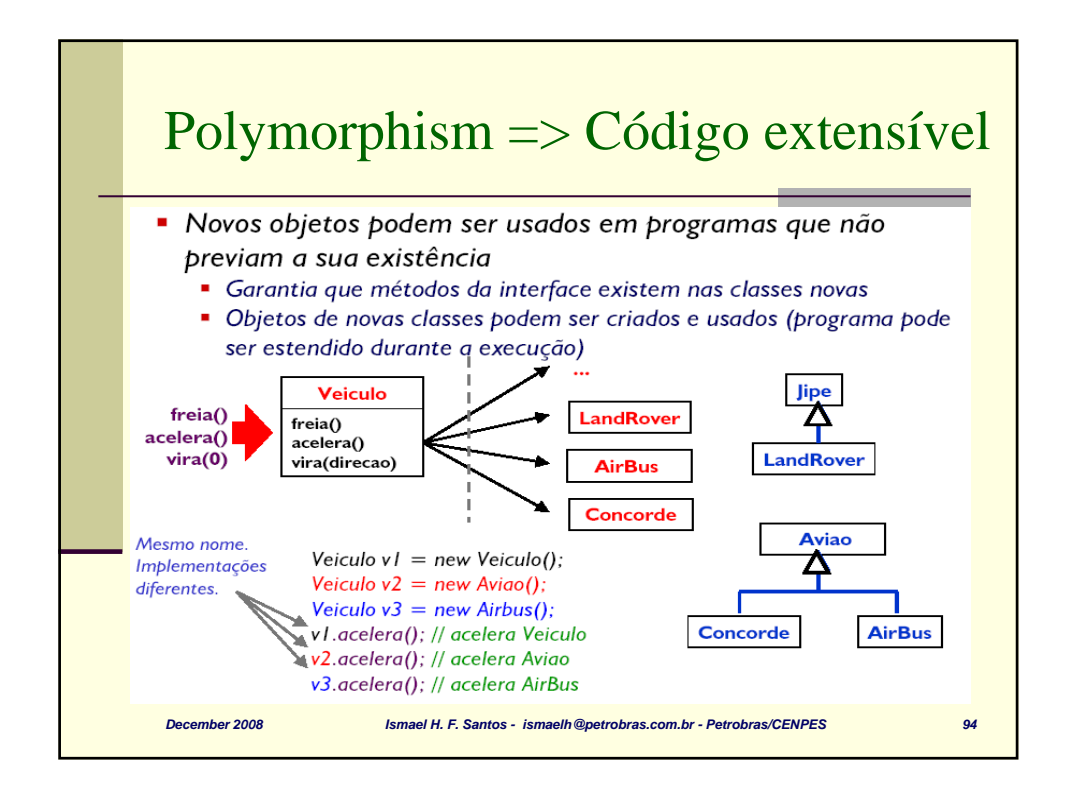

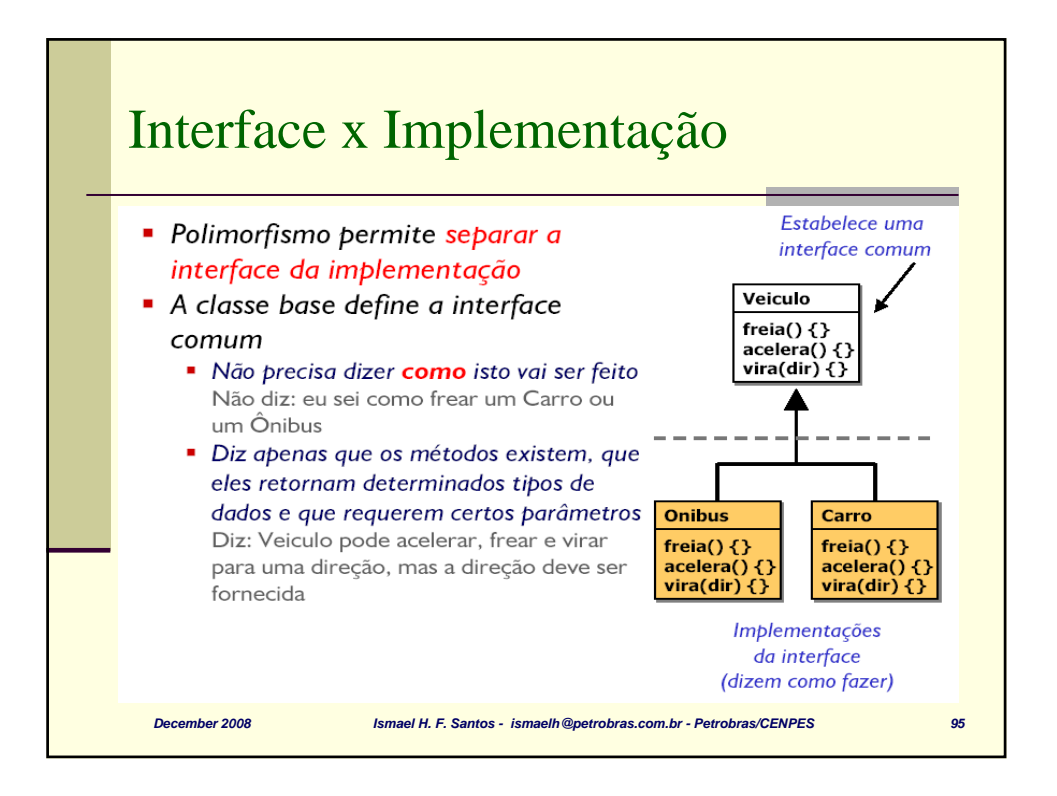

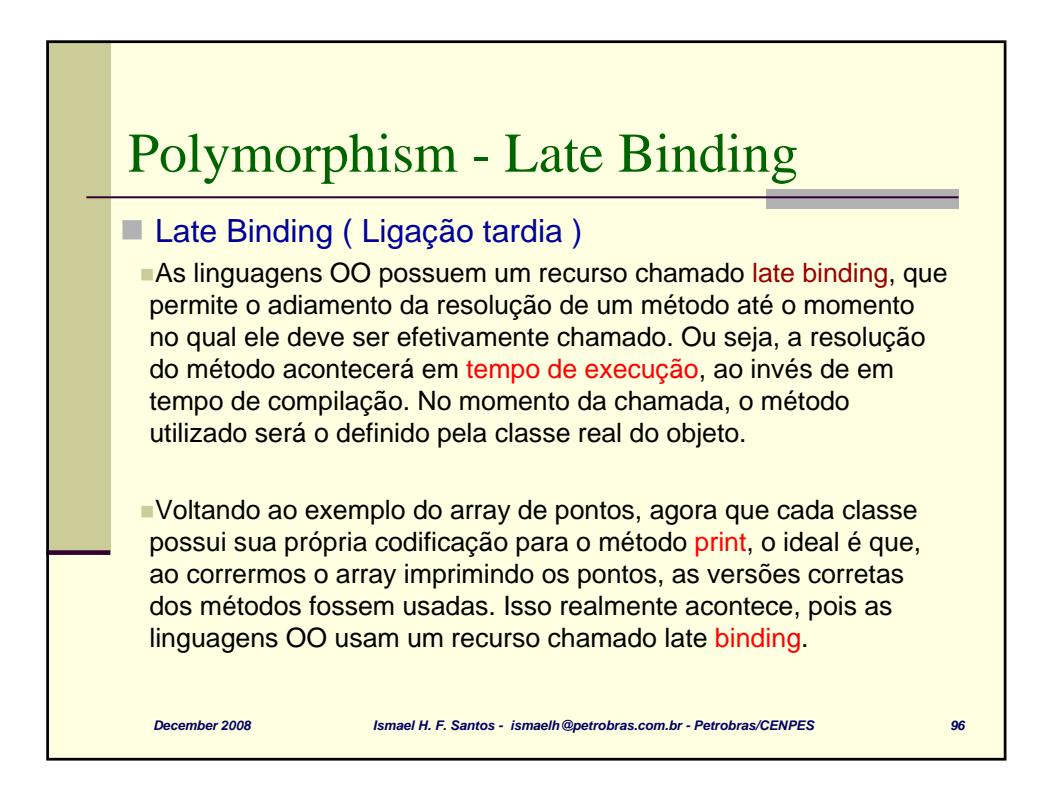

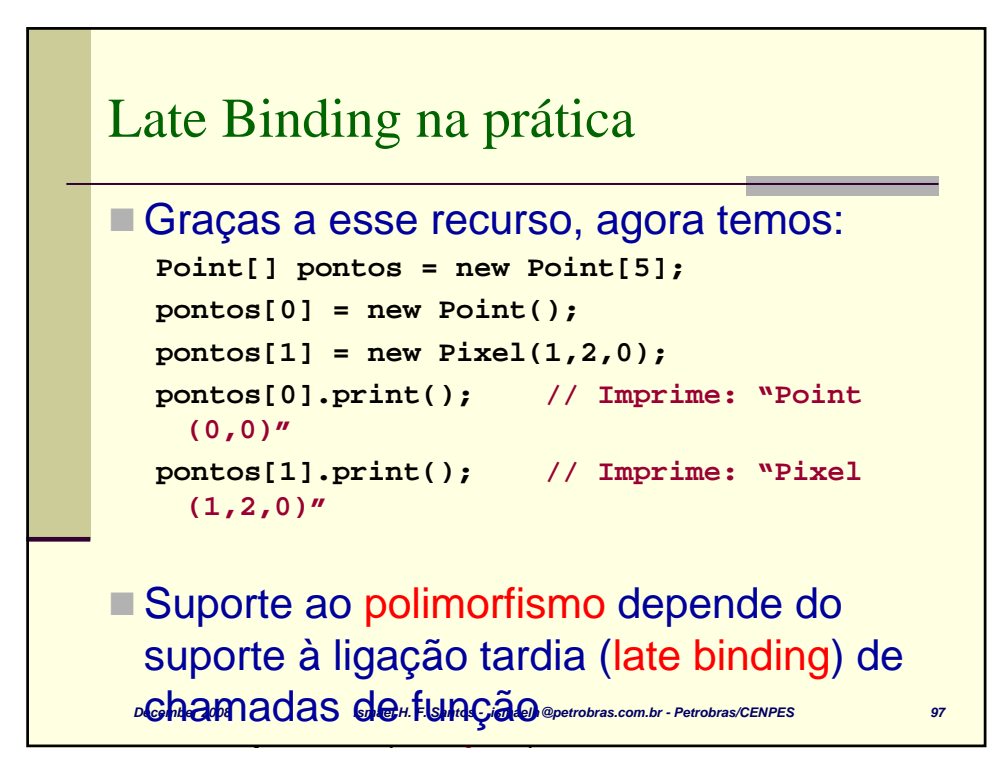

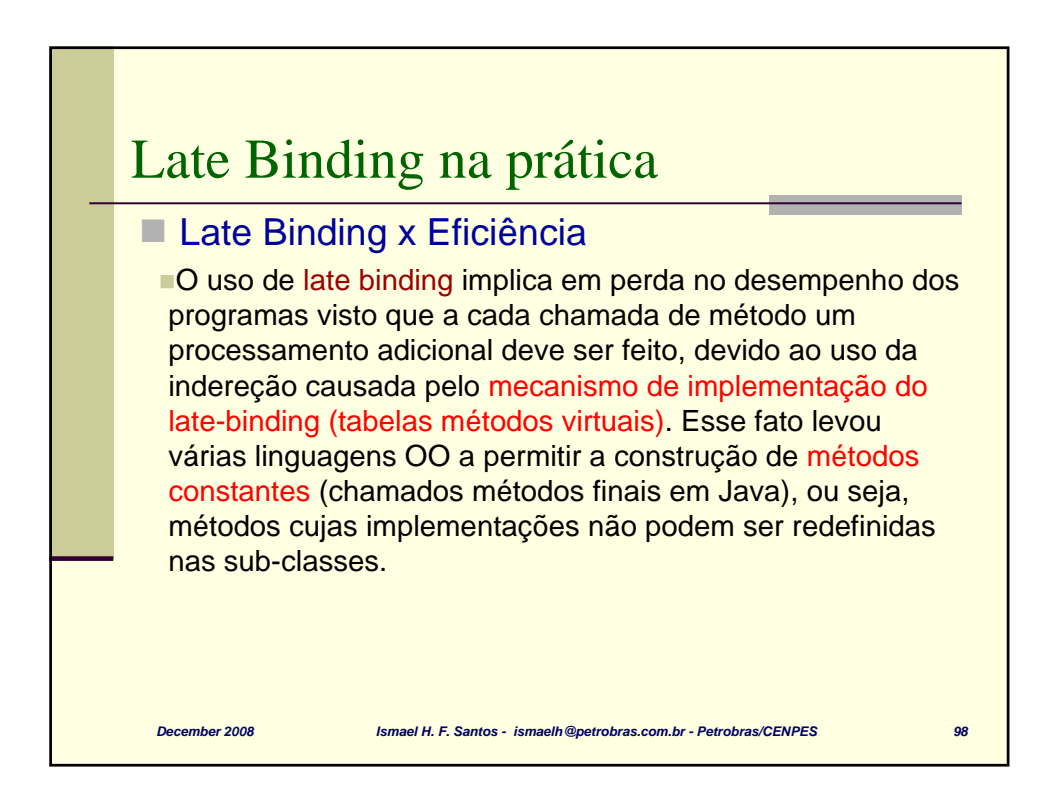

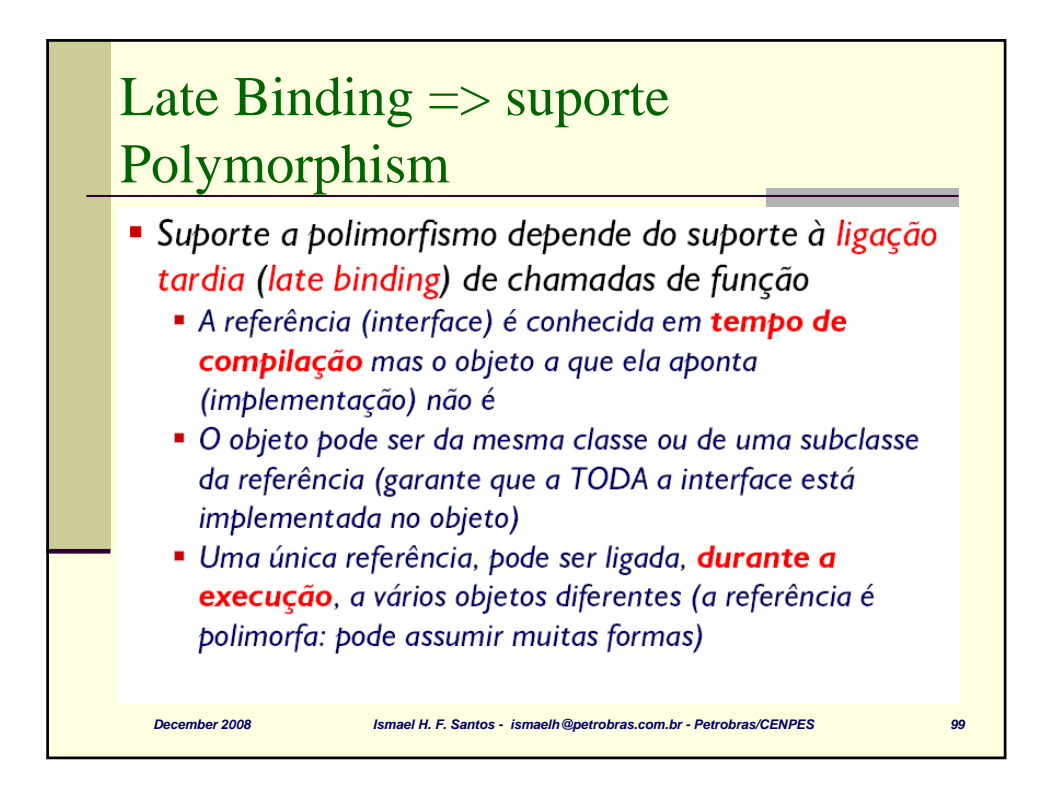

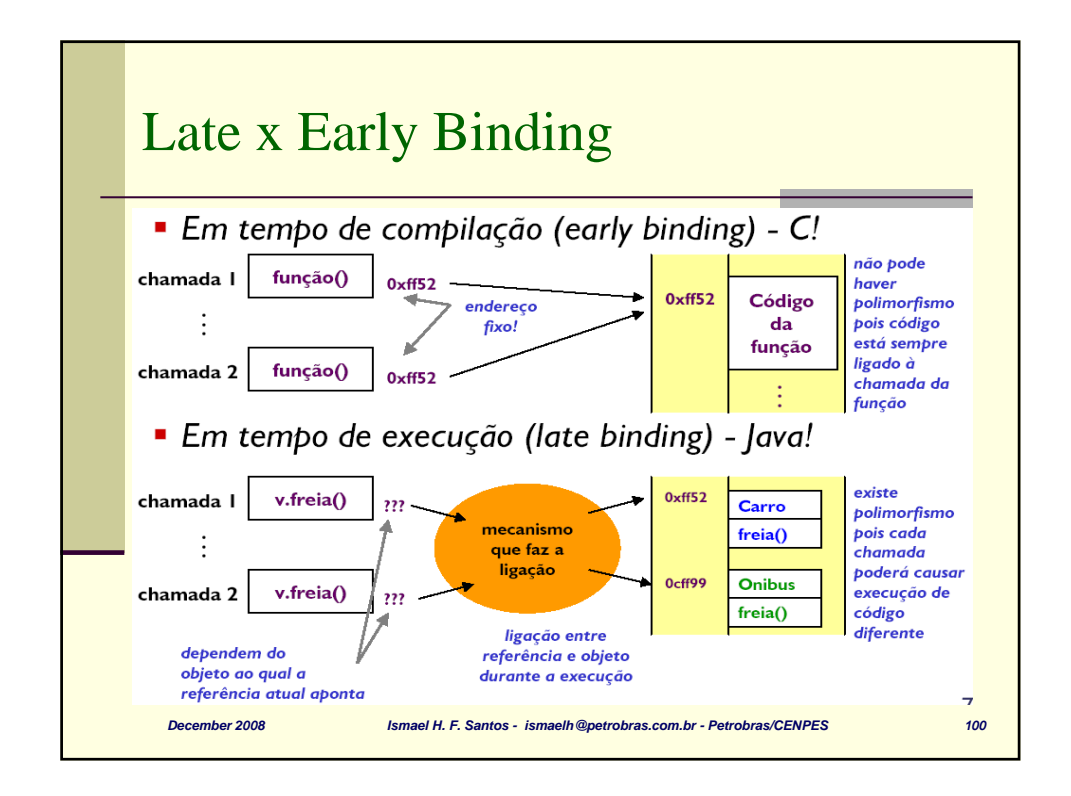

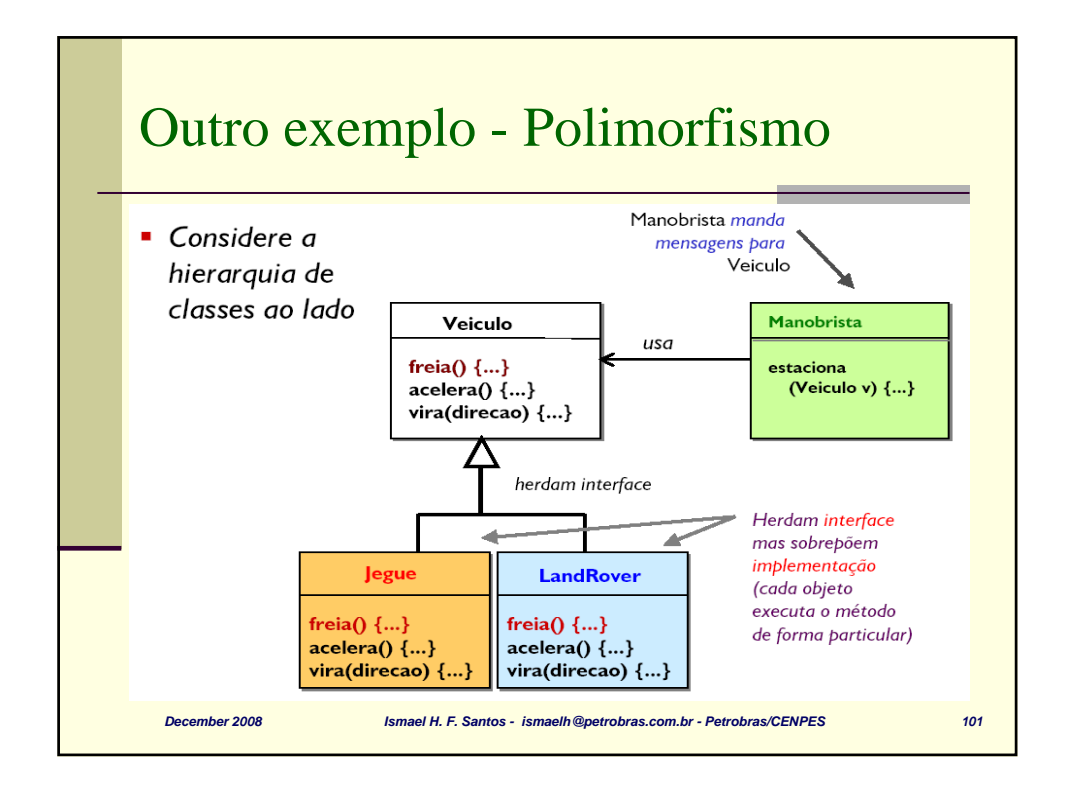

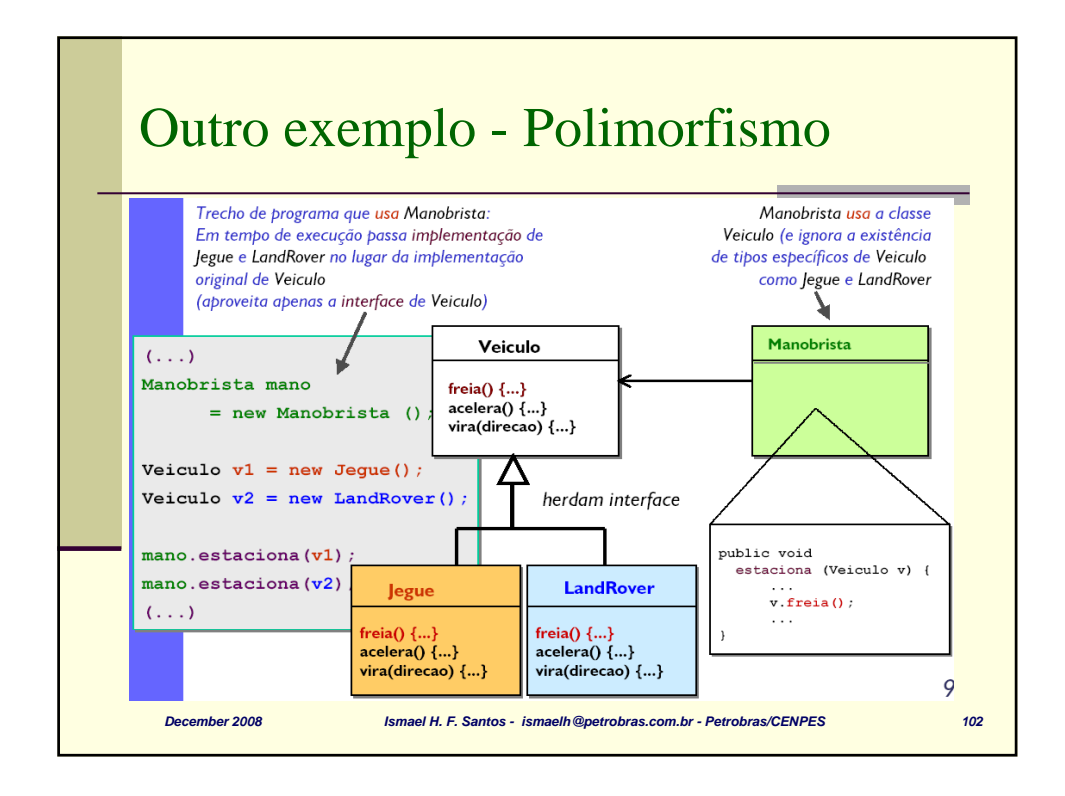

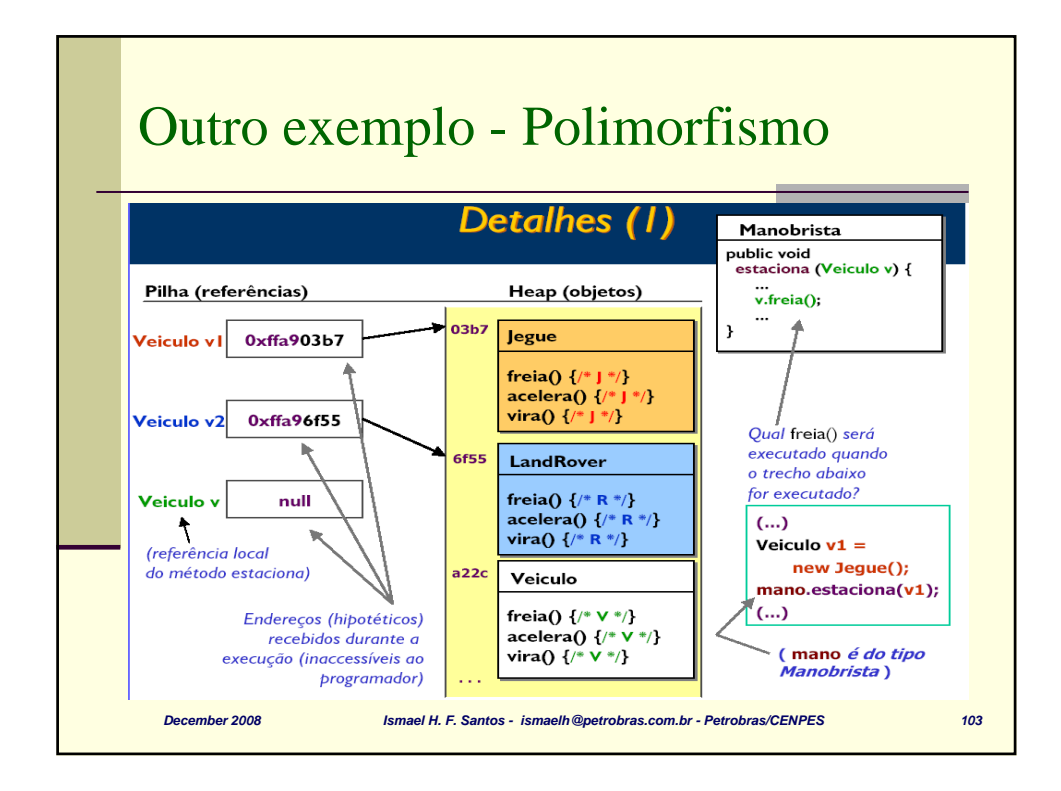

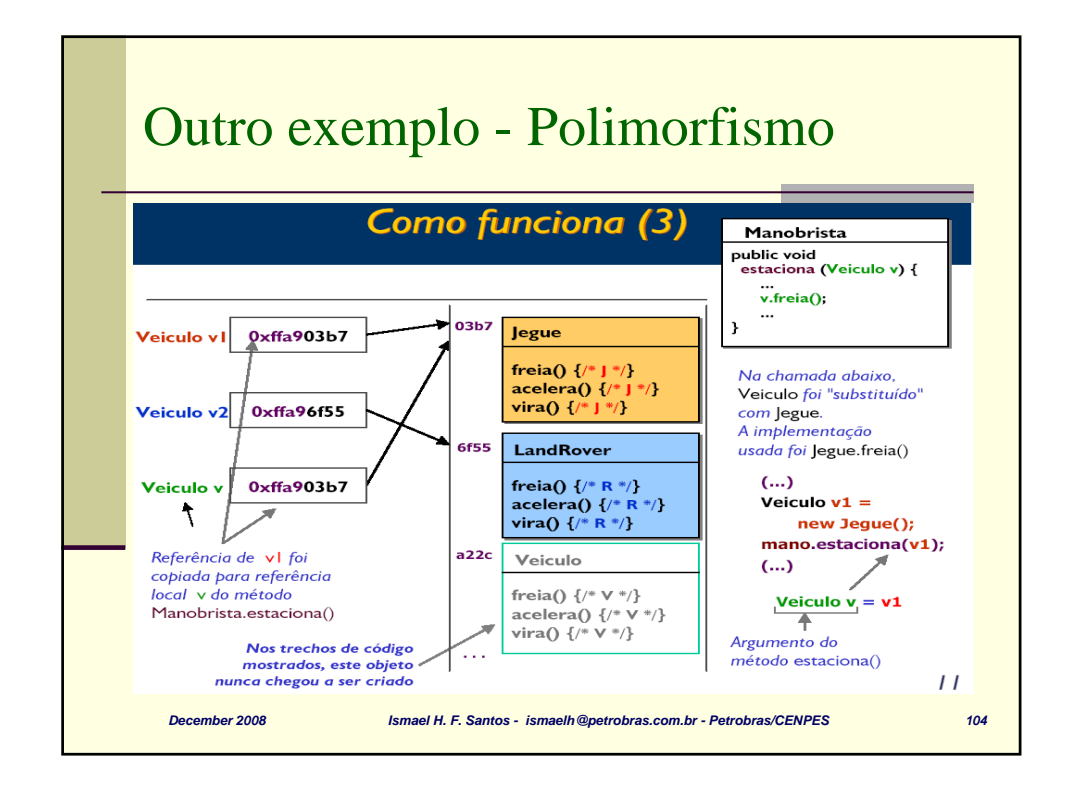

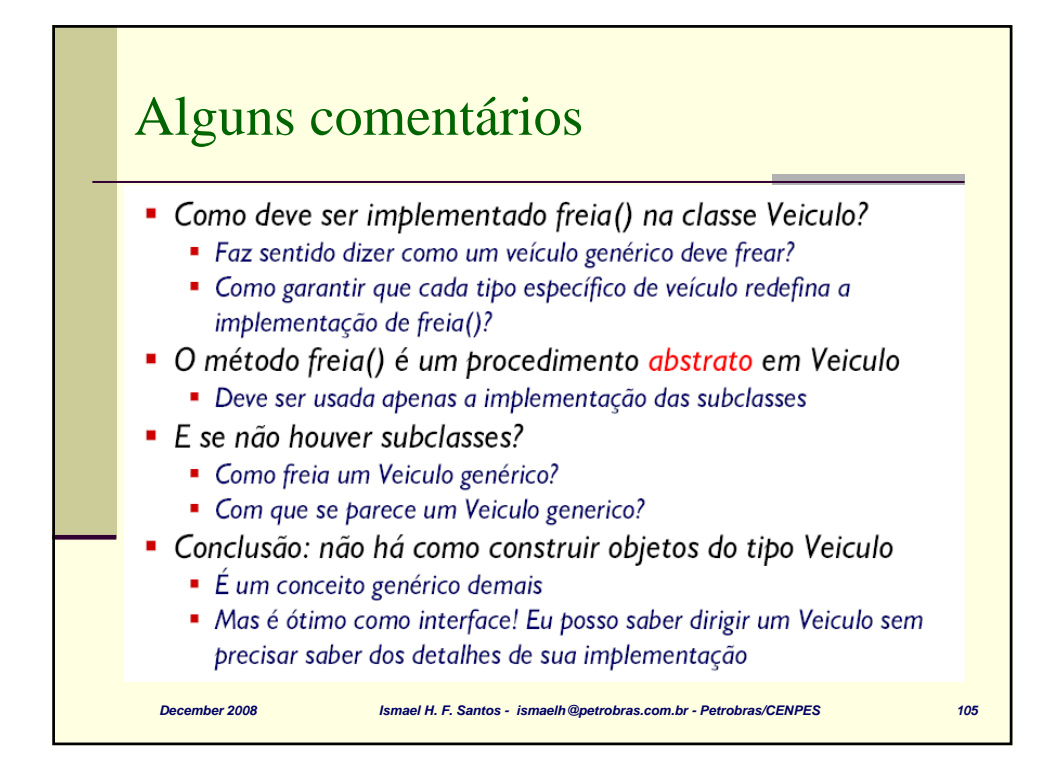

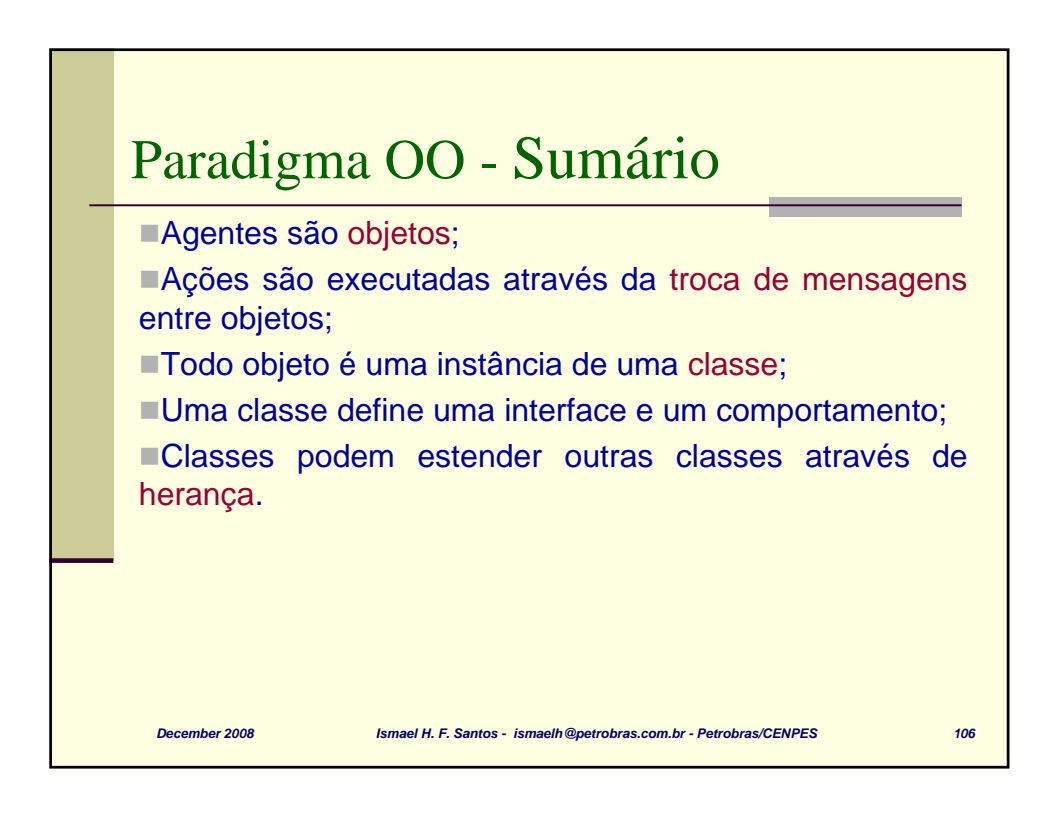

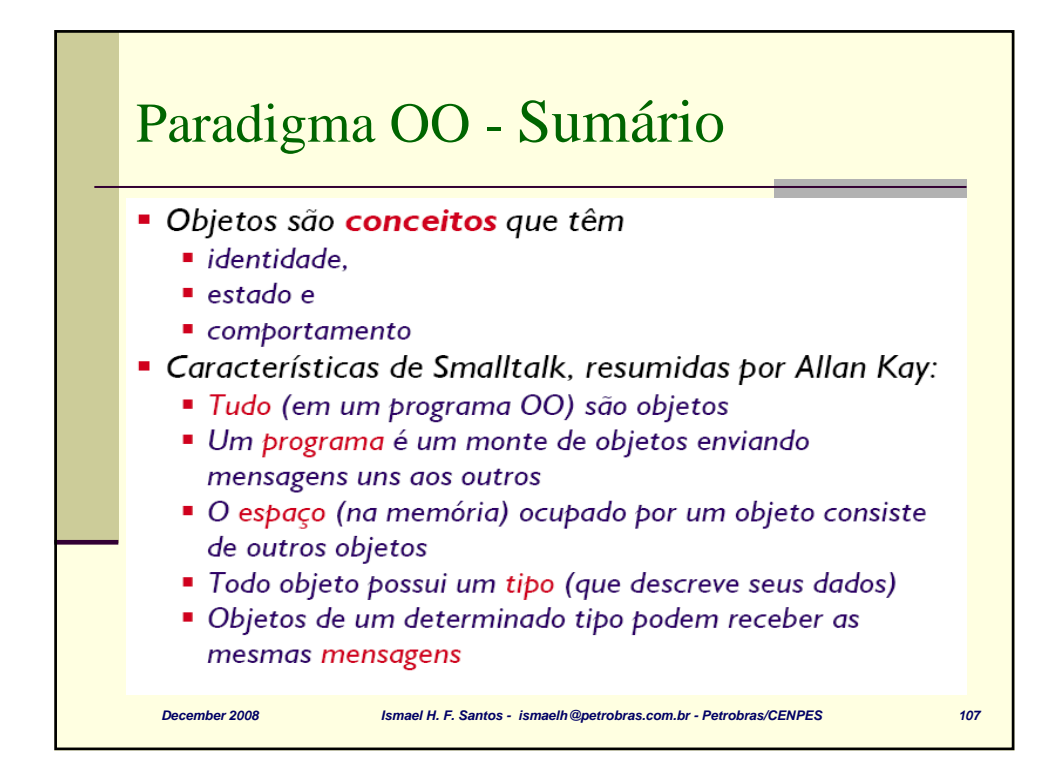

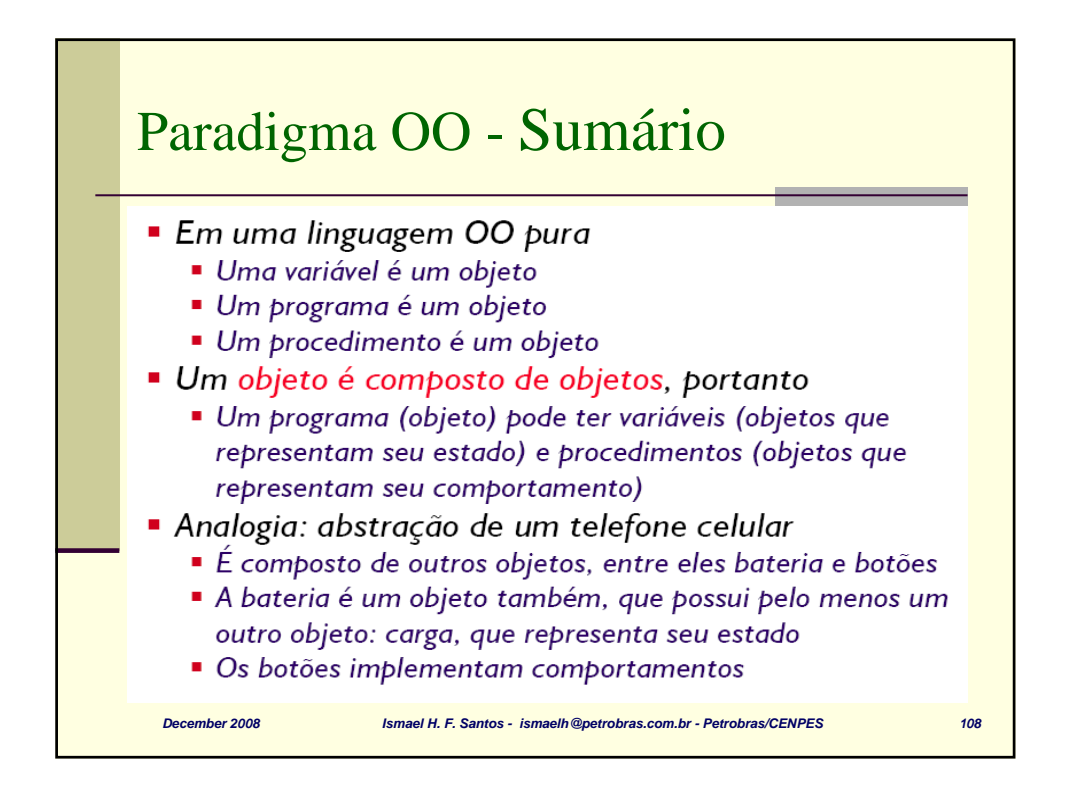

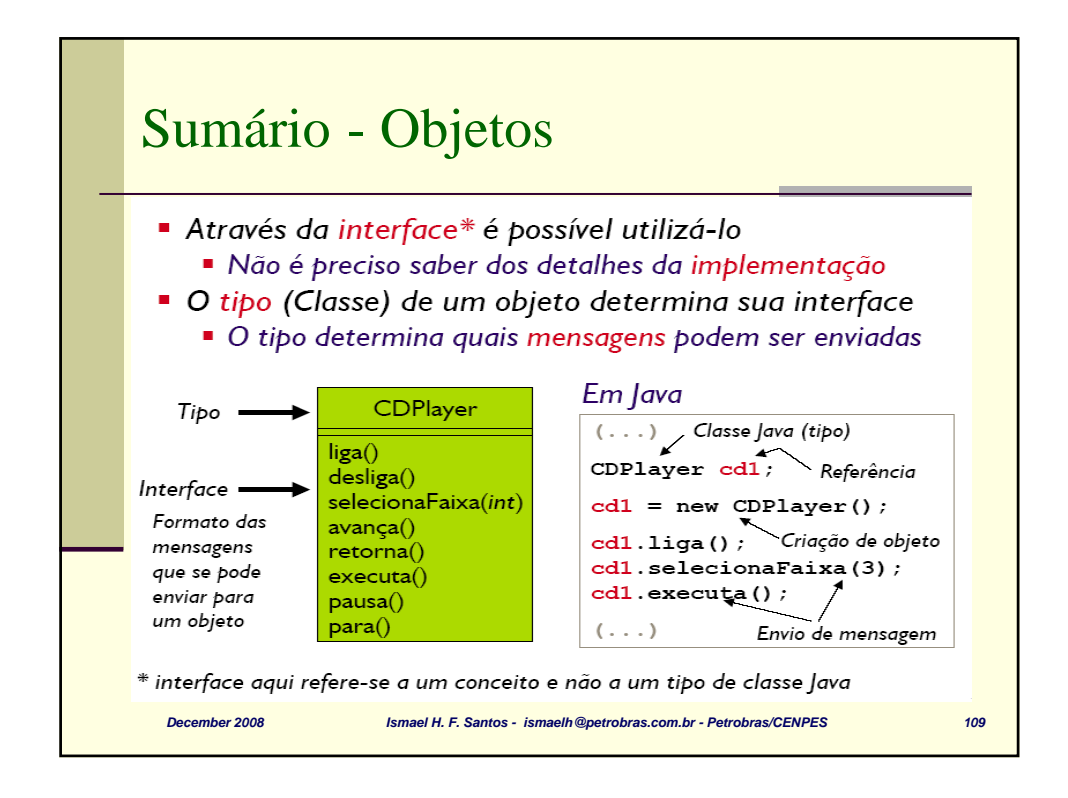

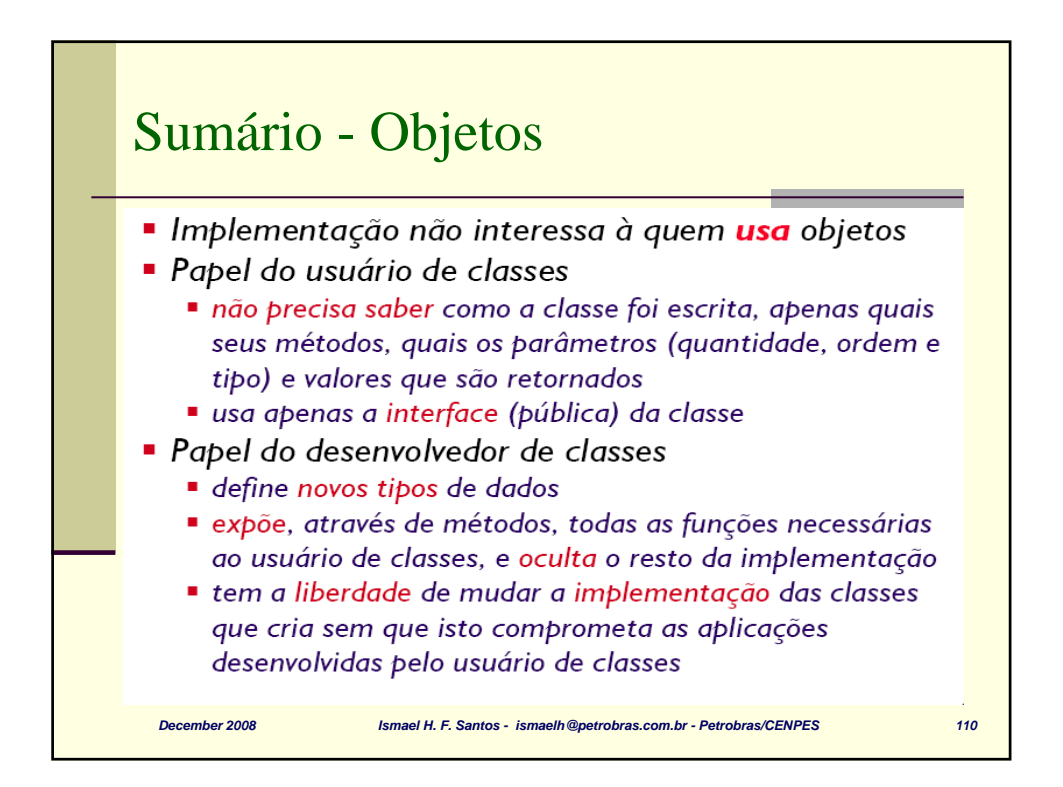

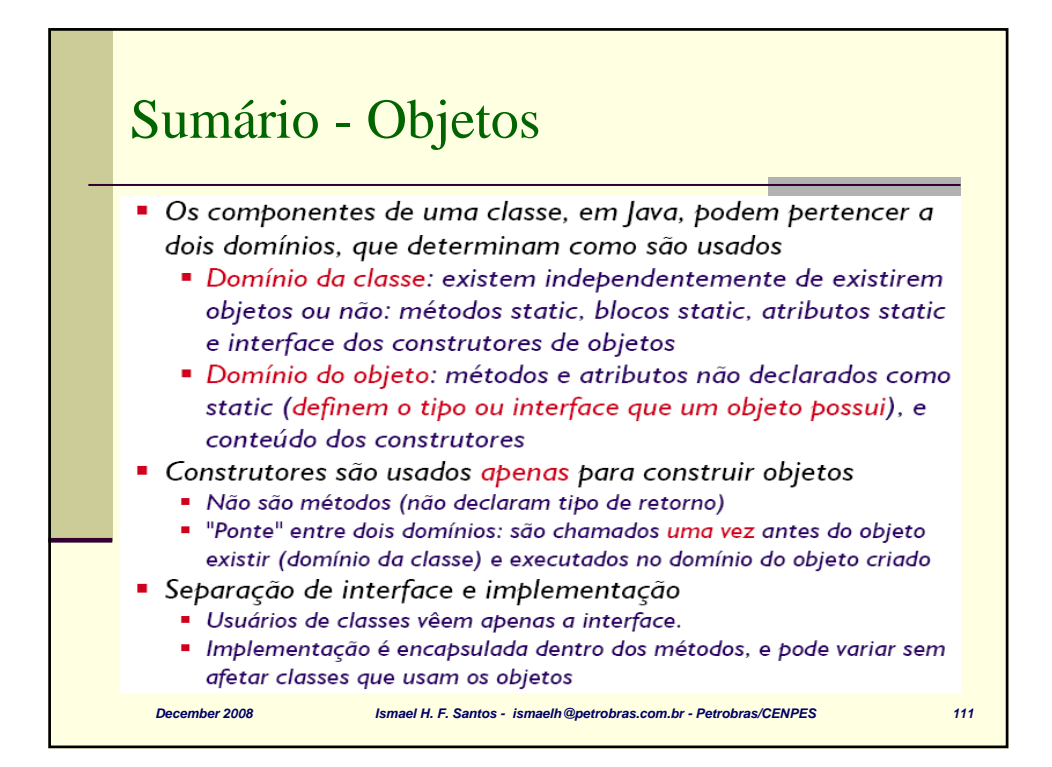

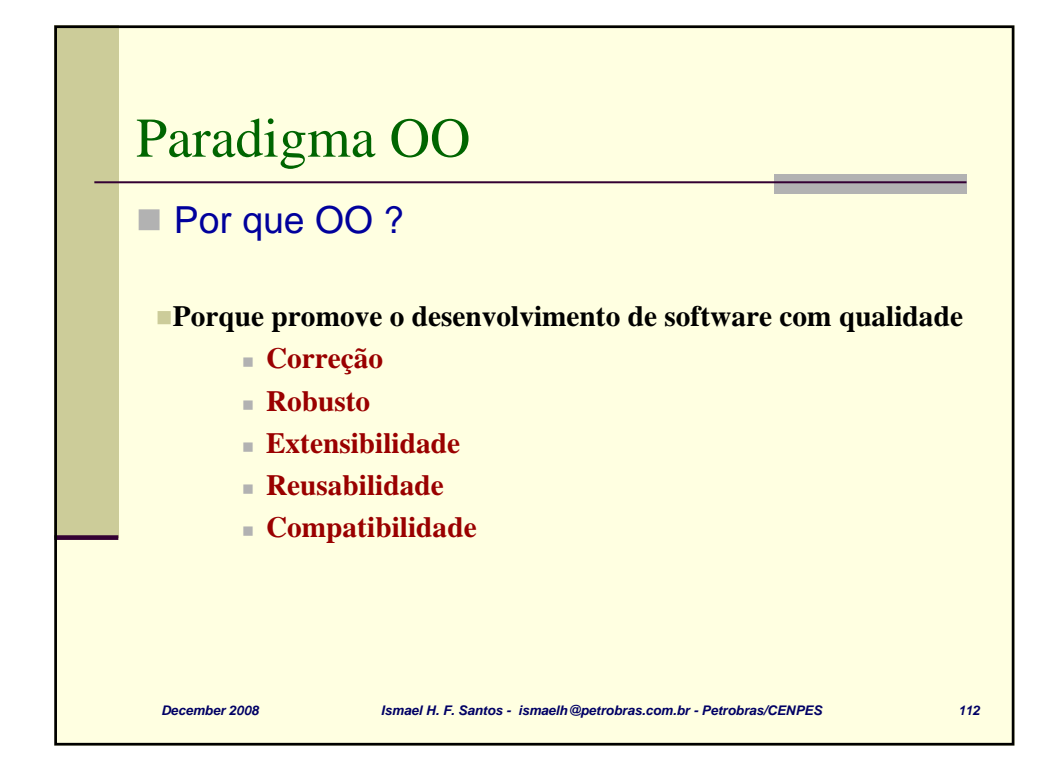

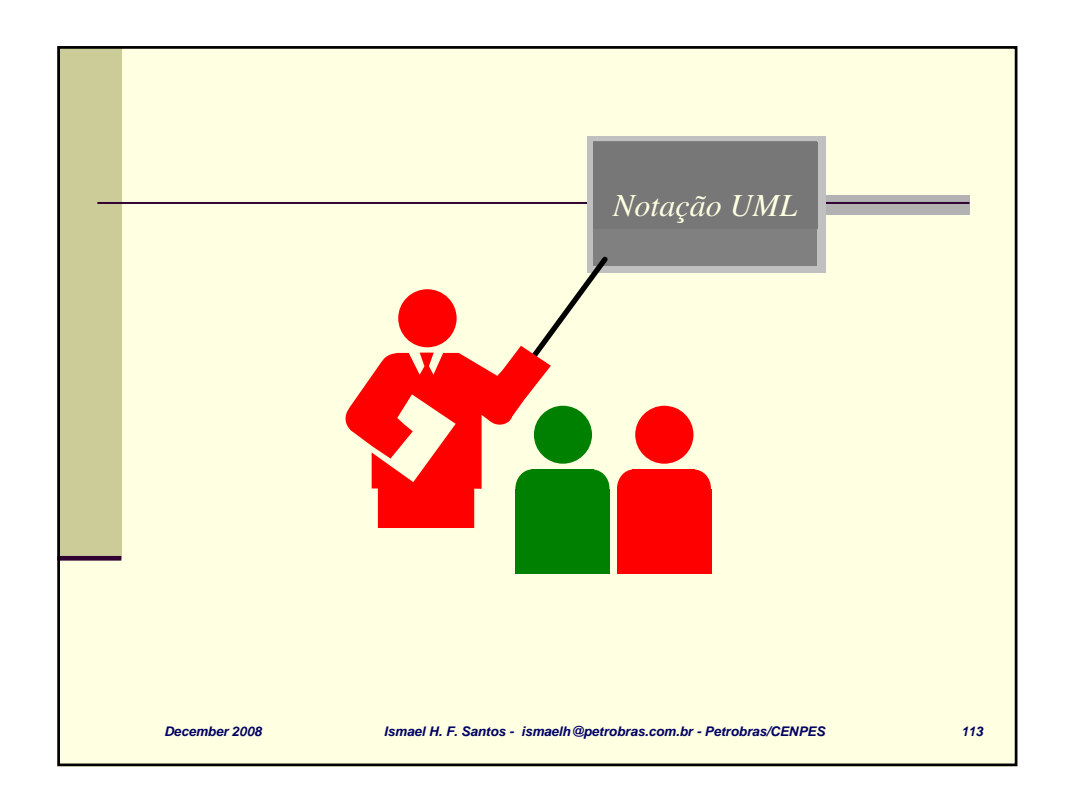

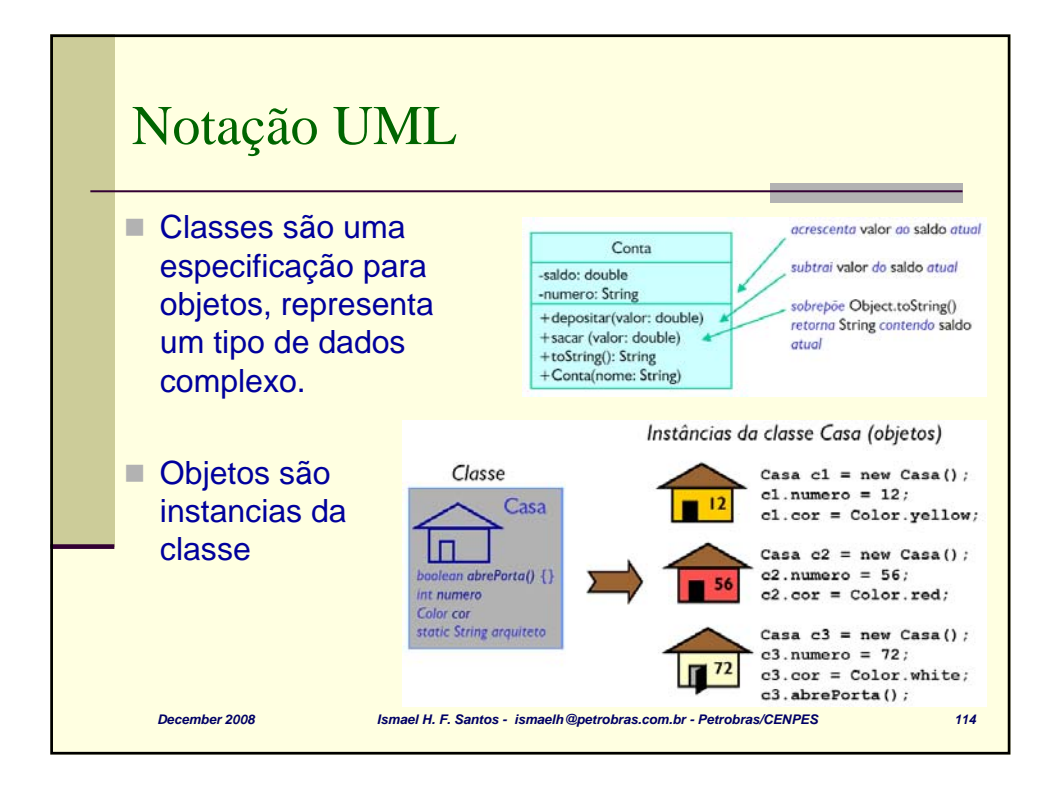

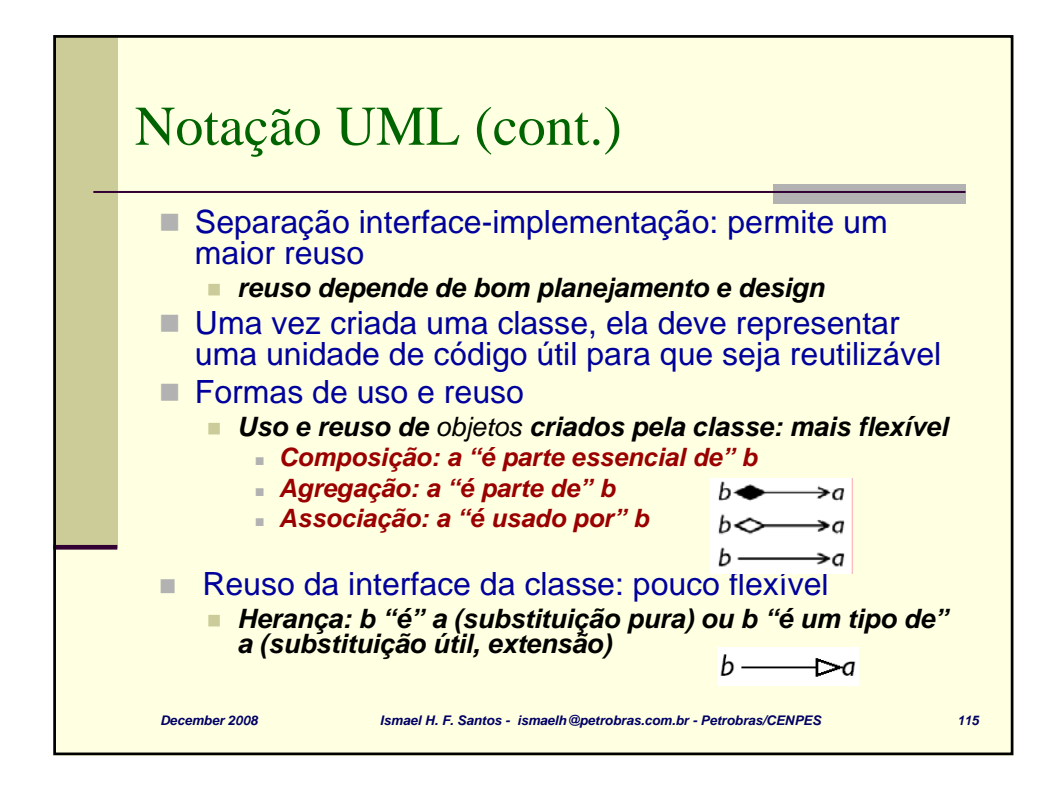

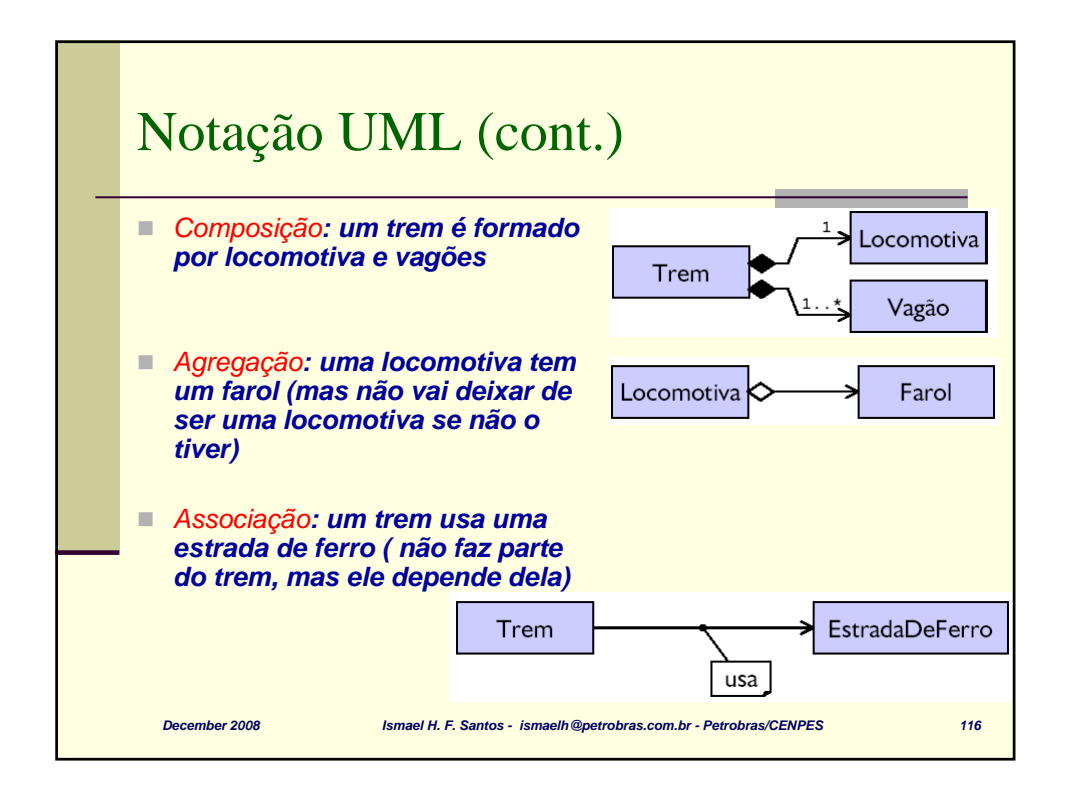

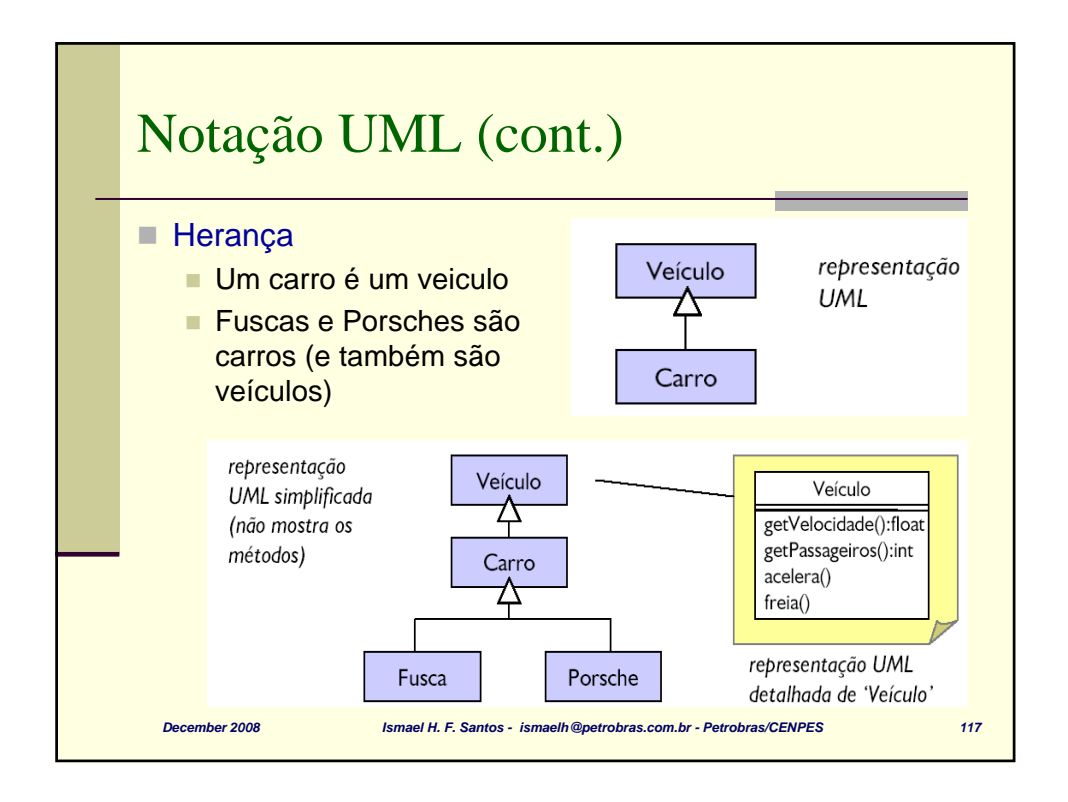

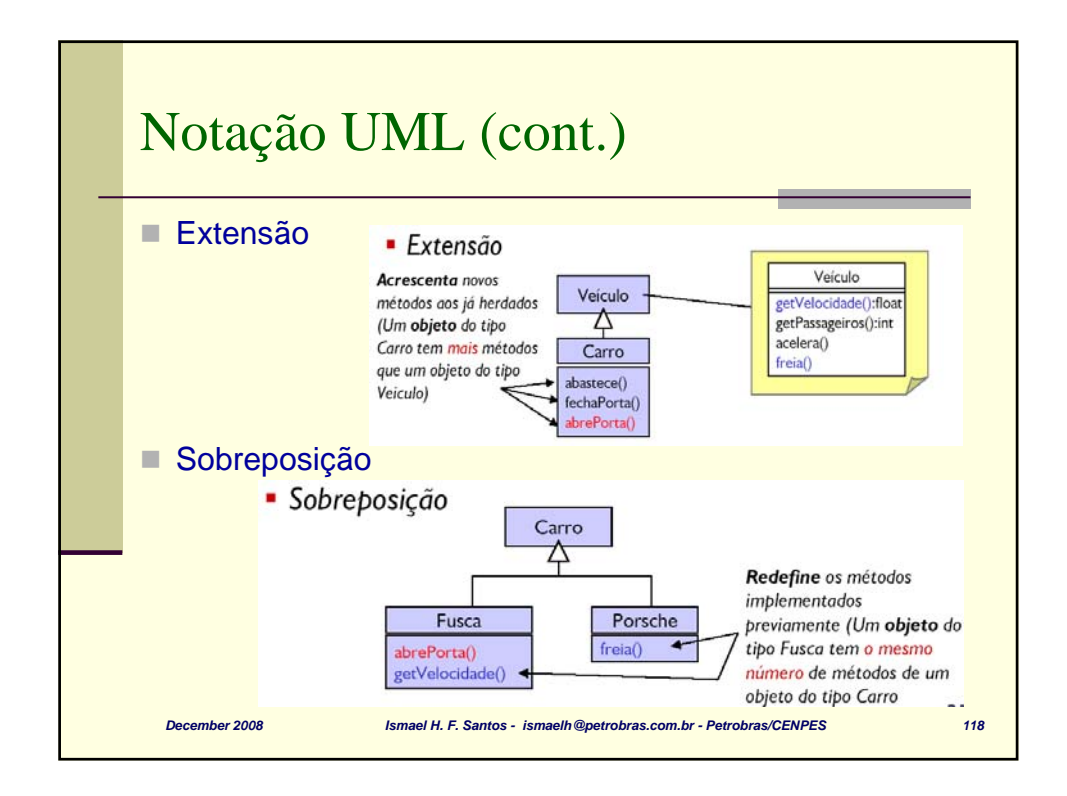

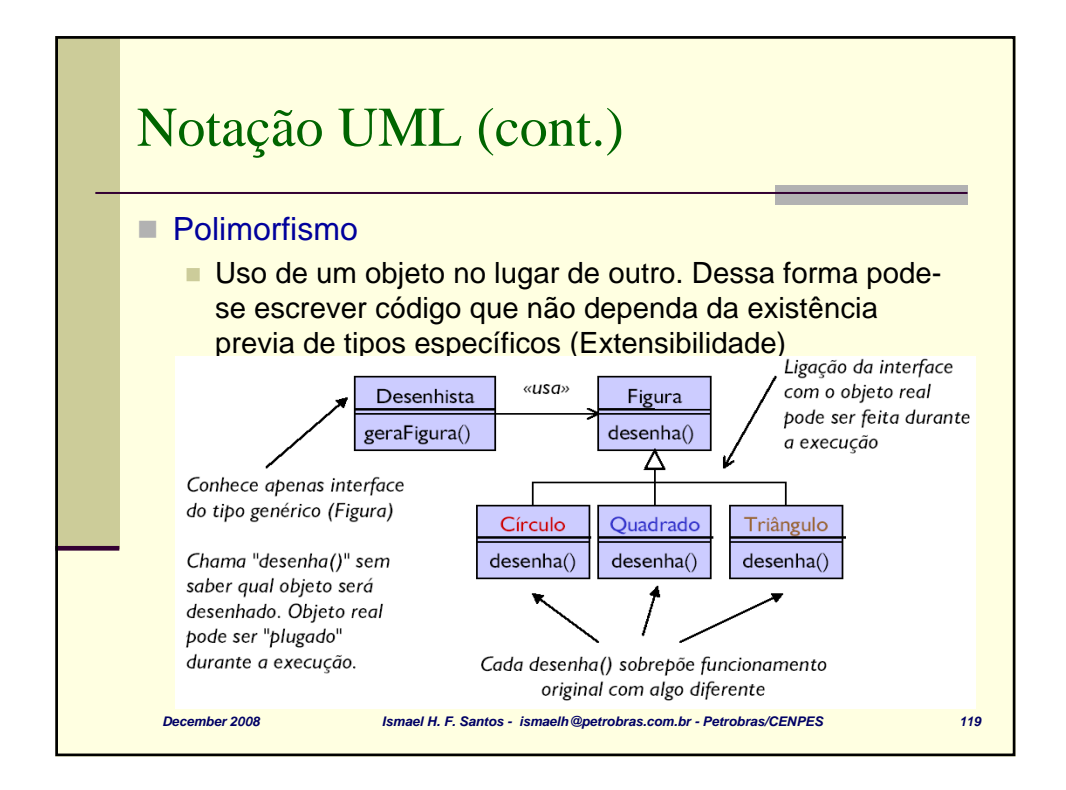

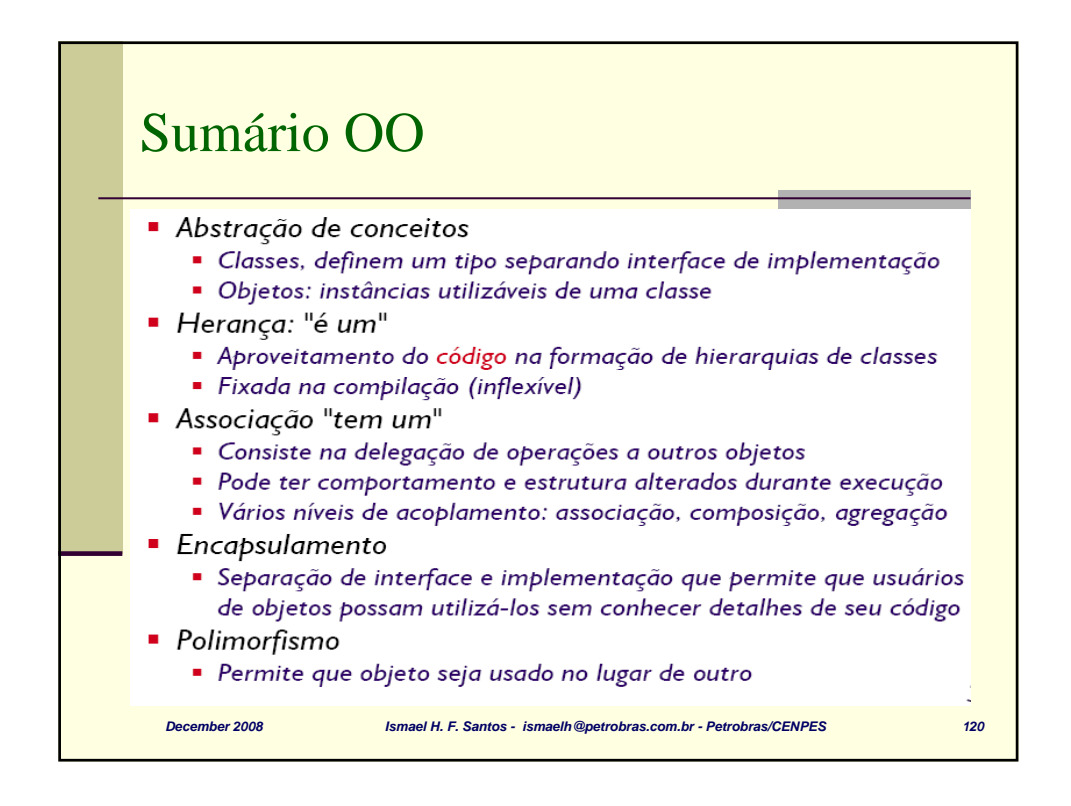

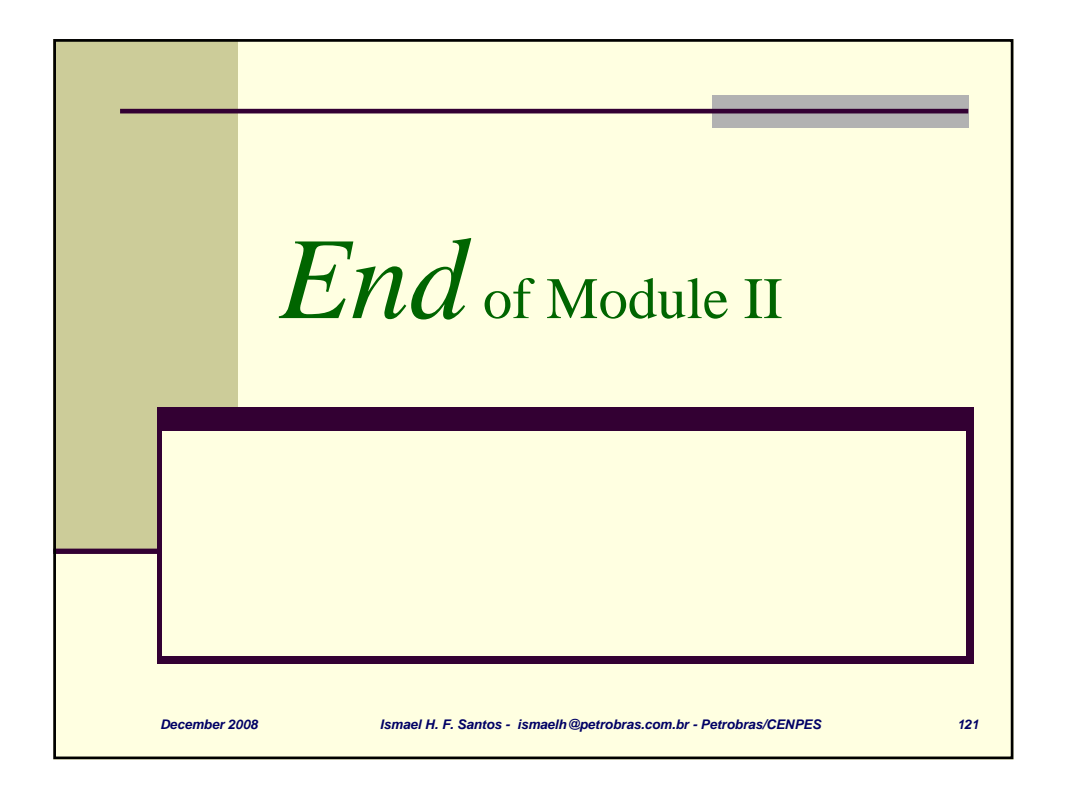